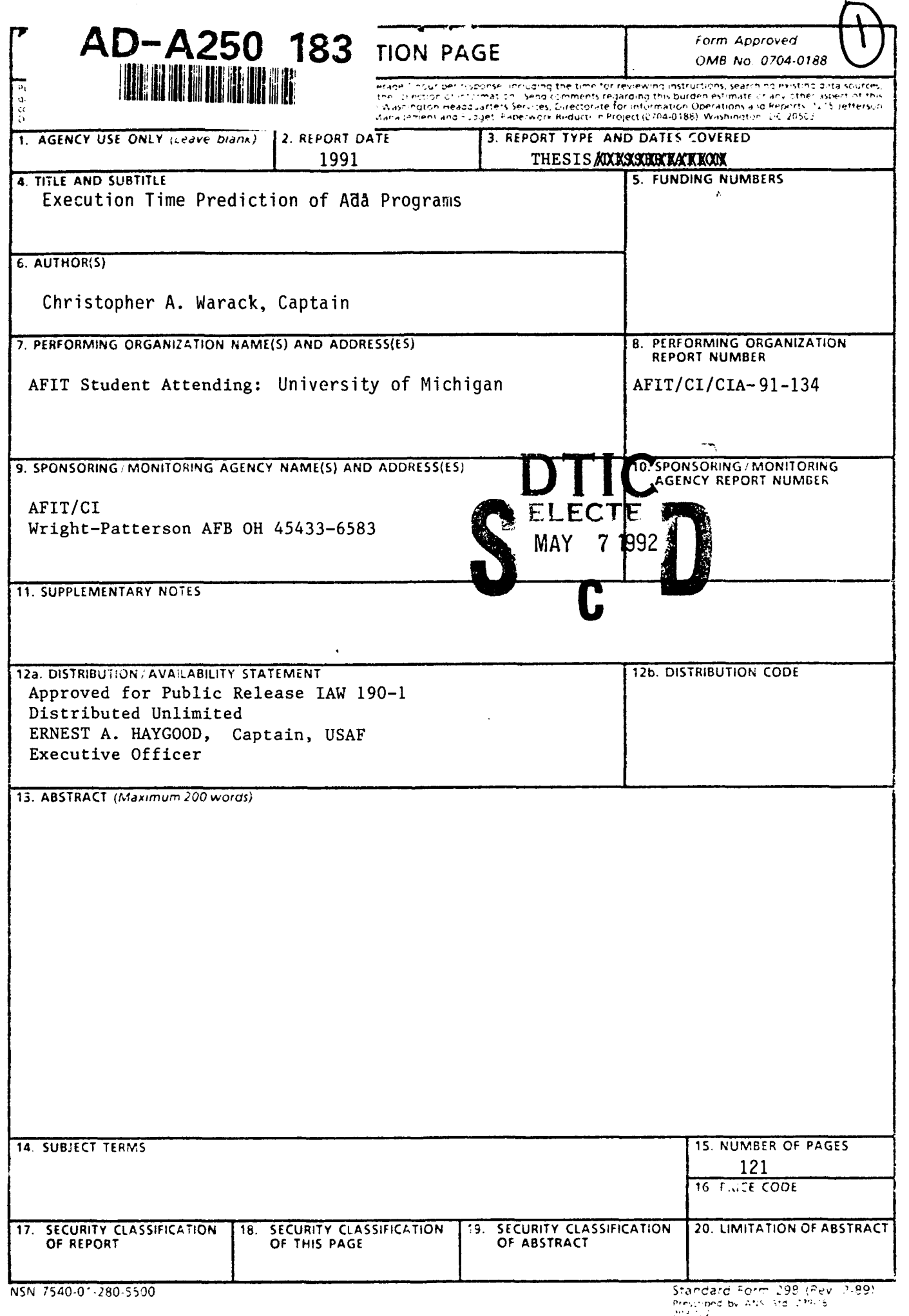

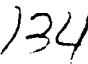

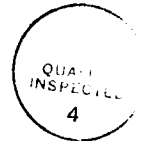

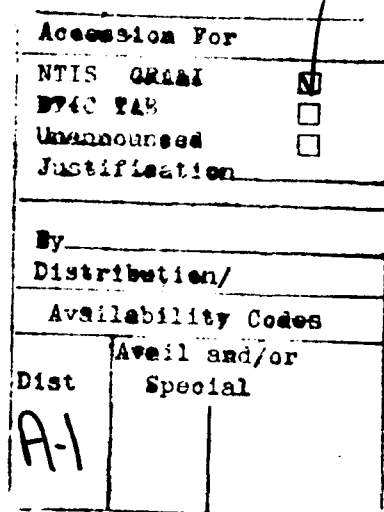

## **Execution Time Prediction of Ada Programs**

Christopher A. Warack Captain, US Air Force

1991

121 pages

**Master of Science** University of Michigan

Specification of the timing properties of real-time systems is a fundamental part of their requirements. Analyzing the timing properties of the system's design and implementation is an important issue for the system developer. Timing analysis is necessary to determine the validity of a design or implementation in respect to the realtime specification.

Using timing schema and PERT networks, Ada program timing behavior can be analyzed. The use of PERT networks is simple but restricted to single processor systems. Replacing the PERT networks with a communicating real-time state machines model allows the analysis of Ada programs on multi-processor systems.

The technique is developed with examples and applied to a Macintosh IIsi programming environment. A foundation is laid for measuring how good a timing analysis prediction fits the implementation.

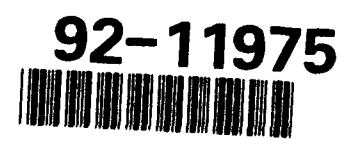

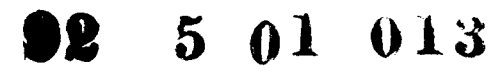

## **Bibliography**

- **1.** Shaw, **AC.,** *Reasoning About Time in Higher-Level Language Software.* IEEE Transactions on Software Engineering, 1989. 15(7): p. 875 - 889.
- 2. Park, C.Y. and **AC.** Shaw. *A Source-Level Tool for Predicting Deterministic* **Execution Times of Programs**. Department of Computer Science, University of Washington, (Technical Report 89-09-12). September 13, 1989.
- 3. Shaw, **A.C.** *Towards a Timing Semantics For Programming Languages. in Third Annual Workshop, Foundations of Real-Time Computing.* 1990. Washington, DC: Office of Naval Research.
- 4. Goos, G., WA Wulf, **A.** Evans Jr., and K.J. Butler, ed. *DIANA- An Intermediate Language for Ada.* Lecture Notes in Computer Science, ed. G. Goos and J. Hartmanis. 1983, Springer-Verlag: Berlin. 201 pages.
- 5. Shaw, A.C. *Communiating Real-Time State Machines .* Department of Computer Science and Engineering, University of Washington, (Technical Report 91-08-09). August 1991.
- 6. Hoare, CAR, *An Axiomatic Basis for Computer Programming.* Communications of the ACM, 1969. 12 (10): p. 576-580.
- 7. Shaw, M. *A formal System for Specifying and Verifying Program Performance* Department of Computer Science, Carnegie-Mellon University, (Technical Report CMU-CS-79-129). 21 June 1979.
- 8. Walden, E. and C.V. Ravishankar, *A Survey of Hard Real-Time Scheduling Algorithms.* unpublished draft, 1990..
- 9. Cornhill, D., *et al. Limitations of Ada for Real-Time Scheduling. in Proceedings of the International Workshop of Real-Time Ada Issues.* 1987. Moretonhampstead, Devon, UK: ACM SIGAda.
- 10. *Military Standard Ada Programming Language ,* ANSI/MIL-STD-1815A, U.S. Department of Defense, Ada Joint Program Office, (January 1983).
- 11. Motorola, *MC68030 Enhanced 32-Bit Microprocessor User's Manual* .'Third ed. **1990,** Englewood Cliffs, New Jersey. Prentice-Hall, Inc.
- 12. Park, C.Y. and **A.C.** Shaw. *Experiments With a Program Timing Toul Based on* **Source-Level Timing Schema. in IEEE Real-Time Systems Symposium . 1990.** Lake Buena Vista, Florida: IEEE Computer Society Press.

# **Execution Time Prediction of Ada Programs**

**by** Christopher Allen Warack

A thesis submitted in partial fulfillment of the requirements for the degree of Master of Science (Computer Science and Engineering) in The University of Michigan 1991

Thesis Committee:

Professor Kang G. Shin, Chairman Professor C.V. Ravishankar Professor Stuart Sechrest

**© 1991** Christopher **A.** Warack **All** Rights Reserved.

 $\ddot{\phantom{a}}$ 

**Abstract**

Specification of the timing properties of real-time systems is a fundamental part of their requirements. Analyzing the timing properties of the system's design and implementation is an important issue for the system developer. Timing analysis is necessary to determine the validity of a design or implementation in respect to the real-time specification.

Using timing schema and PERT networks, Ada program timing behavior can be analyzed. The use of PERT networks is simple but restricted to single processor systems. Replacing the PERT networks with a communicating real-time state machines model allows the analysis of Ada programs on multi-processor systems.

The technique is developed with examples and applied to a Macintosh Isi programming environment. **A** foundation is laid for measuring how good a timing analysis prediction fits the implementation.

# **Acknowledgement**

In the short period of my graduate studies I was aided **by** several friends and associates. I cannot thank them all appropriately, but I would like to single out some of those whose help was critical to this work.

Foremost, I must thank my advisor, Professor Kang Shin. His help and patience has greatly broadened my understanding and appreciation of realtime systems. Secondly, I appreciate the efforts of the other members of my committee, Professors Stuart Sechrest and C.V. Ravishankar.

I would also like to thank Professor Alan Shaw whose work inspired this effort and who took time to answer my questions about his techniques. Major David Umphress at the Air Force Institute of Technology and William S. Salyers of Rational spent valuable portions of their time in getting me access to a Rational computer system. Mike Bonamassa of Rational lent me key material and advice on working with DIANA and tools on the Rational machine.

Finally, I cannot show enough appreciation for the patience, support, and love of my family. My wife, Karen, picked up the slack around the house after a full day of work so I could continue working into the evening. My twoyear-old daughter, Kristina, made sure I did not get completely lost in my work by coming to the office door and asking Daddy for "hugs." They listened, helped, and kept a smile on my face.

iii

# **Table of Contents**

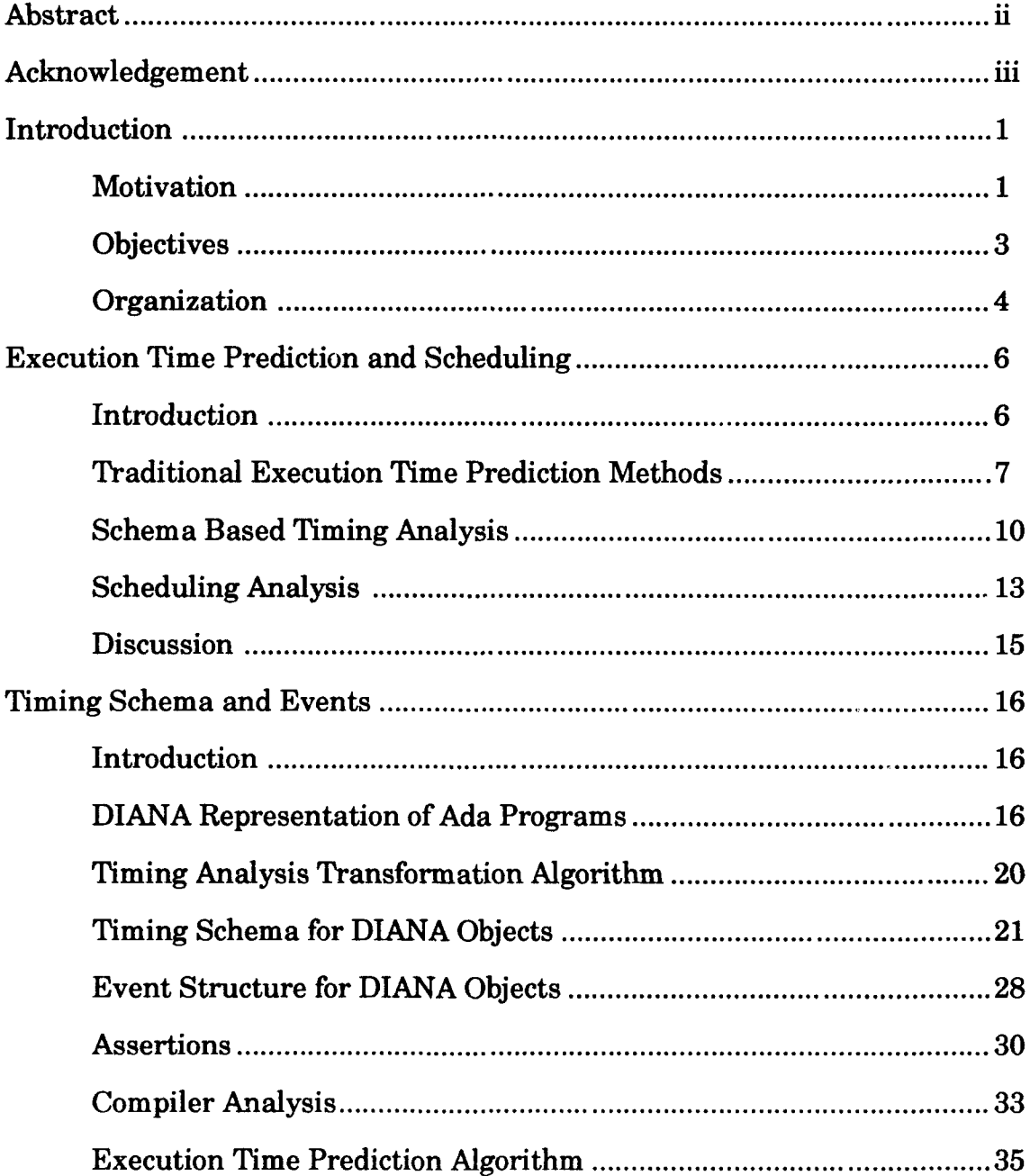

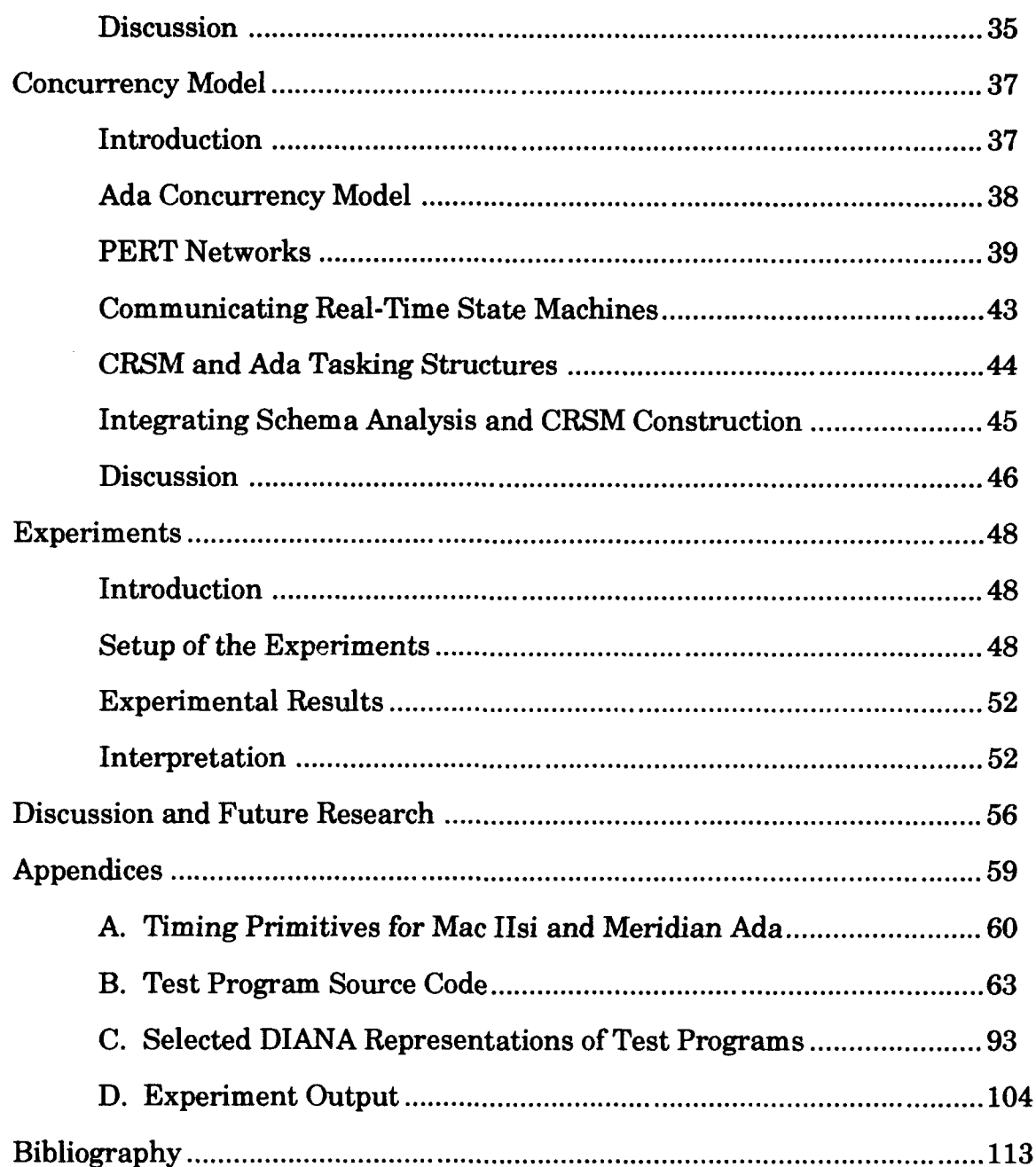

# **Chapter I**

# **Introduction**

## **Motivation**

**A** gap often exists between stating the requirements for a real-time system and determining if a design matches those requirements. Timing requirements suffer much from lack of adequate attention during the design process since techniques to analyze and abstract timing characteristics are difficult to find or do not trace forward to the implementation. Since the timing characteristics are among the most critical in real-time systems, the ability to track these requirements throughout the development life-cycle is crucial.

The simplest development life-cycle model is the waterfall model. In this model, each activity **-** specification, design, implementation, and test  occurs sequentially after the completion of the preceding phase. In practice, the waterfall model creates artificial bottlenecks and places unrealistic constraints on the project. More practical developments, however, still conduct the same four basic activities [1], [2]. In them, however, the

activities may occur in different order and repetitiously. Furthermore, different pieces of the project may exist in different activity phases.

The model for software maintenance is quite similar. The fielded system has completed all of the development stages. New parts and modified parts may exist in various stages of completion, however. These additions and modifications are certainly part of the system and cannot be developed completely independent from the fielded system. The key difference between software development and maintenance is that system design and implementation decisions may not be available to the maintainers. While doing the same type of thing, maintainers often have less information outside that embedded in the system.

For an analysis technique to be applicable to the entire project, then, it must be consistent across development activities. The technique must be compatible with analyzing the system's parts existing simultaneously in different stages of development. This requires the technique to apply during design as well as during and after implementation. The results must combine into project-wide results, and these results must relate to the requirements specified for the system.

Typically, real-time systems have finite worst-case response time and workload requirements for specified scenarios. Therefore, a system timing analysis tool must generate predicted response time and workload measures for the system through the various activities of the development life-cycle. Only with this type of support can syst em developers track and focus on timing requirements during system development and maintenance.

#### **Objectives**

This thesis describes a technique for analyzing execution times of Ada programs. The primary objective for development of the analysis technique is that it can apply consistently throughout the development life cycle and answer questions about response times and workload scenarios. Pyster points out that the "hardest parts of developing software are specifying and validating requirements and design" **[3].** The primary objective of this thesis focuses on validating the timing properties of the design as well as the implementation. Secondary objectives include:

- **"** Applicability of the technique to different development and target environments with parametric differences only,
- Limited restrictions on design methodology or implementation style, and
- Few, if any, restrictions on applicability to legitimate Ada programs.

The technique is based on source code timing schema [4-6]. The results of applying the schema is used to construct a dependency graph of events connected by code segments where the code segments are represented by their exection times. This graph can be manipulated to determine the worst-case path between two events. The resulting length of the path is the response time. Simultaneous solution for a scenario of events can determine the worst-case processor utilization necessary in a specified period of time, thus determining workload.

### **Organization**

The thesis is organized as follows. Chapters II through IV develop the schema-based execution time analysis algorithm and concurrency extensions. Chapter V presents and summarizes experimental results.

Chapter II develops the background of execution time prediction and scheduling analysis. Existing prediction techniques are evaluated with the criteria described in the objective. Scheduling analysis relies on a *priori* knowledge of task time behavior. The tasks used in the scheduling literature are not necessarily the same as Ada tasks. Thus, a context is developed that connects traditional scheduling analysis and Ada timing analysis. This background sets the stage for development of the analysis technique.

The execution time prediction method develops in Chapter **III.** Timing schema are defined for a DIANA **[7]** representation of Ada programs. The schema is defined in terms of primitives that partition language primitive constructs (declarations, statements and expressions) into shared and branch-distinct portions. Furthermore, the schema defines where context switches may occur; these points are defined as events. Ccmpiler analysis generates execution time bounds for each primitive. These steps provide the data for an algorithm to transform DIANA trees into the analysis graph. This graph has events for nodes and code sequences weighted **by** their execution time bounds for edges.

Chapter IV further develops the concurrency issues involved. It defines the Ada concurrency model. Some limitations on real-time programs naturally fall out of the application of the timing analysis technique to Ada. The next step is to manipulate the analysis graph to generate response time

and workload values. Two techniques are described. One uses Communicating Real-Time State Machines (CRSM) [8]. The other uses PERT analysis techniques.

Experiments are designed to show that the calculated times do indeed bound execution times. Furthermore, simple experiments are hand analyzed for worst-case time and compared to the predicted time. Finally, the predicted, actual and hand-analyzed times are compared to provide a qualitative measure of the technique.

# **Chapter II**

# **Execution Time Prediction and Scheduling**

## **Introduction**

Execution time prediction and scheduling analysis are relatively old problems. Yet, they are far from resolved problems. The standard techniques for determining execution time are primitive. This information, though, is critical to performing scheduling analysis. Only when the execution time of a given  $task$  is known, then scheduling analysis may be able to determine whether all deadlines can be satisfied. This chapter compares existing time prediction techniques to the criteria of life-cycle applicability, portability, and language limitations. It then discusses how the idea of a task in scheduling analysis relates to system design and implementation.

Tradition<sup>, 'l</sup>y, the execution time of a program is measured using instruction analysis of the underlying object code or through testing the actual execution time of the implementation. More advanced techniques are developed in [4, 9-14]. These are not used in practice, however, for one reason or another. **By** comparing these methods to some criteria defining the needs

of real-time Ada program development, motivation develops for a technique derived from Shaw's timing schema [4].

In scheduling analysis *tasks* (italicized for distinction) are commonly defined as a tuple of an arrival time, a period or deadline, and a maximum execution time. This is an abstract notion that relates well to the context of many real-time systems **-** an event occurs, a *task* is generated to react to it and must complete prior to a deadline; or, an activity must occur periodically and complete prior to the end of the period. This notion of a *task* is very different from the Ada notion of a task. An Ada task is a program construct which exhibits concurrency. These distinct ideas of tasks are resolved by relating a *task* to Ada programming constructs.

#### Traditional Execution Time Prediction Methods

Two sections in Knuth **[15]** discuss "Analysis of an Algorithm" and **"0-** Notation." While asymptotic analysis is useful in making wide distinctions in efficiency, it does not relate directly to time. Deadlines are stated in microseconds or milliseconds, not in O-Notation. Two practical methods are widely used. Knuth also discusses the first of these, the hand analysis of machine object code. He combines this with asymptotic analysis to generate execution time predictions. In general, common sense and logic are used to derive meaningful information from the object code. The other widely-used method is benchmarking or test case monitoring.

The most obvious drawback of these techniques to life-cycle analysis of execution time is that they require object code exist before operating. Thus, they are of limited use during implementation and only fully useful after its completion. Hand analysis is also prone to be **highly** complex. Knuth's

example [15, **pp.** 164 - **169]** takes an **83** line assembly program and reduces it to a linear equation with six independent variables. To accomplish this required an application of Kirchofrs law to an earlier set of **15** variables and significant application knowledge. In large real-time programs, this complexity is overwhelming. On the other hand, testing suffers from lack of rigor. Unless careful analysis shows that the test cases generate a relationship to the worst case execution time for the code, then these results are not necessarily legitimate bounds. Possibly, the derived times may bound the execution time *most of the time.* This qualification, though, is not quantifiable and the consequences of failure may be too severe to rely on it. Thus, we learn from these techniques a need for analytic simplicity and logical rigor. Structured programming in higher-level languages was developed to simplify the logical complexity **of** unstructured and assembler code. Several researchers have turned toward analysis of the source code for timing information to benefit from its reduced complexity.

Mok's annotation technique **[11]** automates the hand analysis process described **by** Knuth. Like Knuth's technique it is limited to the implementation and post-implementation phases. The developer annotates the program. The annotated program is fed to a set of timing analysis tools and to a special compiler. The compiler is modified only in that it adds labels to various assembly instructions in the code generation phase. These labels do not affect the final object code that the assembler stage generates. Besides feeding the assembler stage, the annotated assembly code is also fed to the timing analysis tool. Using the labels, the annotated source code and assembly code are merged. The developer then works interactively with the timing tools to generate timing information about the program.

Many of the more advanced techniques, including Haase's guarded commands and PARCs [9], Halang's extensions to the PEARL programming language [10], Puschner and Koza's MARS-C language [12], and Kenney and Lin's FLEX [13], are based on theoretical languages or language extensions that are not used in practice. Thus, they are not portable as defined nor do they use Ada. Many of these extensions could be translated to Ada; however, Ada supersets are disallowed in Department of Defense projects and are discouraged in general. This raises the restriction that the technique not require language extensions or particular code generation behavior beyond that stated in the language definition. It is important to note that annotations like those used by Mok satisfy this restriction. Although they require support in the compiler, they do not affect the language definition.

Glicker and Hosch describe a system that uses symbolic execution to model the behavior of Ada programs [14]. It first determines the best and worst case threads of execution through the Ada task system given a set of preconditions. These threads are then measured directly using the target architecture. This method shows some promise although it can only apply to completed programs. Its success hinges on the adequacy of the symbolic execution stage. Tracing all threads through a program is naturally an  $O(e^x)$ time activity. Good branch-and-bound heuristics must be applied to keep the process tractable.

Several of these techniques share common features. The most prevalent of these is analysis of the programming language constructs themselves to reason about the timing behavior of the program. This concept is distilled by Shaw in his timing schema approach. Shaw's work is done in C. Ada has several language constructs that make timing analysis easier and several

more complex constructs than the simple statements and expressions allowed byC.

In summary, existing techniques are generally not applicable to large realtime Ada projects. Furthermore, they are not applicable throughout the development process. Mok's annotations could be extended to Ada's sequential language constructs. Its biggest short-coming is reliance on compiler support. It also raises some configuration management hurdles in ensuring that the data under analysis comes from the current code baseline. Jumping these hurdles is straight-forward with careful process management. Shaw's timing schema grant the developer less flexibility than Mok's for timing analysis, but do not rely on compiler support. Both techniques must be extended to handle Ada tasking constructs. This thesis' technique develops Shaw's timing schema, adding tasking support, while allowing some compiler-independent annotations or *assertions.*

## Schema Based Timing Analysis

Timing schema are based on Hoare logic **[16].** Hoare logic uses the notation  $\{P\}S\{Q\}$  to mean that given the conditions P immediately prior to execution of S results in condition Q upon completion of execution. An inherent assumption is that S does, in fact, complete. The change in time from executing statement S can be described with Hoare logic as follows  ${rt = x}$ S{rt = x + t(S)}, where rt represents the time, x represents the value of rt immediately prior to execution of S and *t* is a function which returns the execution time of S. The first application of Hoare logic like this is in a paper by Mary Shaw. [17]

The function  $t$  has as its domain the set of all possible programs and as its range the non-negative real numbers. **A** definition of t can consist of a set of axioms {(S,t)} relating all programs to their execution time. Since there are infinite programs, this approach cannot always work. However,  $t$  can be described with a finite set of rules for generating the infinite set of relations above. This set of rules is a schema.

The above is flawed in that  $t$  in the rule set must be a single value to define a well-formed function. For a single execution of a program, it will indeed take a specific time value to execute. In fact, the execution time of a given program may vary from one execution to another. There exist many reasons for this including differences in inputs, differences in machine state at the start of execution, inconsistencies in the machine clocking mechanism and differences in the machine-language instantiation of the program. Further disc assion of these variabilities will occur in the section on compiler analysis in Chapter 3. Let  $t'(S,x)$  be the function which returns the single value for the execution time of S as indexed by  $x \in \{all possible execution$ conditions}. **A** more correct model oft, then, may be a random variable; thus t is a mapping from programs to random variables. It is adequate, however, to model t as a closed interval  $T = [t_{min}, t_{max}]$  where  $P[t(S, x) \in T] = 1$  for all x. Therefore, timing analysis of a program  $S$  consists of computing  $t(S)$ . This is done using a schema which generates a rule computing a closed time interval, *T,* for **S.**

Arithmetic and logical operations on values of *T* use a form of interval arithmetic. Additive operations are simply applied component-wise. Multiplicative operations are distributed, *T* op  $x = [t_{min}$  op  $x, t_{max}$  op  $x]$ . Relational operations are applied to the *tmax* component first since the worst-

case is the more important in real-time analysis. If the  $t_{max}$  components are equal, then comparison of the *tmin* components determines the result.

The schema are defined for the grammatical elements of a language. For instance, the schema for an if-statement,  $T[i]$  f-statement], might be:

> $\mathcal{I}[if-statement] = [10,15] + \mathcal{I}[boolean-exp] + [min(((4,6] + \mathcal{I}[then-part]),$  $([2,4] + T_{\text{else-part}}))$ ,  $\max(([4,6] + T_{\text{then-part}}))$ ,  $([2,4] + T_{\text{else-part}}))$ ] where if-statement **::=** if boolean-exp then then-part else else-part;

The schema rule's definition consists of constant parts like **[10,15]** and recursive invocation of other schema rules. These constant parts represent some basic computation to provide the language behavior for that construct. The logical basis of the above rule is that the system computes the boolean expression (boolean-exp) and spends time branching on the result **([10,15]).** The branch with the bigger execution time is the worst case choice and the lesser execution time is the best case choice. The branch execution time consists of the time spent executing the statements in the branch (then-part or else-part) and time spent rejoining the main execution stream ([4,6] or [2,4]).

*Primitive times* like the constant parts described above are dependent on the underlying system consisting of the hardware, operating system, and compiler. The exact value of the primitives will differ from one underlying system to another, but it is always present in the schema since its existence derives from some computational need in the language definition. It may be possible for a particular system to compute a particular primitive in time  $[0,\varepsilon]$ , for a very small  $\varepsilon > 0$ , using special hardware or subsuming it in other primitives.

Eventually, any given program will reduce through the schema rules to a sum of primitive times. This is akin to parsing the language where nonterminals in the grammar are similar to schema rules and terminals are

similar to primitive times. Computing the sum gives the resulting execution time of the code sequence. One inherent assumption throughout this discussion has been that the program has a single *thread* of execution. With multiple threads, timing schema analysis must be applied to each thread. The relationship between the threads must be addressed with other mechanisms. These mechanisms will be discussed in the next two chapters.

#### Scheduling Analysis

Scheduling is one of the main problems in the area of real-time systems. The problem is to determine if a given set of tasks can meet all of their deadlines on a given set of processors. Tasks in the sense of scheduling are described as a triple  $\{a, c, d\}$  where  $a$  is the arrival time,  $c$  is the execution time required to complete the task, and *d* is the deadline for the task **[18].** Knowing the execution time of a task, then, is critical to conducting scheduling analysis.

This notion of a task, however, is abstract. An Ada task, on the other hand, is a concrete programming construct. The two concepts do not necessarily relate directly. Consider an event-driven system. The response of the system to a certain input event is a task for scheduling purposes. Its arrival time is the time of the event. Its deadline is the response time specified for the system (derived from physical requirements or allocation of other timing requirements). The final component is the execution time. While the first two components are commonly defined in the system requirements or description, the execution time results from design and implementation. Timing analysis is the technique to determine the execution time.

During the requirements and early design phase, the software analyst should determine the events, deadlines, and event arrival scenarios the system will handle. Scheduling analysis is used to determine if the system can satisfy its constraints. Thus, execution times must be predicted as early in the design as possible. As design progresses and implementation begins, the system model is refined. Scheduling analysis continues to determine if the current model is viable. Thus, execution timing analysis must continue and hopefully improve through the process. During validation, scheduling analysis with inputs from timing analysis is used to determine whether or not the system as implemented can satisfy its constraints in all cases. Testing is not satisfactory in many cases since it may not test the worst case conditions that may be encountered.

Scheduling analysis, however, depends on the scheduling strategy implemented by the system. A rate monotonic system can be implemented using Ada tasking and priorities. Ada, however, is currently prone to priority inversion [19]. Many scheduling approaches are available in any programming language by implementing a scheduler as part of the system. Cyclic executives are also popular with real-time developers [20].

In summary, it is important to keep distinct the concept of scheduling tasks and the Ada task constructs. While it is possible, Ada tasks do not map well to current scheduling strategies. Scheduling strategies can be built into a system, however, and Ada tasks used within the implementation of that system separate from scheduling policies.

#### Discussion

Timing Analysis using Shaw's schema techniques and Ada satisfies the stated objectives. **When** used with scheduling analysis, timing analysis can be used to show that a system satisfies its real-time requirements. Regardless, timing analysis can characterize program timing behavior to give system developers information for design, implementation and verification decisions.

Several existing timing analysis techniques only apply to completely implemented systems. The timing schema approach outlined above can be used with an Ada program design language (PDL) to provide timing analysis throughout the development and with varying stages of system completion. **This** lets the developer identify and track or correct problems early when they are cheapest to fix.

# **Chapter III**

## **Timing Schema and Events**

## **introduction**

The first step in timing analysis is transforming the Ada programs into timing graphs. The transformation is based on a DIANA representation of these programs. A schema rule is defmed for each type of DIANA node. The resulting timing graph may be as simple as a single edge, representing a simple sequential program. It may also be very complex containing several nodes and branching alternatives. The generation of these graphs are discussed. The analy<sup>-t</sup> has some control over the graphs through the use of assertions.

#### **DIANA** Representation of **Ada** Programs

DIANA is an abstract data type for representing Ada programs **[7]. A DIANA** object is mathematically modelled as an attributed tree. The tree represents a normalized form of a corresponding Ada program. It also guarantees that a given Ada object has only one defining occurrence; and the

defining occurrence is an attribute of the other occurrences. Using DIANA takes care of the complicated Ada parsing and static semantic analysis. The tree model is easily manipulated.

A given node of the DIANA tree is defined in terms of the attributes it has. A node has a structural arity in the set {0,1,2,3,n} and has zero or more lexical, semantic, and code attributes. Additional attributes may exist as needed by an application; however, these are not standard and cannot be relied on. The structural arity denotes the branching of each node to other nodes. The other attributes may provide numeric or textual information or be semantically related nodes. By sharing identical nodes, the tree becomes a directed acyclic graph (DAG). The DAG model is identical to the tree model except that it allows replication to be eliming ted.

For example, the simple program below simulates rolling x n-sided dice where x and n are supplied by the caller. This converts to the DIANA DAG described following it. The format for a DAG node is name<sup>1</sup>: node\_type [ attributes ]. Attributes are juxtaposed pairs of the form attribute name attribute value. Multiple attributes are separated by semicolons.

```
function ROLL DICE (NUM SIDES, NUM DICE : in INTEGER)
  return INTEGER is
   subtype DIE RANGE is INTEGER 1 .. NUM SIDES;
   A DIE : DIE RANGE;
   TOTAL : INTEGER := 0;
begin
   for A ROLL in 1 .. NUM DICE loop
      A DIE := INTEGER(RANDOM * NUM SIDES) + 1;
      T\overline{O}TAL := T\overline{O}TAL + A DIE;end loop;
   return TOTAL;
end ROLL DICE;
```
Figure **1:** Sample Ada Program

 $\mathbf{1}$ Nodes with names like PDx are part of the Ada package "Standard" provided as part of the compiler environment. These names are used consistently with the example in [7].

|            |                                 |              | ∸∽                                                  |
|------------|---------------------------------|--------------|-----------------------------------------------------|
| ${\bf A1}$ | : comp_unit                     |              | $[$ as pragma $s$ $^{\wedge}$ A2;                   |
|            |                                 |              | as context ^A3;                                     |
|            |                                 |              | as unit body ^A4 ]                                  |
|            | A2 : pragma s                   |              | $[$ as list < > $]$                                 |
|            | A3 : context                    |              | $[$ as list < > $]$                                 |
|            | A4 : subprogram_body            |              | [ as designator ^A5;                                |
|            |                                 |              | as header ^A6;                                      |
|            |                                 |              | as_block_stub ^A7 ]                                 |
|            | A5 : function id                |              | [ lx_symrep "ROLL_DICE";                            |
|            |                                 |              | sm_spec ^A6                                         |
|            |                                 |              | sm_body ^A7                                         |
|            |                                 |              | sm_location void ]                                  |
|            |                                 |              |                                                     |
|            | A6 : function                   |              | [ as param s ^A8                                    |
|            |                                 |              | as_name ^A13 ]                                      |
|            | A7 : block                      |              | $[$ as item s $^{\circ}$ Al4;                       |
|            |                                 |              | as stm s ^A29;                                      |
|            |                                 |              | as_alternative_s ^A54 ]                             |
|            | A8 : param_s                    |              | [ as list < $\land$ A9 > ]                          |
| A9 : in    |                                 |              | $[$ as id s $^{\circ}$ Al0;                         |
|            |                                 |              | as name ^Al3;                                       |
|            |                                 |              | as exp void void ]                                  |
|            | $A10$ : id_s                    |              | [ as list < $\land$ All $\land$ Al2 > $\land$       |
|            | All: in id                      | $\mathbf{I}$ | 1x symrep "NUM SIDES";                              |
|            |                                 |              | sm_init_exp void;                                   |
|            |                                 |              | sm_obj_type ^PD9 ]                                  |
|            | $Al2: in_id$                    |              | [ 1x_symrep "NUM_DICE";                             |
|            |                                 |              | sm init exp void;                                   |
|            |                                 |              | sm_obj_type ^PD9 ]                                  |
|            |                                 |              |                                                     |
|            | Al3 : used_name_id <sup>2</sup> |              | [ lx_symrep "INTEGER";                              |
|            |                                 |              | sm defn ^PD8 ]                                      |
|            | Al4 : item s                    |              | [ as list < $\land$ Al5 $\land$ Al6 $\land$ Al7 > ] |
|            | Al5 : subtype                   |              | $[$ as id $^{\circ}$ Al8;                           |
|            |                                 |              | as constrained ^A19 ]                               |
| A16 : var  |                                 |              | $[$ as id s $^{\circ}$ A23;                         |
|            |                                 |              | as_type_spec ^A25;                                  |
|            |                                 |              | as_object_def void ]                                |
| A17 : var  |                                 |              | $\left[$ as id s $\Delta$ 26;                       |
|            |                                 |              | as type spec ^Al3;                                  |
|            |                                 |              | as_object_def ^A28 ]                                |
|            | A18 : subtype id                | L            | lx_symrep "DIE_RANGE";                              |
|            |                                 |              | sm_type_spec ^A19 ]                                 |
|            | A19 : constrained               |              | [ as name $^{\circ}$ Al3;                           |
|            |                                 |              | as constraint ^A20;                                 |
|            |                                 |              | sm type struct ^A19;                                |
|            |                                 |              | sm_base_type ^PD9;                                  |
|            |                                 |              | sm constraint ^A20 ]                                |
|            | A20 : range                     |              | $[$ as expl $^{\circ}$ A21;                         |
|            |                                 |              | as_exp2 ^A22 1                                      |
|            |                                 |              |                                                     |
|            | A21 : numeric_literal           |              | $\left[$ 1x numrep "1";                             |
|            |                                 |              | sm exp_type ^PD9;                                   |
|            |                                 |              | $sm$ value $1$ $]$                                  |
|            | A22 : used object id            |              | [ lx_symrep "NUM_SIDES";                            |
|            |                                 |              | sm exp type ^PD9;                                   |
|            |                                 |              | $sm$ defn $\land$ All ]                             |
|            | $A23$ : id_s                    |              | as list < $24 > 1$                                  |

<sup>2</sup> Note that this node is heavily reused in the structural **DAG.** This is not surprising since it represents the type integer.

|  | A24 : var id          |    | [ lx symrep "A DIE";                                                                                                    |
|--|-----------------------|----|----------------------------------------------------------------------------------------------------|
|  |                       |    | sm_obj_type ^A19;                                                                                                    |
|  |                       |    | sm address void;                                                                                                    |
|  |                       |    | sm_obj_def void ]                                                                                                    |
|  | A25 : used_name_id    |    | [ lx_symrep "DIE_RANGE";                                                                                                    |
|  |                       |    | $sm\_defn$ $\land$ A18 ]                                                                                                    |
|  | $A26$ : id s          |    | [ as list < $\land$ A27 > ]                                                                                                    |
|  |                       |    |                                                                                                    |
|  | A27 : var id          |    | $l x$ _symrep "TOTAL";                                                                                                    |
|  |                       |    | sm_obj_type ^PD9;                                                                                                    |
|  |                       |    | sm address void;                                                                                                    |
|  |                       |    | sm_obj_def ^A28 ]                                                                                                    |
|  | A28 : numeric literal |    | $[$ 1x_numrep "0";                                                                                                    |
|  |                       |    | sm_exp_type ^PD9;                                                                                                    |
|  |                       |    | sm value 0 ]                                                                                                    |
|  | A29 : stm s           |    | [ as list < $^{\circ}$ A30 $^{\circ}$ A53 > ]                                                                                                    |
|  | A30 : loop            |    | [ as_iteration ^A31;                                                                                                    |
|  |                       |    | as stm s ^A36 ]                                                                                                    |
|  | A31 : for             |    | $[$ as id $^{\circ}$ A32;                                                                                                    |
|  |                       |    | as_dscrt_range ^A33 ]                                                                                                    |
|  | A32 : iteration id    |    | [ 1x symrep "A_ROLL";                                                                                                    |
|  |                       |    |                                                                                                    |
|  |                       |    | sm_obj_type ^PD9 ]                                                                                                    |
|  | A33 : constrained     |    | $[$ as name $^{\wedge}$ A13;                                                                                                    |
|  |                       |    | as constraint ^A34;                                                                                                    |
|  |                       |    | sm type struct ^A33;                                                                                                    |
|  |                       |    | sm base type ^PD9;                                                                                                    |
|  |                       |    | sm_constraint ^A34 ]                                                                                                    |
|  | A34 : range           |    | $[$ as expl $^{\wedge}$ A21;                                                                                                    |
|  |                       |    | as_exp2 ^A35 ]                                                                                                    |
|  | A35 : used object_id  |    | [ 1x_symrep "NUM_DICE";                                                                                                    |
|  |                       |    | sm_exp_type ^PD9;                                                                                                    |
|  |                       |    | sm defn $^{\circ}$ Al2 ]                                                                                                    |
|  | A36 : stm s           |    | $[$ as list < $^{\circ}$ A37 $^{\circ}$ A49 > ]                                                                                                    |
|  | A37 : assign          |    | [ $as_name$ $^A38;$                                                                                                    |
|  |                       |    |                                                                                                    |
|  |                       |    | as_exp ^A39 ]                                                                                                    |
|  | A38 : used_object_id  |    | [ lx_symrep "A_DIE";                                                                                                    |
|  |                       |    | sm_exp_type ^A19;                                                                                                    |
|  |                       |    | sm_defn ^A24 ]                                                                                                    |
|  | A39 : function call   |    | $[$ as name $^{\circ}$ A40;                                                                                                    |
|  |                       |    | as param assoc_s ^A41 }                                                                                                    |
|  | A40 : used bltn op    |    | $1 x$ symrep "+";                                                                                                    |
|  |                       |    | sm_operator BINARY_PLUS ]                                                                                                    |
|  | A41 : param assoc_s   |    | [ as list < $\hat{A}$ $\hat{A}$ $\hat{A}$ $\hat{C}$ $\hat{A}$ $\hat{C}$ $\hat{A}$ $\hat{C}$ $\hat{A}$ $\hat{C}$ $\hat{A}$ $\hat{C}$ $\hat{C}$ $\hat{C}$ $\hat{C}$ $\hat{C}$ $\hat{C}$ $\hat{C}$ $\hat{C}$ $\hat{C}$ $\hat{C}$ $\hat{C}$ $\hat{C}$ $\hat{C}$ $\hat{C}$ $\hat{C}$ |
|  | A42 : conversion      |    | $\left\{$ as name $\Delta$ 13;                                                                                                    |
|  |                       |    | as exp ^A43 ]                                                                                                    |
|  | A43 : function call   |    | [ as name $^{\wedge}$ A44;                                                                                                    |
|  |                       |    | as param assoc_s ^A45 ]                                                                                                    |
|  | A44 : used bltn_op    |    | [ $lx$ symrep "*";                                                                                                    |
|  |                       |    |                                                                                                    |
|  |                       |    | sm operator MULTIPLY ]                                                                                                    |
|  | A45 : param_assoc_s   |    | [ as list < $^{\circ}$ A46 $^{\circ}$ A22 > ]                                                                                                    |
|  | A46 : function call   |    | [ as name $^{\wedge}$ A47;                                                                                                    |
|  |                       |    | as param assoc_s ^A48 ]                                                                                                    |
|  | A47 : used_object_id  |    | [ 1x symrep "RANDOM";                                                                                                    |
|  |                       |    | $sm$ exp type $\ldots$ ;                                                                                                    |
|  |                       |    | $sm$ defn $\ldots$ ] <sup>3</sup>                                                                                                    |
|  | A48 : param assoc_s   | r. | as list $\langle \rangle$ )                                                                                                    |

**<sup>3</sup>** This is an external function with nodes outside the immediate program. These are elided for conciseness.

|       |                      | 20                                                                  |
|-------|----------------------|---------------------------------------------------------------------|
|       | A49 : assign         | as name ^A50;<br>as_exp ^A51 ]                                      |
|       | A50 : used object id | lx symrep "TOTAL";<br>sm exp type ^PD9;<br>sm defn $^{\circ}$ A27 ] |
|       | A51 : function call  | as name ^A40;<br>as param assoc s $^{\wedge}$ A52 1                 |
| A52 : | param assoc s        | as list < $^{\circ}$ A50 $^{\circ}$ A38 > ]                         |
|       | A53 : return         | as exp void ^A50 ]                                                  |
|       | A54 : alternative s  | as list $\langle \rangle$ )                                         |

Figure 2: DIANA Representation of the sample program

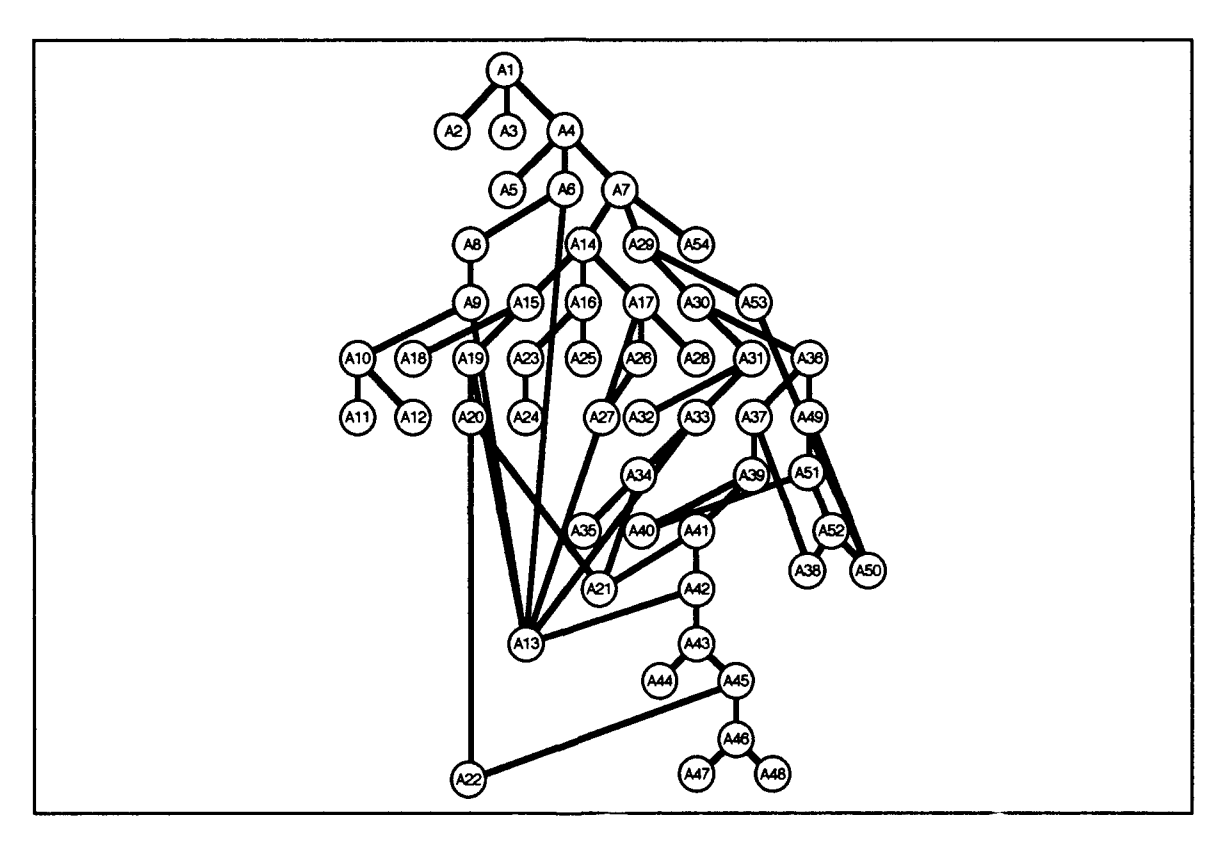

Figure **3:** *DAG* **of** structural DIANA **nodes for** Sample **Program**

## **Timing Analysis Transformation Algorithm**

**The basic algorithm is to transform the DIANA object representing an Ada program into a graph. The edges of the graph represent sequential portions of the Ada program. The vertices represent potential context**

switches. The graph is built by traversing the tree depth-first or "bottom-up." As each node is traversed a subgraph is created based on the type of node and the subgraphs of its children. A simple implementation is to apply the schema function to the root node and using the recursive nature of the schema to traverse the tree. The traversal of a node is dependent on its type and structural attributes only. Its schema, however, may use semantic information in computing bounds and values.

The timing graph created by this process consist of edges weighted with execution times and vertices to connect edges. Multiple edges leaving a single vertex represent branching dependent on task synchronization. When constructed into a system network, only one branch in an instance will be utilized; the others are discarded.

A delay edge denotes a constraint that a certain time must pass between two vertices before execution can continue. A context switching node is so marked where a context switch may occur. This is done solely for the purposes of calculating the potential number of context switches in the resulting system model.

#### **Timing Schema for DIANA Objects**

The **170** different DIANA node types are listed below. Each entry includes the structural and key semantic attributes as well as the schema for computing the worst and best case time bounds for that node type. Several auxiliary functions are used to simplify the schema. These include:

- **"** Store(Node): Determines the proper primitive time to store a value in an object **by** examining the type of the object.
- Access(Node): Determines the proper primitive time to access a value in an object **by** examining the type of the object.

- \* Init(Node): Determines the proper primitive time to initialize a value in an object **by** examining the type of the object.
- \* Save: This function updates the library of computed timing graphs with the graph computed for some subprogram, task, package, or generic declaration. These graphs are used **by** the Insert function or **by** the analyst in constructing a system network as described in the next chapter. Save "returns" the value **[0,0];** that is, in storing the graph designated, this graph is not included in the computed time of the declaration block in which it occurs. This follows since it is not executed at time of declaration. Some elaboration time may be included in the schema in addition to the save, however. This does, indeed, execute during elaboration of the execution block.
- **"** Stop: Halt computation within an enclosing stm-s type node. This occurs when an unconditional change in control flow is encountered in a sequence (i.e., return, goto, or unconditional exit).
- Abort: Ignore this path (stm-s node) since it contains a raise or abort statement. Currently raise and abort are restricted to use with error conditions. Error conditions are not analyzed **by** the technique at this time.
- **"** Insert(Name): Insert the graph for a subprogram at this point in the current graph. Look for a recursion assertion if it is the same subprogram.
- **"** Node(Name): End the current edge. Create a vertex. Start a new edge(s). With rendezvouses, the node will be linked to a corresponding node in another task, so one edge will be missing.
- **"** Delay(Duration): Create a pair of nodes with a delay edge between them of the duration given.
- **"** Activate(Task[s]): Create a context-switching node at this point preceded **by** the timing primitive P(activation) and attach Task[s] (as well as continuing the current thread).
- **"** Queue-Activate(Task[s]): Like Activate except that the node is inserted after completing all processing of the current declarative block.
- **"** ConstraintCheck(Node): Determine the proper primitive time for a constraint check on the type of the given node.
- **"** Print(String): Print the given string on the analyzer's error output stream.
- Range(DSCRT RANGE): Determines the lowest and highest possible values of the range.

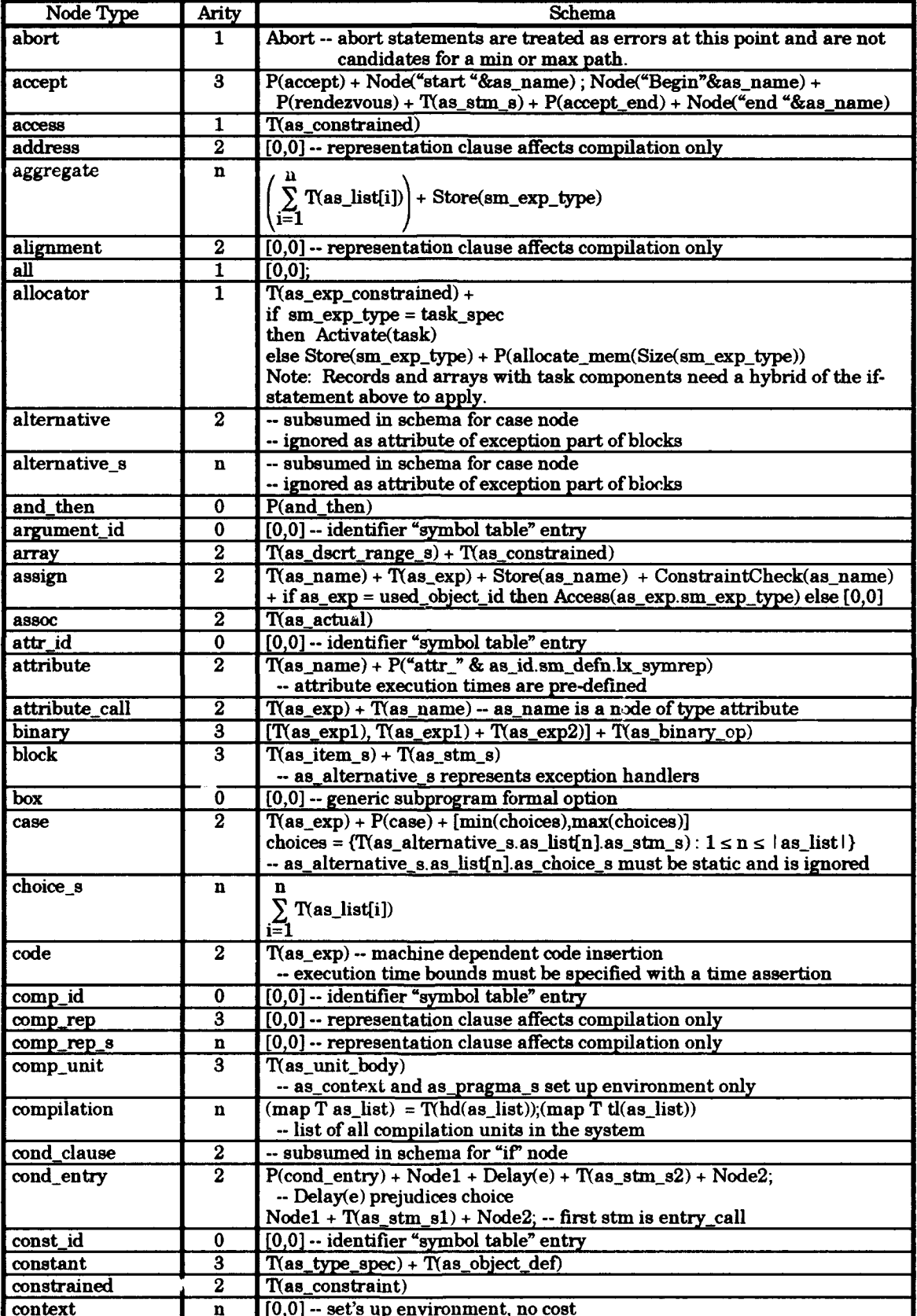

| conversion                 | $\overline{2}$                            | case as_name.sm_defn.sm_type_spec, as_exp.sm_type_spec                                                       |
|----------------------------|-------------------------------------------|----------------------------------------------------------------------------------------------------|
|                            |                                           | real to int: P(convert_float2int) or P(convert_fixed2int)                                                    |
|                            |                                           | int to real: P(convert_int2float or P(convert_int2fixed)                                                     |
|                            |                                           | real to real: P(convert_fixed2float) or P(convert_float2fixed)                                               |
|                            |                                           | derived: P(convert_derived)                                                                                  |
|                            |                                           | P(convert_array)<br>array:                                                                                   |
|                            |                                           | $[0,0]$ -- not changing base type<br>others:                                                                 |
|                            |                                           | ÷                                                                                                    |
|                            |                                           | if subtype                                                                                                   |
|                            |                                           | then Constraint_Check(sm_exp_type) else [0,0]                                                                |
|                            |                                           | $+$ T(as_exp)                                                                                                |
| decl_s                     | $\mathbf n$                               |                                                                                                    |
|                            |                                           | $\sum$ T(as_list[i]) + Init(as_list[i])                                                                      |
|                            |                                           | i=1                                                                                                    |
| def_char                   | 0                                         | $[0,0]$ ; -- never called since enum_literal_s is always $[0,0]$                                             |
|                            |                                           |                                                                                                    |
|                            |                                           | $Access = P(num\_access)$                                                                                    |
| def_op                     | $\overline{\mathbf{0}}$                   | $[0,0]$ -- operator "symbol table" entry                                                                     |
| deferred_constant          | $\overline{2}$                            | $[0,0]$ -- any cost will be incurred with full declaration                                                   |
| delay                      | 1                                         | $T(as\_exp) + P(delay)$                                                                                      |
|                            |                                           | + Delay((sm_value or max(subtype range)) + P(delay_cap))                                                     |
| derived                    | 1                                         | T(as_constrained)                                                                                            |
| dscrmt_aggregate           | n                                         |                                                                                                    |
|                            |                                           | $\sum$ T(as_list[i])                                                                                         |
|                            |                                           | i∃1                                                                                                    |
| dscrmt_id                  | $\bf{0}$                                  | [0,0] -- identifier "symbol table" entry                                                                     |
| dscrmt_var                 | $\overline{\mathbf{3}}$                   | T(as_object_def)                                                                                             |
| dscrmt_var_s               | $\mathbf n$                               | $\mathbf n$                                                                                                  |
|                            |                                           |                                                                                                    |
|                            |                                           | $\sum_{i=1}$ T(as_list[i])                                                                                   |
| dscrt_range_s              | n                                         | n                                                                                                    |
|                            |                                           |                                                                                                    |
|                            |                                           | $\sum_{i=1}^{n} T(as\_list[i])$                                                                              |
|                            |                                           |                                                                                                    |
| entry                      | $\boldsymbol{2}$<br>$\overline{2}$        | T(as_dscrt_range_void) + T(as_param_s)                                                                       |
| entry_call                 |                                           | $T(as_name) + T(sm-normalized-param_s) + P(queueentry)$                                                      |
|                            |                                           | + Node("start "&as_name); Node("end "&as_name) + [0,0]                                                       |
| entry_id                   | $\overline{0}$                            | $[0,0]$ -- identifier "symbol table" entry                                                                   |
| enum id                    | $\overline{0}$                            | $[0,0]$ ; -- never called since enum_literal_s is always $[0,0]$                                             |
| enum_literal s             | n                                         | $[0,0]$ -- list of def_char and enum_id; each static so $[0,0]$ elaboration time                             |
| exception                  | $\overline{2}$                            | $[0,0]$ -- declares exception names                                                                          |
| exception_id               | $\overline{\mathbf{0}}$                   | $[0,0]$ -- identifier "symbol table" entry                                                                   |
| exit                       | $\mathbf{2}$                              | if as $\exp\left( \frac{\pi}{2} \right)$ void = void then Stop* else T(as $\exp\left( \frac{\pi}{2} \right)$ |
|                            |                                           | -- computes condition, but doesn't affect number of loop iterations                                          |
|                            |                                           | --* a branch containing unconditional exit can only be executed once,                                        |
|                            |                                           | -- so normally cannot be worst case branch <sup>4</sup>                                                      |
|                            |                                           |                                                                                                    |
| exp_s                      | $\mathbf n$                               | $\mathbf n$                                                                                                  |
|                            |                                           | $\sum_{i=1}^{n} \texttt{T}(as\_list[i])$                                                                     |
|                            |                                           |                                                                                                    |
| fixed                      | $\overline{2}$                            | T(as_range_void) -- as_exp is static                                                                         |
| float                      | $\overline{\mathbf{2}}$                   | T(as_range_void) -- as_exp is static                                                                         |
| for                        | $\overline{2}$                            | T(as_dscrt_range)                                                                                            |
| formal_dscrt               |                                           | $[0,0]$ -- place holder for generic type parameters                                                          |
|                            | $\pmb{0}$                                 |                                                                                                    |
| formal fixed               | $\overline{\mathbf{0}}$                   | $[0,0]$ -- place holder for generic type parameters                                                          |
| formal_float               | $\overline{\mathbf{0}}$                   | $[0,0]$ -- place holder for generic type parameters                                                          |
| formal_integer<br>function | $\overline{\mathbf{0}}$<br>$\overline{2}$ | $[0,0]$ -- place holder for generic type parameters<br>$T(as_param_s)$                                       |

Can be best case, however. Furthermore, unusual conditions such as an exit branch which is much more computationally intensive than other branches through the loop or a loop which only executes a small number of times may  $\overline{4}$ 

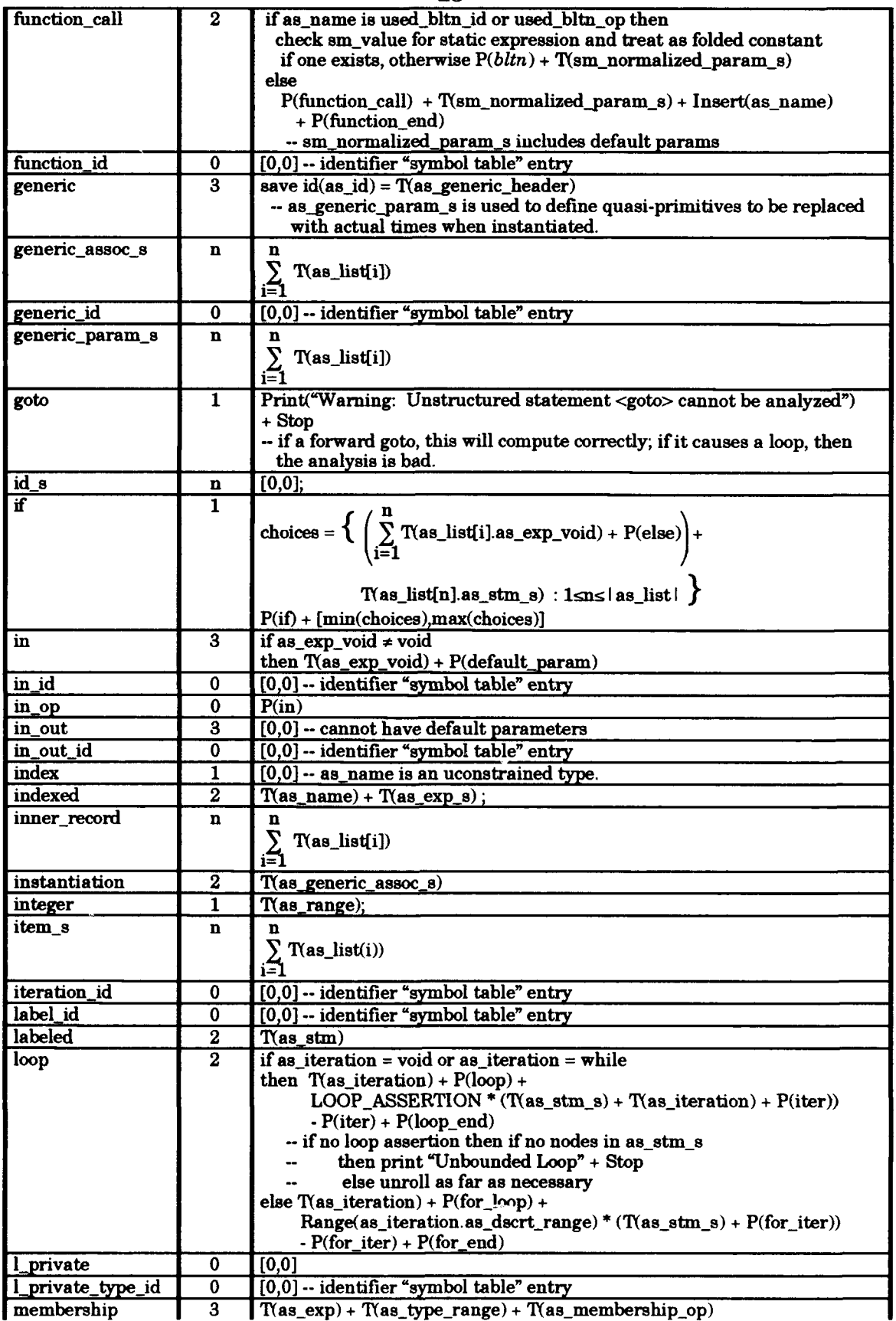

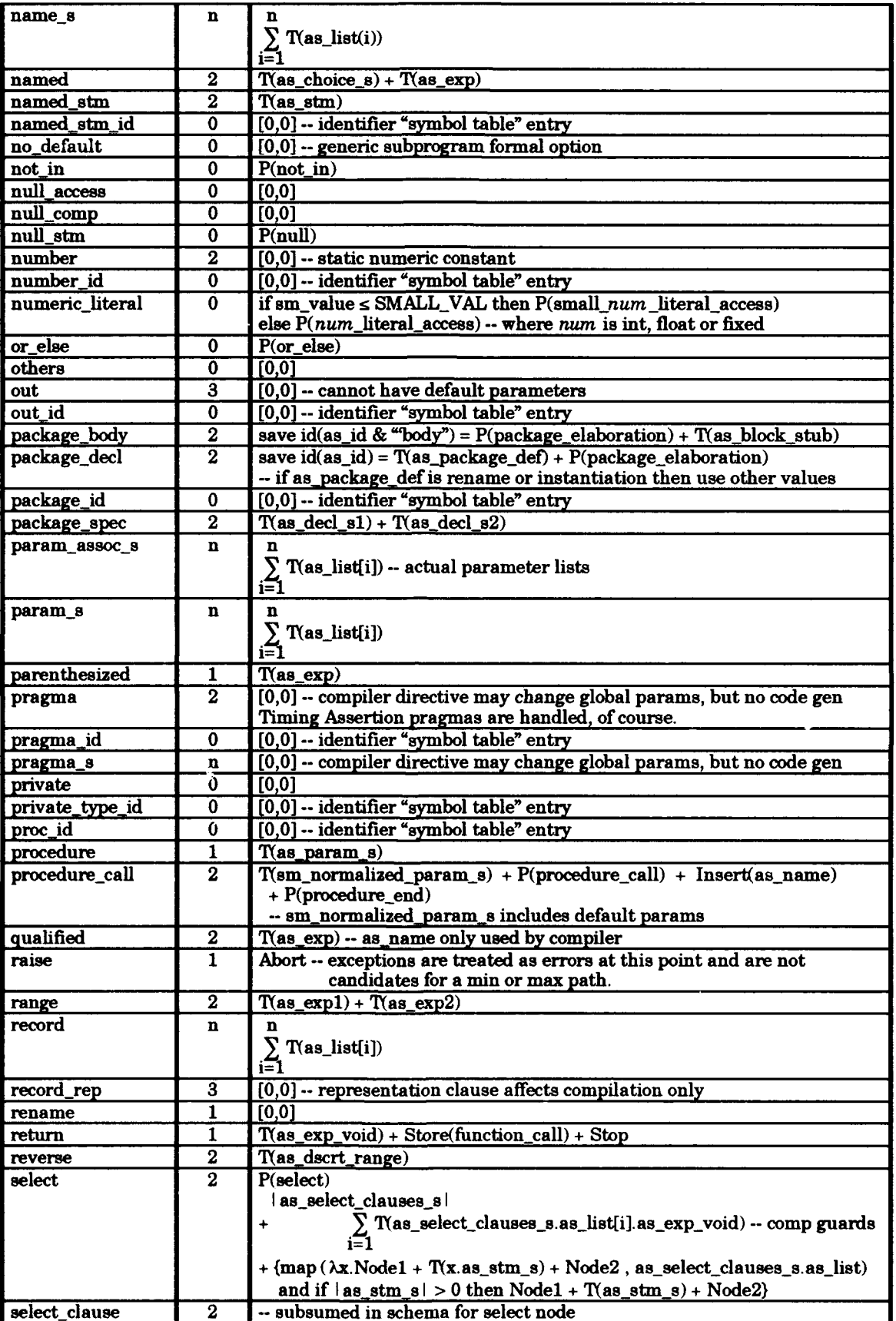

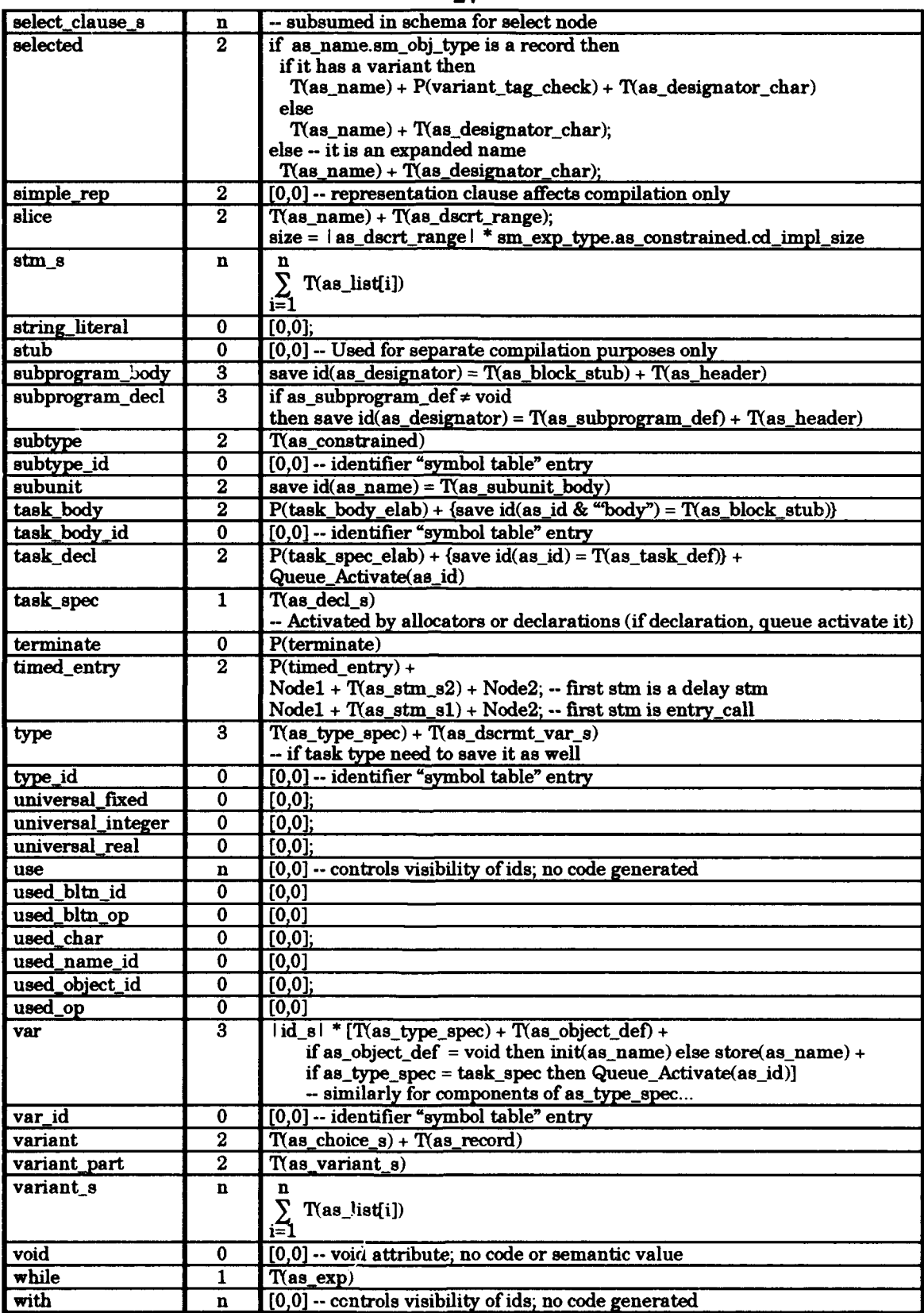

Figure 4: Timing Schema for DIANA Nodes **by** Node Type
Notes:

- **-** Schema with nodes are also described graphically in the next section.
- Expressions may be static. In this case they are evaluated during compilation and a value for the attribute smvalue is added in the DIANA representation. In this case the expression is handled as a constant object of the appropriate type. In other words, all nodes which can be expressions are first checked for the existence of an sm value attribute before proceeding with application of the normal schema. These nodes include conversion, qualified, parenthesized, aggregate, binary, membership, indexed, slice, selected, all, attribute, attribute call, and function call.
- **-** In loops the phrase n \* T(x) is equivalent to unrolling the loop. This is only significant in cases where  $T(x)$  introduces nodes. If  $T(x)$  is simply additional edge weight, then  $n^*T(x)$  can be directly computed using multiplication.
- **-** Similarly, branching statements like if and case must be graphically represented if they contain nodes. This is illustrated in the next section.
- **-** The abort statement non-cooperatively cuts off a task from further rendezvous and "marks" it for termination. This is normally used to recover from an error state. In any case, analysis stops on encountering an abort statement (like it does on raise statements) and chooses another parallel path as the worst or best case.
- **-** Some schema of the form **[0,0]** are actually unreachable in computing the schema formula as defined. In general these are "ID nodes" which represent an identifier or operator of some sort. These nodes are very important in the computation of the auxiliary functions like store, access and init. ID nodes contain the semantic type information these auxiliary functions need. ID nodes are always leaves (i.e., they are never internal nodes) and are meaningful only within the context they appear. Therefore, the schema of their parent node normally include any primitives that context may induce as well as generating any auxiliary function computations necessary.

#### Event Structure for **DIANA** Objects

The potential context switches, or events, are introduced **by** certain Ada program constructs. The corresponding **DIANA** node types are listed below with a graphic description of the transformation involved. Figure **7** in the next chapter illustrates the transformation with some examples. **0** represents a vertex where a context switch may occur. Other vertices are used to connect edges and to gather alternative choices. Loops containing the following structures are unrolled completely if bounded and as far as necessary if unbounded.

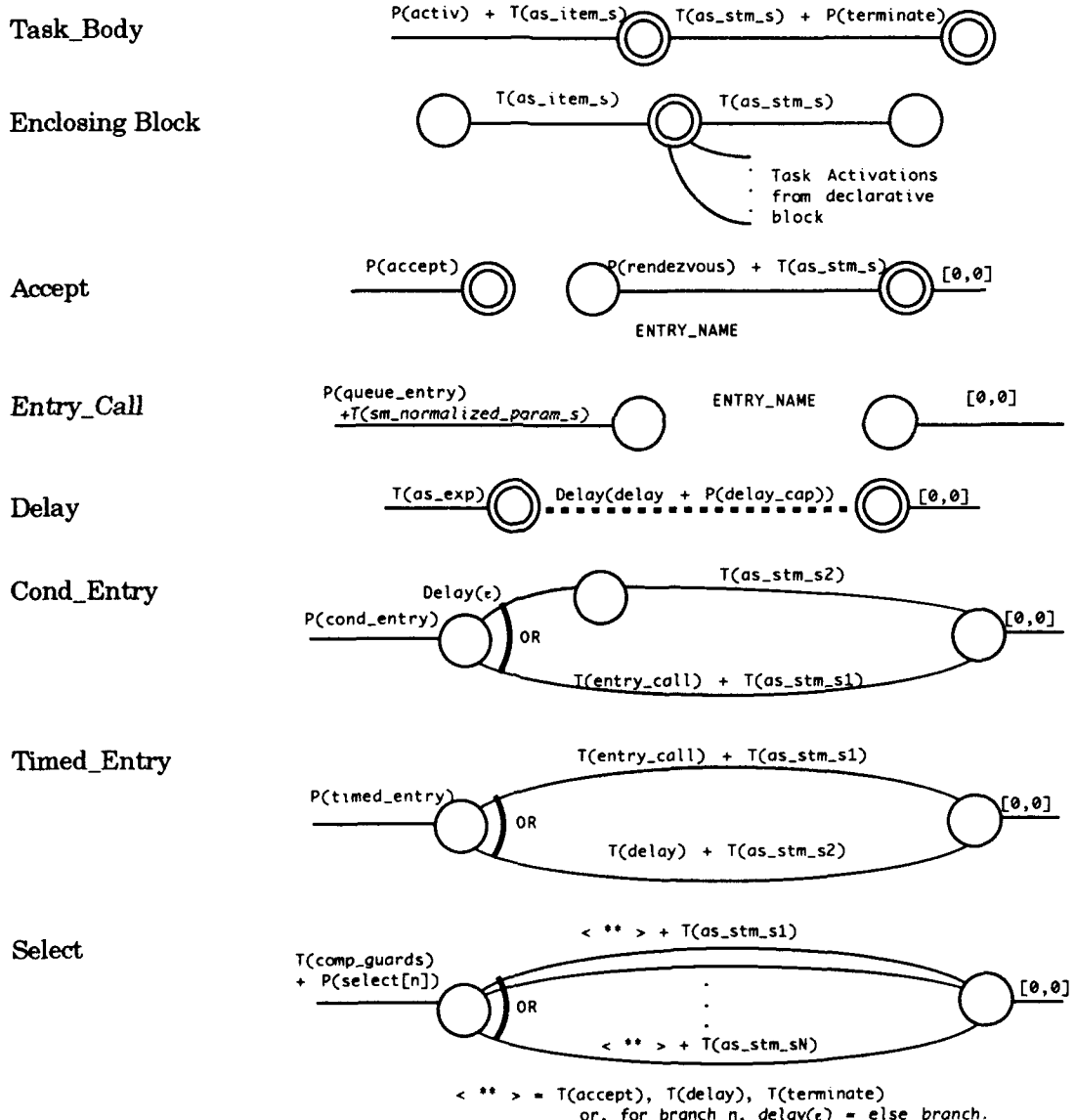

**>** - T(accept), T(delay), T(termlnate) or, **for** branch n, delay(e) - else branch.

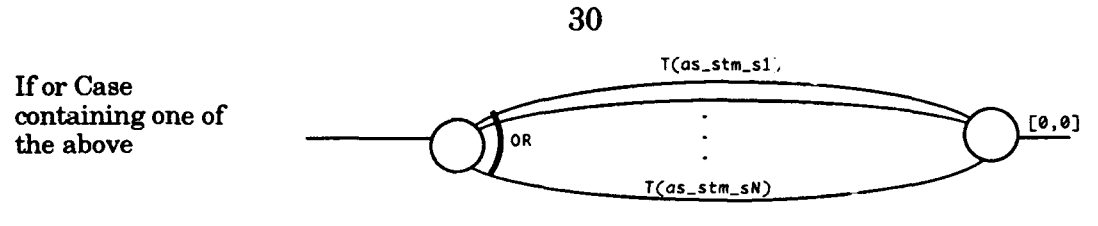

branch 1 through n-1 have some sort **of** node structure, branch n is cnputed from **all** of the **sequential** branches as is normally done. If no branch is purely sequential, all n branches have nodes.

In combining the timing graphs into a system network, entry-calls and accepts are *stitched* together like shown in the diagram below. Constructs which have alternative edges are instantiated with exactly one of those edges. Where the choice matters, careful selection must be made based on the analysis being performed. For instance, the worst case for a condentry in an unbounded loop is to always choose the *else* part. This results in an infinite chain of *else's.* (This also illustrates why it is generally bad programming practice to use a conditional entry in an unbounded loop). Most of the time, however, the choices are evident.

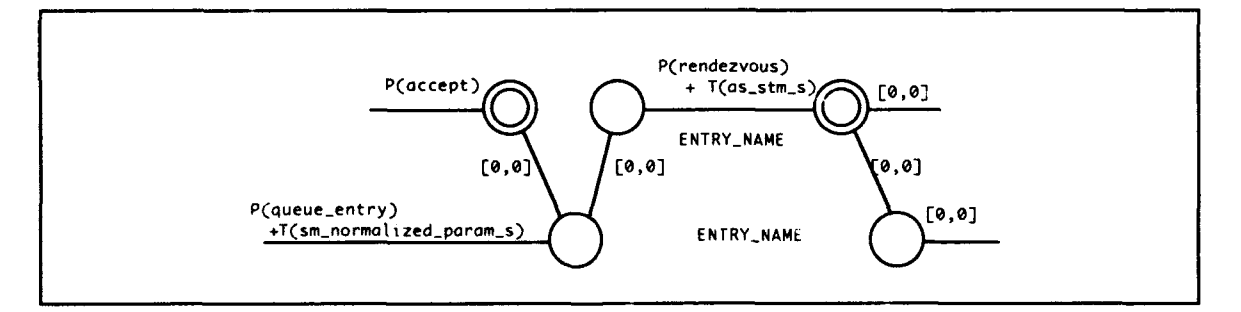

Figure **5:** Stitching Together an Accept Statement and Entry Call

### Assertions

An assertion is simply a statement. Classically, a software developer uses assertions to make claims about the state or nature of the program at a particular point in the code. Often these assertions are embedded as comments in the code itself. **A** small number of programming languages like Eiffel include certain assertions as part of their syntax [21]. In some cases,

an automated tool may process these assertions to generate more powerful claims. This basic idea is applicable to timing analysis. In fact, it grants much of the power for analyzing designs or incomplete code segments. Assertions may be used to bound unbounded loops or recursion, to specify the length of time some code will take without specifying the code itself, and to mark relevant points in the analysis.

**A** few existing timing analysis techniques use assertions of some sort. Flex [22], like Eiffel, is a program with built-in assertions. As a real-time language, these assertions allow run-time checking of timing behavior. The Flex approach is part of the language definition, however, and this does not help with the analysis of Ada.

Ada provides a handy construct for implementing assertions, as well. They are not checked at run-time, however. The pragma statement does not generate code per se. Instead it passes a directive or a suggestion to the compiler on how to compile the code around it. Except for some standard pragmas, pragmas are considered to be implementation defined. Since they may only change the way code is compiled and not its correctness, a compiler must ignore any pragma it does not recognize (although it may print a warning) **[23].**

The seven assertions defined for this timing analysis are therefore implemented as pragmas. Each is prefixed with **"TA\_"** to help ensure no conflict with any compiler's own pragma set. Pragma statements are very similar to procedure calls. Like procedure calls, arguments to the pragma may be positionally associated or name associated. Either style may be used except with the TA\_Time\_By\_Primitives assertion which must be name associated.

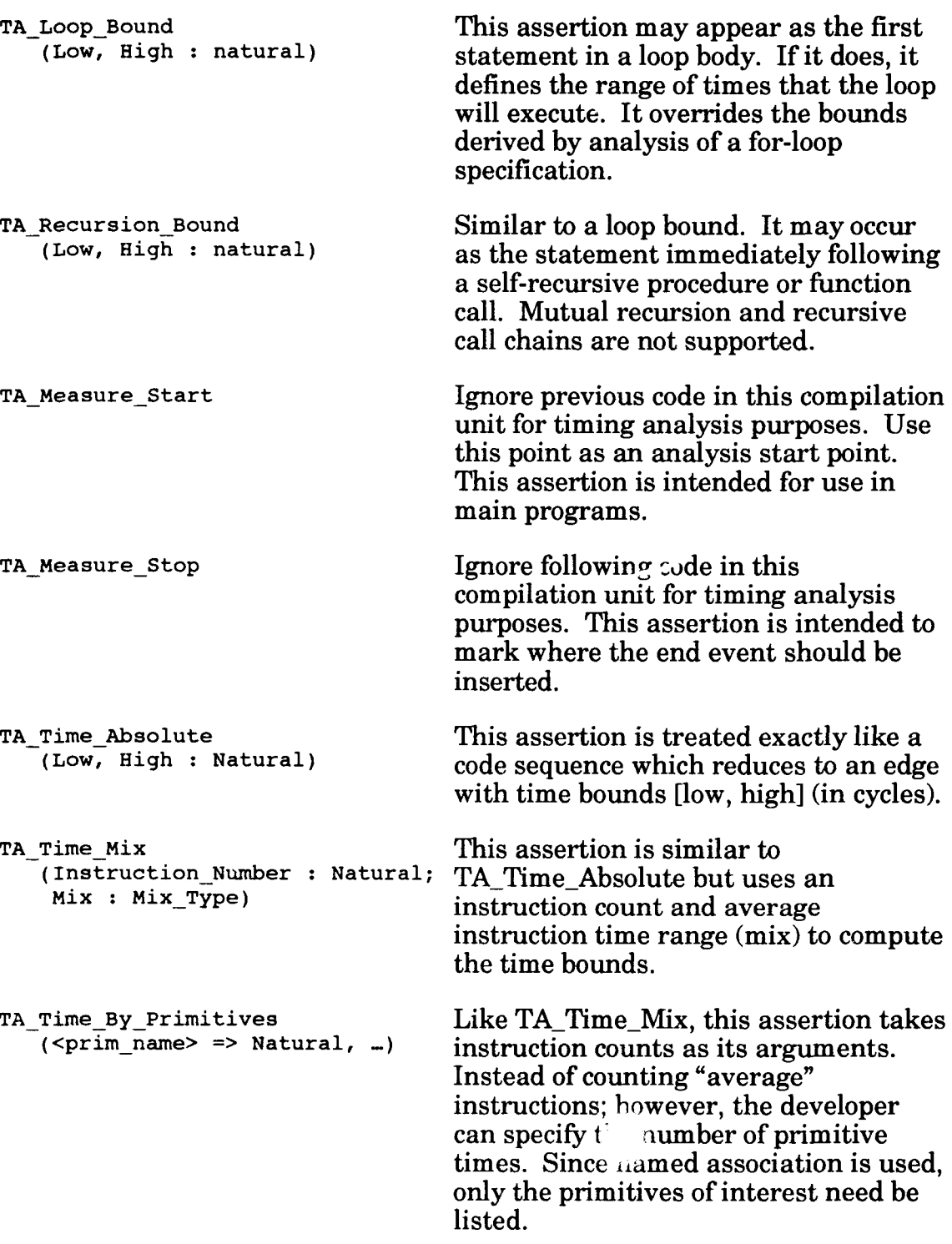

 $\frac{1}{2}$  $\begin{array}{c} \frac{1}{2} \\ 0 \\ 0 \end{array}$ 

### Compiler Analysis

In order to determine the values of primitive times, careful analyses of the compiler and the target hardware architecture are required. The compiler analysis must determine the code generated corresponding to each primitive. The hardware architecture analysis must calculate the execution time of this code. Vendor input greatly simplifies the process. However, direct observation of the compiler and hardware may be needed.

The implementation done in conjunction with this thesis uses the Meridian<sup>5</sup> Macintosh Ada compiler operating on a Macintosh IIsi. Neither the compiler nor the hardware were developed with real-time criteria in mind. This means that predictability is not directly supported and that worst-case times may be significantly worse than average case times.

Hardware analysis must consider the instruction timing of the processor along with system interrupt handlers and bus/processor contention for other system maintenance activities. Vendor timing data is crucial for instruction timing. In the case of the Macintosh, its Motorola **68030** processor is described in [24]. Without timing data, extensive testing with logic analyzers would be necessary to measure either instruction timing or primitive routine timing. These tests could not guarantee bounds on these times unless they can guarantee testing all possible conditions for execution. Adequate vendor data utilizes design knowledge to ensure that time bounds given are true bounds or at least bounds under specified conditions. The Motorola data specifies the worst case execution time under assumptions on the length of

**<sup>5</sup>** Meridian AdaTM **4.1,** Meridian Software Systems Inc., **10** Paseur St., Irvine, **CA, 92718.**

bus cycles and averaging instruction alignment cases. It does not, however, specify best case execution time.

Code generation analysis is also simplified with access to vendor design data. Particularly, a compiler which uses DIANA as an intermediate representation is relatively easy to trace through the code generation phase relative to the schema. The Meridian compiler, however, does not use DIANA and does not supply insight on code generation. Under these circumstances, analysis may be accomplished by disassembly of the compiler libraries and test programs. These test program listings are compared to the source listing and corresponding DIANA structure to associate primitives with measurable code segments. While this approach lacks the same fundamental guarantees as hardware testing, compiler activity is very likely to follow the constraints of the language definition and common compilation practice. Some of these constraints are embedded in the DIANA construction. This helps make the relevant cases more obvious. In the event of a prediction anomaly, however, a new set of code generation circumstances is one of the first things to look for. The primitive times used in this implementation are developed using the disassembly method described here.

Primitive times disassociate the uniqueness of each compiler/hardware /system grouping, but require analysis of each grouping to determine the values of these primitives. Vendor data greatly simplifies the analysis. A production system would need high quality, high reliability predictions. Vendor data is a fundamental necessity to achieve that level. In the experimental implementation developed with this thesis, vendor data is available on the instruction set timing, but experimentation is used to determine system interference and code generation patterns.

### **Execution Time Prediction Algorithm**

Generate the timing graph as described earlier. Choose start events (nodes) of interest. Select the end event of interest. Sum all edges which "precede" the end event in the graph. An edge "follows" an event when no path can be found beginning with a start event and not including the event. An edge that does not follow an event, precedes it.

Note that without priorities, unbounded loops containing conditional entries and select statements with else clauses create busy tasks. Theoretically, these tasks may run indefinitely without relinquishing the processor. Graphically, unrolling these loops create an indefinite number of edges that have no dependencies on other paths (like a rendezvous does). Thus, if the first of these edges precedes the end event, then the entire unrolled loop can precede the end loop. Thus, these constructs must be used carefully, or else, a method other than the simple graph analysis above must be used (such as the CRSM approach defined in the next chapter).

### **Discussion**

**If** done **by** hand, applying this graph construction technique is tedious. It needs to be automated. Non-trivial problems generate extremely large DIANA trees. Automating this turned out to be a difficult problem, however. The difficulties were not in the technique; but instead, in the development environment. The task was larger than the system could handle.

On the other hand, this drove home the need for an automated timing analysis technique. Being forced to use this, relatively abstract, method **by** hand made me realize the extreme difficulty in evaluating the timing characteristics of the program. It also seemed to show why timing analysis is not done as often as it should.

The other issue with developing this approach is the need for compilers and systems which make some effort to be predictable. The Meridian system used unbounded recursion or iteration in several areas. Unless it was clear that some natural bound applied to the value, this created great difficulty. Alarms, in particular, used several cases of recursion and endless loops  mostly in searching and deleting. For this reason, they could not be adequately characterized so I deferred investigating things like timed entries.

The combination of assertions, source code analysis and the concurrency analysis upcoming, provides a broad toolkit to the programmer/analyst who needs to track, verify, or bound the performance of his or her system.

# **Chapter IV**

### **Concurrency Model**

### **Introduction**

The amount of concurrency (both real and perceived) completely changes the timing behavior from one concurrency model to the next. Two common models are the *fully concurrent* model and the *interleaved* model. The applicable model is closely tied to system scheduling decisions as discussed earlier. Ada does not specifically require some degree of concurrency or another. Its model is compatible with either a fully concurrent architecture or an interleaved system, as well as combinations of the two.

This thesis applies to the simple case of interleaved concurrency on a single processor. Currently, most Ada compilers are limited to direct exploitation of a single processor using the Ada language constructs. Multiple processors are sometimes made available through usage of underlying operating system capabilities. Besides wishing to avoid incorporating arbitrary operating system characteristics, multiple processors introduce interprocessor communication contention which greatly complicates timing analysis. Some on-going research is directed at the topic of

predictable interprocessor scheduling and communication **[9, 25-27].** Certainly, the trend is toward multiprocessor systems and direct Ada support of these systems. Extending the approach here to support multiprocessors and resource contention is the logical next step in research.

This chapter discusses Ada's rules on concurrency as well as techniques for modelling Ada concurrency. The two techniques presented are a simple PERT technique and Shaw's Communicating Real-Time State Machines (CRSM) **[8].** The PERT technique is the one developed in the current schema definitions. It is usable in single-processor systems with no task priorities. CRSM accounts for prioritization and may be extendable to multiprocessing systems. It is more complex to generate and requires automated support to execute, however. This chapter also outlines an approach for incorporating CRSM into the schema developed here.

#### **Ada Concurrency Model**

The Ada Concurrency Model is straightforward. It follows closely Hoare's Communicating Sequential Processes **[28, 29].** Tasks embody control flows that may execute in parallel. The Ada main program may be considered as a task for this purpose. At no time may a task with a lower priority run if a task with a higher priority is runable on a given processor. Scheduling decisions between tasks of the same priority is left implementation dependent.

This model implies that a context switch between tasks will only occur when a task blocks or a higher or equal priority task becomes runable. **A** task may block at any of its *synchronization points.* These include the end of its activation, the activation point of another task, an entry call, the start or

the end of an accept statement, a select statement, a delay statement, an exception handler, or an abort statement. It may also block if it uses a blocking system call.<sup>6</sup> In the worst case, a task blocks in all of these situations and a context switch occurs. A task may become runable as a result of an interrupt or expiration of a delay statement. Again, the worst case is that each of these results in a context switch.

For the purposes of this thesis, the model is simplified. Exception handlers and abort statements are ignored as error control statements. While performance under error conditions may also be critical to real-time behavior, the additional complexity which exception handling and aborts introduce requires further work. Furthermore, blocking system calls are not supported since their behavior is implementation dependent. A more general implementation which accounts for resource contention could add this capability. Finally, interrupts are modelled as one class of starting events; that is, as user specified nodes in the timing graph. The time (or relative time) of a series of interrupts must be supplied and the proper entries graph chosen by the user. Interrupts may also be handled solely by the operating system (i.e., clock tick interrupts). In this case the interrupts are not handled by the Ada program. They are ignored in the timing analysis except as they contribute to system interference.

### PERT Networks

PERT networks are analyzed by computing the critical path to reach an end event. Parallel tasks are allowed to execute in parallel. That is, PERT

**<sup>6</sup>**In some implementations a blocking system call will block the entire Ada program. This is quite common behavior in Unix where Ada tasks execute as light-weight processes within a Unix process. **A** system call blocks the entire Unix process.

models full parallelism. Resource levelling is added to PERT analysis to force it not to schedule more parallel activities than resources allow. **By** specifying that all events use the same resource **(CPU)** and that there is only one, the PERT analysis begins to model an interleaved system.

The graph supplied for PERT analysis is simply the timing graph with the following modifications. **A** dummy edge (of zero duration) is added between all dangling activities and the end event. This forces the worst case situation that all events which may possibly precede the end event will do so. Start events must be supplied a time of occurrence. The worst case execution time is then the computed completion time for the end event in whatever time reference was used for specifying the start events. The number of context switching nodes must be counted and multiplied **by** the worst-case context switch time. This quantity is added to the computed end event time.

This model is limited, however. For instance, PERT cannot handle ORbranching.. OR-branching is when only one graph edge leaving a node is executed in a given instance. This occurs in select and expanded "if **or"** case statements. With select statements, the choice is driven **by** the existence of an entry call (or the lack of any). This situation is evident within the structure of the graph. An analyst (or perhaps an automated means) can instantiate the select statements necessary.

There are several nuances with writing rendezvous code. Code can introduce "race" conditions when two tasks call a third which selects between the two call just once. Other difficulties are introduced **by** rendezvous in a "dependent" context. An independent context is where a select statement can be called an indefinite number of times; or more generally, when the code executed **by** an entry call is independent of any entry calls **by** other tasks. **If** the dependencies in the rendezvous sequence are deterministic, then an

analyst may construct the graph in that sequence. When a choice must be made in selecting the caller of particular entry, it may not be evident which choice results in the best or worst time bound. Some choices may not terminate. In the dependent context case, a choice may affect the availability of calls for other choices. In the worst case, all combinations of rendezvous sequences would be tried. Trying all such combinations requires a number of network analyses exponential to the minimum of the number of entry calls and the number of accept points. In almost all cases, programs which may not terminate or which deadlock based on race conditions or which deadlock based on the order of task execution are erroneous.

A simple tasking program illustrates how the PERT technique is used in analyzing timing behavior. The program results in four graphs which must be constructed into a single PERT network. The program is followed by the individual graphs and the resulting network. procedure DOIT is task body TASK B is

```
begin
COUNT_A, COUNT_B : INTEGER i=0; for I in 1 .. 100 loop
RESULT C : INTEGER := 6; COUNTB : COUNTB + I;
                                               end loop;
task TASK A is TASK C.ENTRY B;
end TASK \overline{A}; \overline{A}; \overline{C} \overline{C} \overline{C} \overline{C} \overline{D} \overline{D} \overline{D} \overline{D} \overline{D} \overline{D} \overline{D} \overline{D} \overline{D} \overline{D} \overline{D} \overline{D} \overline{D} \overline{D} \overline{D} \overline{D} \overline{D} end TASK_B;
task TASK_B is<br>end TASK B;
                                            end TASKB; task body TASKC is
                                            begin
task TASK_C is for I in 1 .. 2 loop
   entry ENTRY A: select
   entry ENTRY_B; accept ENTRY A do
entry DONE;<br>
end TASK C;<br>
end TASK C;<br>
end ENTRY A:
                                                     end ENTRY A;
                                                   or
task body TASKA is accept ENTRY B do
\text{RESULT} \quad \text{C} \quad \text{F} = \text{RESULT} \quad \text{C} + 4;for I in 1 .. 1000 loop end ENTRY B;
      COUNT A := COUNT A +1; end select;
   end loop; end loop;
   TASK_C .ENTRYA; accept DONE;
   \overline{C}\text{OUNT}\_A := \overline{C}\overline{\text{OUNT}}\_A + \overline{\text{COUNT}}\_A;end TASK_A;
                                        begin -- DOIT
                                            TASK-C. DONE;
                                        end DOIT;
```
Figure **6:** Simple Tasking Program

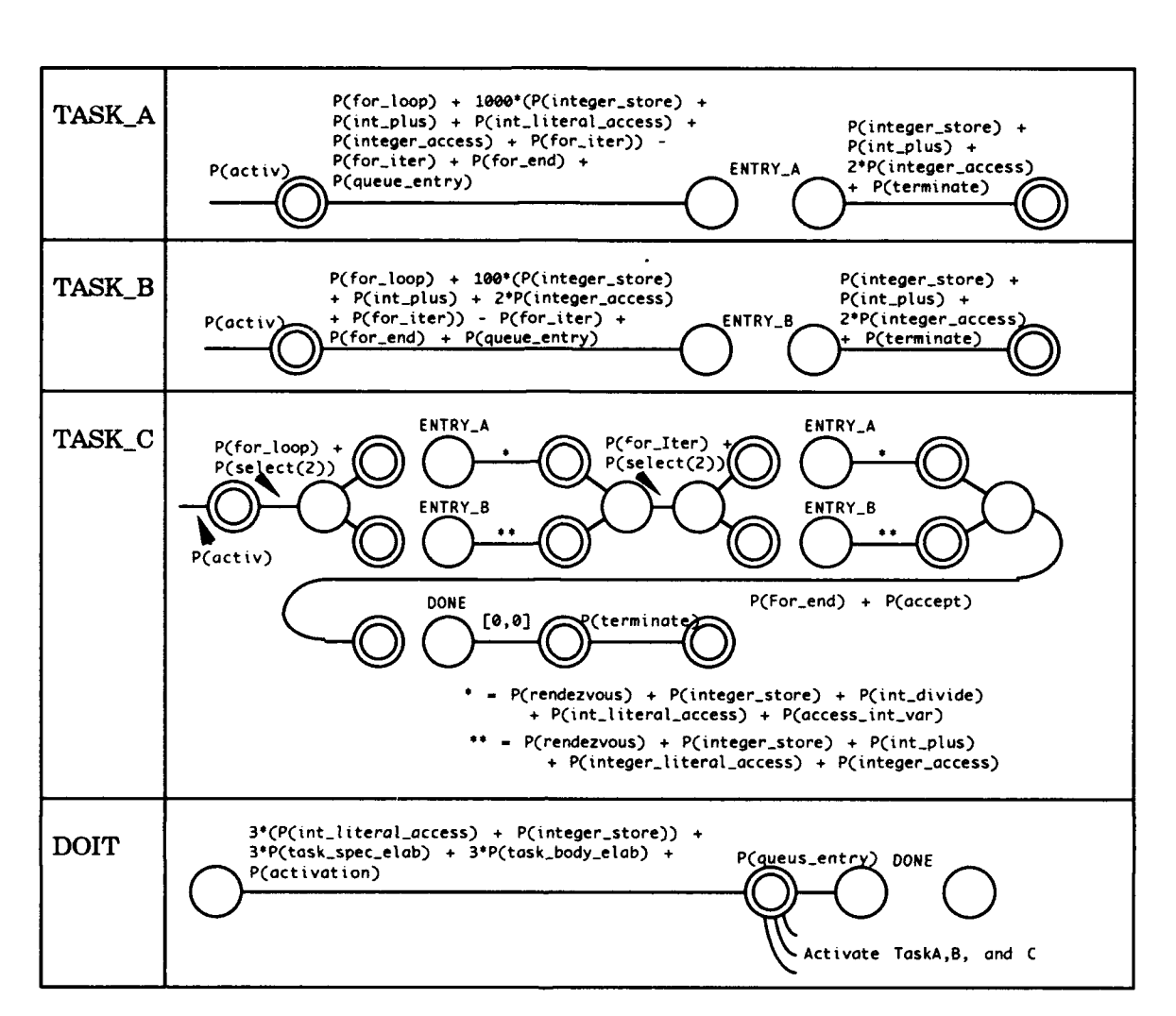

Figure **7:** Timing Graphs for Simple Tasking Program

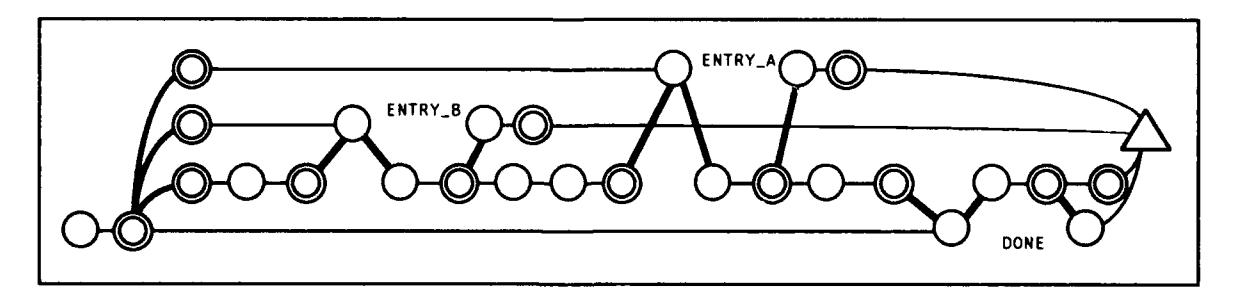

Figure 8: PERT Network for Simple Tasking Program

In figure **8,** the PERT network is simply constructed **by** matching together the timing graphs for the various tasks and subprograms. The boldface edges are the ones added to construct the network. In this case, they are added at

entry calls and task activations. The triangular node represents the end event. Zero-weighted edges tie the completion of all relevant threads to this event. Note that the entry calls in Task **A** and B are independent. The network could be constructed with the accepts in Task **C** reversed. The same edges and nodes would still precede the end event; the order does not matter.

#### **Communicating Real-Time State Machines**

Communicating Real-Time State Machines (CRSM) are an executable specification technique **[8].** Their key feature is the capability for describing timing properties. They are described **by** a system model and operational semantics. Each concurrent task is represented **by** a state machine with synchronous intertask communication. The following paragraphs briefly describe what is developed in the above citation.

The system model is a set of state machines and communication *channels.* The state machines are described **by** a set of states and transitions. The transitions have labels of the form  $guard \rightarrow command$ . Guards are conditions that must be satisfied before execution of the associated command. Omitting the guard is equivalent to a guard of *true.* The commands may change local variables and/or communicate with other machines. Channels abstractly represent communication between two machines. They are identified **by** an event name. The event may have parameters associated with it; these are set during the communication.

The operational semantics describe how to transform an input of CRSM's and their channels into a time-sequenced event trace. The basic approach is to construct next event lists for each machine. This is followed **by** selecting

the earliest event(s) from the various lists. These are executed, time updated, and the process repeated.

Time is represented as a range [min, max] associated with each transition. This is the time it takes for the transition to execute. Communication occurs instantaneously. Also each machine has an associated real-time machine which can be used to model delays as well as get time stamps.

#### CRSM and Ada Tasking Structures

The basic mapping between Ada and CRSM is to model each Ada task (and master subprogram) as a machine. Transitions represent execution of some statement or sequence of statements. Communication between tasks (entries) are modelled using communication channels. The main change is that channels can have out variables passed as actual parameters. The event synchronization does not map exactly to an Ada rendezvous which synchronizes the sender and receiver for some bounded but significant amount of time. Thus, events are used to synchronize both the start and the end of the rendezvous. Furthermore, the calling machine is not allowed any other transitions between the events starting and ending the rendezvous.

Operationally, the timing analysis technique models programs on a single processor. Therefore, CRSMs are executed as described, hut instead of running all machines in parallel, only one machine is selected to run at at time. **A** trace begins with the event of interest and an arbitrary runable machine is selected to run at each "blocking" point. Because of Ada interleave semantics, the order transitions are executed is not important (for independent calling contexts). Priorities can be introduced **by** making scheduling decisions based on the Ada priority scheme.

Because CRSM and Ada both have roots in Hoare's CSP, it is not surprising that the mapping between them is straightforward. By reintroducing parallelism to the operational semantics, CRSM can simulate multi-processing of Ada programs. This and the ability to make scheduling decisions give CRSM a great deal more power than a simple PERT representation of the program.

#### **Integrating Schema Analysis and CRSM Construction**

Constructing timing models using CRSM is not much different than using PERT. Both techniques use graphs. The difference is in the forms of the graph; and, of course, what they mean and how they are analyzed. Thus, the same schema apply except for some of those which construct graph elements. These schema are replaced **by** the constructs in the following table. Input events are marked with question marks. These correspond to output events with the same name and marked with exclamation points. The input  $RT![x]$ is an input from the real-time machine associated with the task to occur at least x seconds in the future.

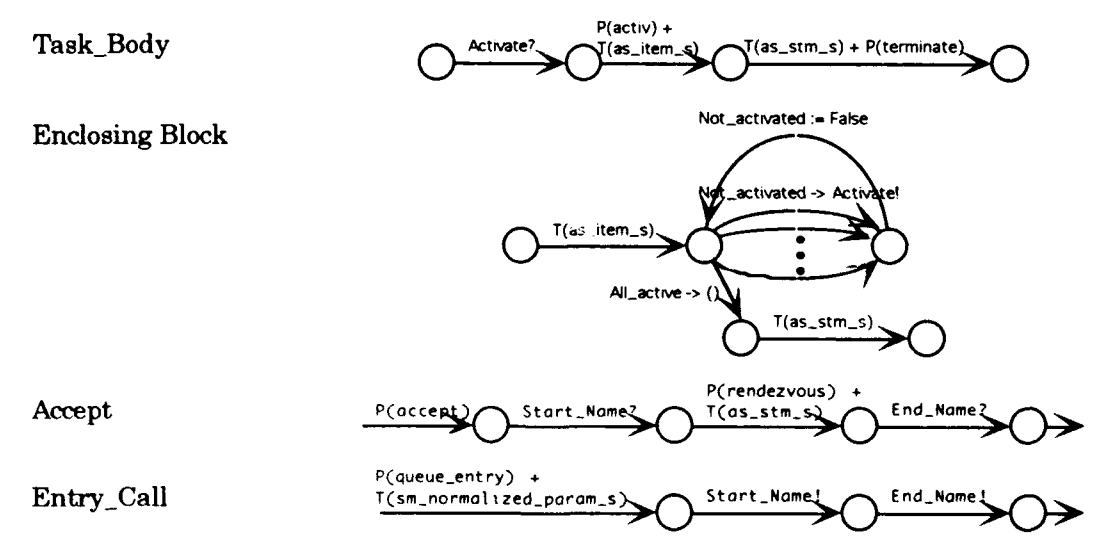

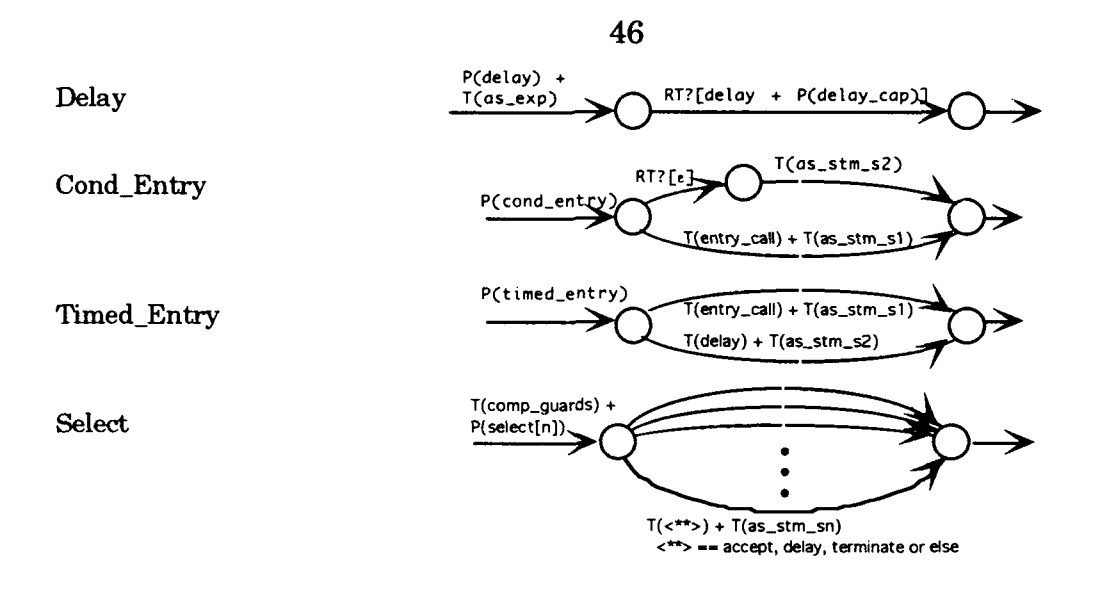

For the worst case analysis, the max time is used for each transition. For the best case analysis, the **min** time is used. The completion of the analysis occurs when the activities triggered by the starting events subside. Note that this model does not require assembly of the generated timing graphs. They are input to the operational CRSM model as is.

Dependent tasking contexts introduce similar problems in this model since the calling order may change based on the length of execution at some point. This change in calling order may result in an overall faster or slower time. Thus, always choosing the max or **min** time may not generate the worst or best case respectively.

### **Discussion**

The concurrent constructs of Ada require special consideration for timing analysis. On a single processor, only one task can use the processor at a time. This interleaved model means that the execution time of a program is the sum of the time spent in each task with one exception. If any tasks use delays, then it may be possible that no task is runable at some point. This

idle time must also be added to the program execution time. PERT analysis can help make this determination.

CRSM provides a more powerful model. Although developed as a specification method, it serves well as a descriptive technique. It can model multiple processors as well as more complex scheduling decisions. Its drawback is the requirement for a specific tool to run the model.

Dependent tasking contexts are system designs where the timing properties are dependent on the order that entry calls occur. Neither PERT nor CRSM can simply determine the bounded execution time of such programs. Trying all possible orders of entry calls is the sure way of finding the bounded execution time; however, this is an exponential growth approach. Further understanding and characterizing the conditions which cause dependent tasking contexts is necessary to determine if a better approach can be developed or if the class of programs can be ruled out.

# **Chapter V**

# **Experiments**

### **Introduction**

Experiments consist of benchmark tests. These tests are compiled and run in a *dedicated* system environment. They are also converted to a DIANA representation which is fed to an automating timing graph generator. The resulting timing graphs are combined into a network and analyzed by hand. The results are adjusted for system interference are compared to the experimentally observed times. In a few cases, both the results and experimental times are compared to worst case times computed using hand analysis techniques like Knuth's.

### Setup of the **Experiments**

As stated in the introduction, the experiments consist of Ada programs which undergo timing analysis, which are timed while executed, and whose prediction and execution results are compared. The benchmark programs come from two sources. The first is the Special Interest Group for Ada of the Association for Computing Machinery **(ACM** SIGAda) Performance Issues Working Group (PIWG). The second are programs specifically constructed to include a wider selection of language features and exercise some of the capabilities of the analyzer.

The PIWG has constructed a series of benchmarks that measure and compare various features of the Ada language. The benchmarks measure both compilation and execution performance. For these experiments, the best choices are execution benchmarks which test basic sequential language constructs and which test simple tasking situations. Many of these benchmarks are relatively simple, so their object code modules may also be hand analyzed for timing behavior.

The other set of programs are somewhat more complex, but still relatively small (less than **100 SLOC).** In both cases the programs are enclosed within an iteration loop. The computer clock is read immediately before the iteration loop and immediately after it completes. The iteration loop may be run several times. In the case of the PIWG benchmarks, the number of iterations varies from one run to the next.

Each program is compiled on a Rational R1000. 7 The Rational creates a DIANA tree for the program. The DIANA tree is copied into a text file and transferred back to the Macintosh. The Rational represents node identifiers with a long hexadecimal value; pointers in semantic attributes are marked with a caret  $(^{\wedge})$ . These values are replaced with a simple integer from the set **1** to n where n is the number of nodes in the fie. Semantic pointers are replaced with a similar value with a package id extension (e.g.,  $\land$  standard.9). If it had been available, this file would be loaded into the timing analysis

**<sup>7</sup>**Rational and R1000 are registered trademarks of Rational, 1501 Salado Drive, Mountain View, California, 94043.

program which generates timing graphs for its various program units (i.e., subprograms, tasks, package elaborations). Note that compilation units upon which it depends must be loaded before it; particularly the standard package. The timing graphs which result are printed. Without the analysis program, the timing graphs are generated by hand application of the schema to the DIANA representations. Building networks from these graphs and analyzing them generate the bounded execution time predictions of interest.

The expected execution time is then compared to actual executions. The program is compiled and run on the Macintosh system. No other application programs are run including system extensions like screen savers or virus protection software. Furthermore, keys are not pressed after beginning the test execution and the mouse is not moved. Other programs, particularly system extensions, and input device activity all add to system interference. The programs do not require disk or screen *I/O* within the critical timing section. The benchmark programs complete by printing out the timing measurements it made.

The execution time of the program  $(T_{ex})$  is represented in the equation:

 $T_{measured} = T_{clock} + T_{loop-overhead} + I \times T_{ex}$ where I is the number of iterations in the loop. Solving this for  $T_{ex}$  results in

 $T_{ex} = [T_{measured} - (T_{clock} + T_{loop-overhead})] / I \approx T_{measured} / I$ if I is large enough. Before comparison, the predicted times must be adjusted for the estimated system interference experienced by the test.

System interference is the amount of time the system spends handling interrupts rather than running the program of interest. A simple benchmark measures the amount of time in a simple loop. Running this benchmark under the system configuration described above gives the data necessary to derive a range of nominal system interference. The benchmark was

disassembled and hand analyzed. The result was compared to the timed execution result and a range for system interference determined.

A better experiment was attempted. This would measure the execution time with interrupts disabled and compare it to the normally measured time. The relative difference would represent system interference. The experiment failed because the system routine for reading the hardware clock directly did not work and the other clocks were interrupt driven. Note that disabling interrupts for any significant period of time, in general, would break the Ada run-time system and thus is not feasible for application experiments. However, until the problems mentioned above can be fixed, disabling interrupts is not viable for characterizing system interference, either.

The expected execution time of the system interference benchmark was computed as requiring 228,030,018 - 250,035,023 cycles which at 25 MHz equals 9.12 - 10.00 seconds. The measurement was repeated 100 times. Each measurement was either 14 or 15 seconds. The first time was observed 45 times; thus the weighted average is  $14.55$  seconds. This means the time spent in interrupt handlers is 4.55 **-** 5.43 seconds distributed across **60** ticks per second. From this data the average time spent in the tick interrupt handler is **5.21 - 6.22 ms.** The nominal system interference, the percentage of each tick spent handling interrupts, is then **31.3 - 37.3%.8** Thus, **62.7 - 68.7%** of the processor is available for the experiment and the predicted times should be divided **by** these amounts to give the comparable predictions with system interference accounted for.

<sup>8</sup> With five system extensions installed, the system interference rises to 60-65%.

### **Experimental Results**

The following table summarizes the results collected. **All** results are tabulated in Appendix **D.** Without the automation to generate timing graphs, very few predictions were completed. The predicted times are corrected for system interference.

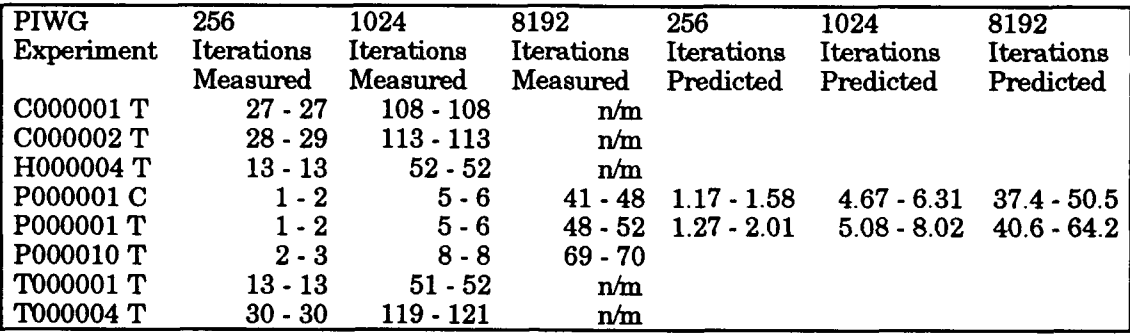

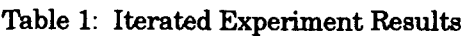

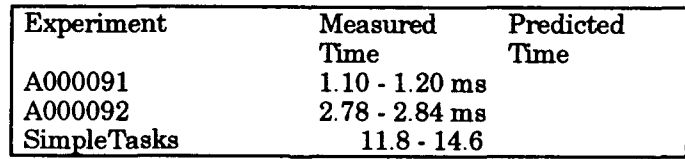

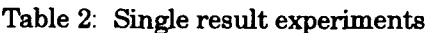

### **Interpretation**

For the experiments completed, the predictions bound the measurements (as shown in figures **9** and **10).** This is hardly surprising if the primitives and schema are defined and calculated correctly. The question is then how good the bounds are. The limiting condition on the tightness of the bounds is the tightness of the primitives involved in the prediction.

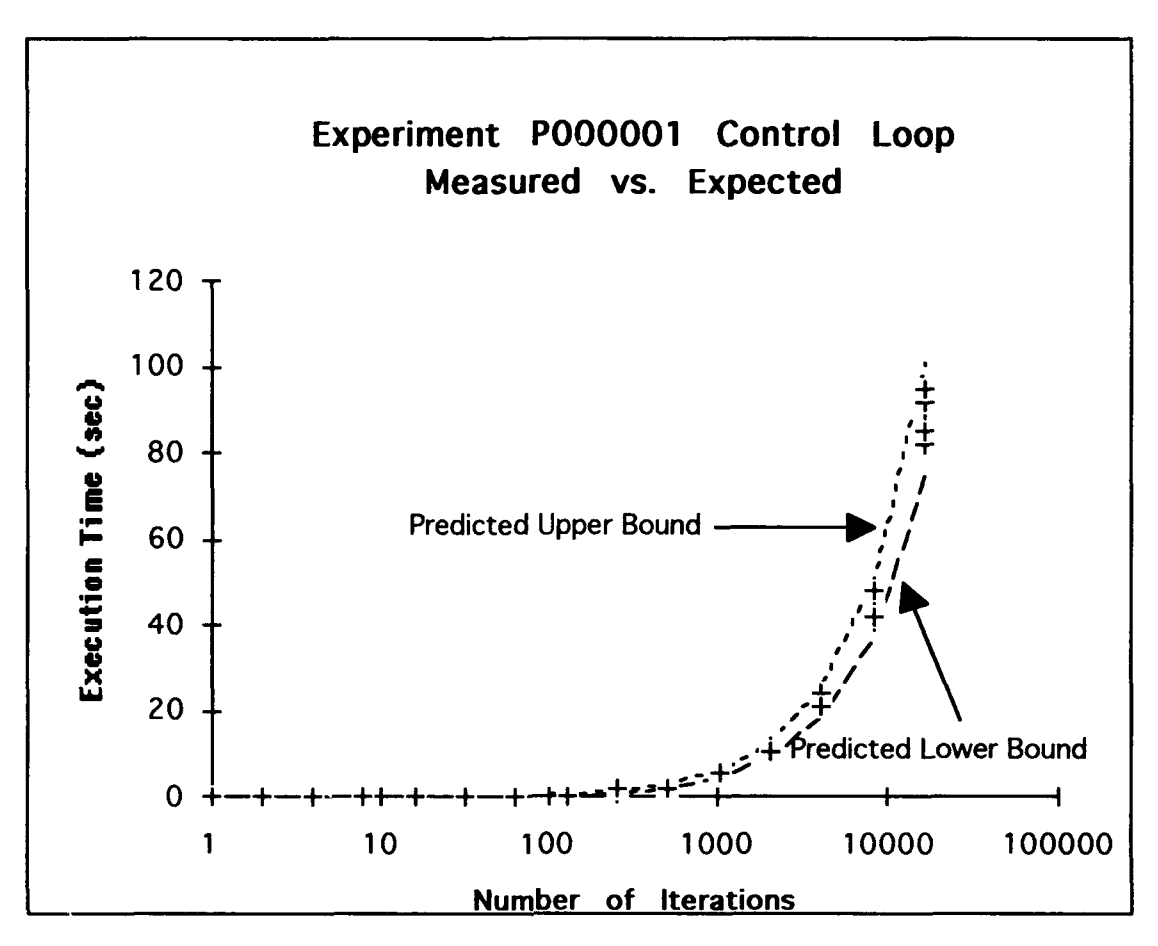

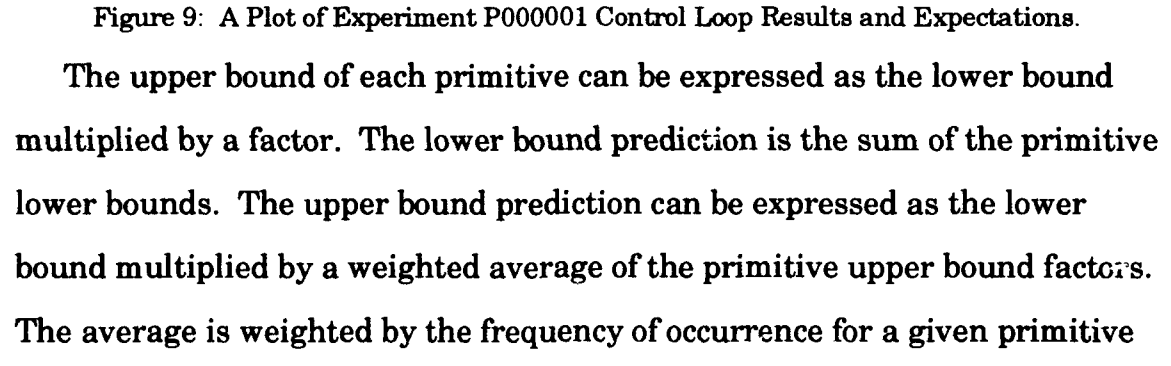

Some interesting limits arise from this view. Foremost is the observation that the difference between the actual program execution time and the upper bound must be less than the factor between the lower and upper bounds. In the P000001 experiments above, the factor between the bounds are **1.35** for the control loop and **1.58** for the test loop.

in the prediction and **by** the amount of time represented **by** the primitive.

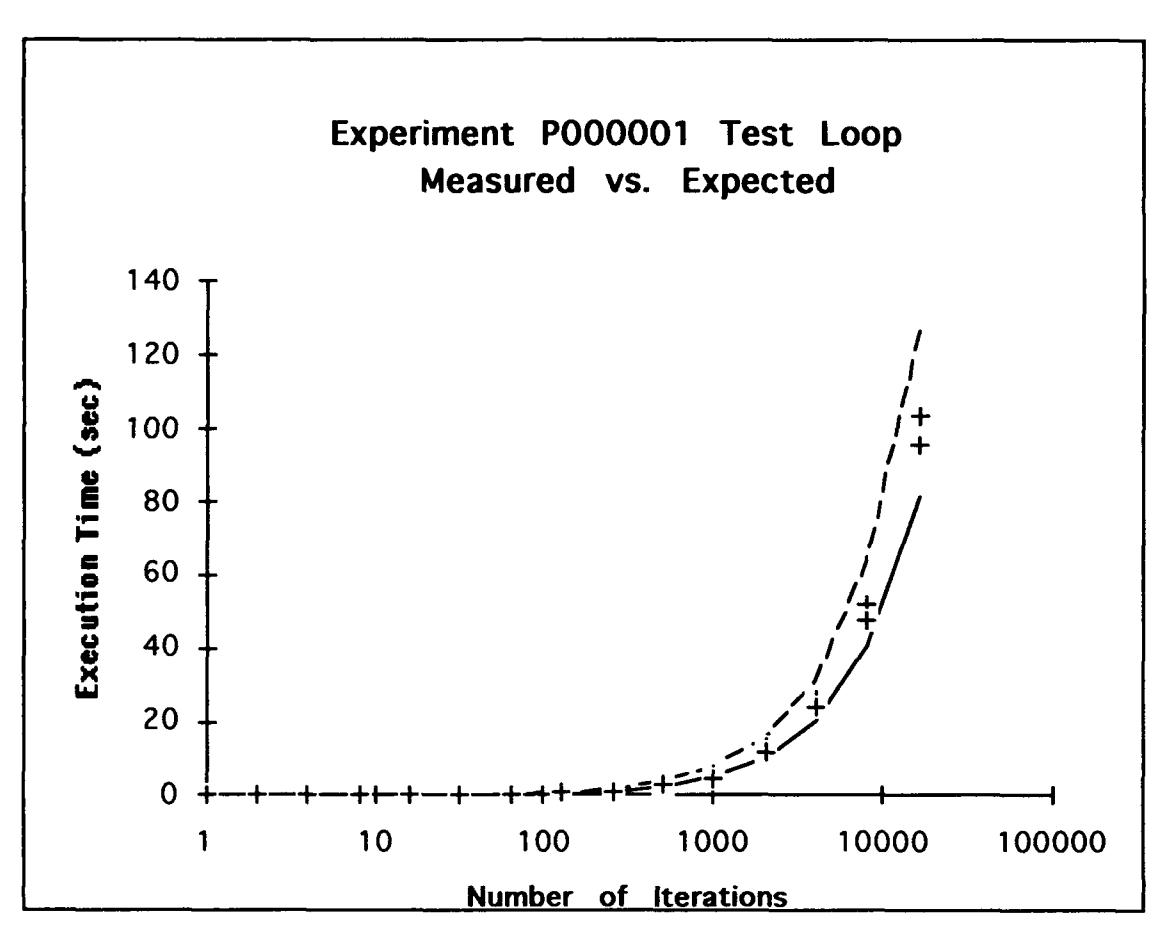

Figure **10:** A Plot of Experiment P000001 Test **Loop** Results and Expectations. The second observation is that the factor for the code in a loop body is invariant, i.e., it does not change if the number of loop iterations change. Plotting the upper and lower bounds against iterations of the loop on log-log charts would generate parallel lines. This is the case, in fact, for the graphs above when plotted on a log-log rather than semi-log scale.

The final observation applies when branching and variable loop bounds are ignored. The factor between the bounds of the prediction cannot exceed the largest factor between the bounds of any primitive used in the calculation. This follows from the way a weighted average works. An average cannot exceed the largest of its input data. On the architecture studied, many primitives only vary **by 30** - **50%,** others vary **by** factors of four or more. Tight primitive bounds result in tight prediction bounds.

In the experiments above, the worst case bound exceeded the worst case measurement by factors of 5.2% and 33.7% for the control loop and test loop respectively. However, testing may not execute the worst case. With the low number of runs conducted so far these numbers, particularly the second, are probably high. The observation in the previous paragraph, however, indicates that the P000001 code is relatively tight compared to the primitives that may be encountered in other code. Examples involving tasking, delays, or floating point arithmetic have much larger factors between their bounds.

Coverage of the execution results offer another perspective on how good the predicted bounds are. Coverage is the range of test results from the lowest time to the highest time compared to the range of the bounds. For instance, the measurement runs for the P000001 control loop cover iterated 8192 times cover the range 41 - 48 seconds. The bounds are 37.4 and 50.5 seconds. So, the results cover seven seconds of the 13.1 seconds between the bounds or 53%.

Without more testing and study of the implications of these metrics, it is imprudent to draw any conclusions. The metrics of difference factors and coverage help visualize how the predictions stack up to the actual executions. Predictions that generate a factor of 1 between worst case execution and the worst case bound and 100% coverage are obviously ideal. They may be unrealistic; but may also, in fact, be achievable by applying the technique to systems with hardware and compilers developed to generate predictable code.

## **Chapter VI**

### **Discussion and Future Research**

The proposed approach to timing analysis is promising. It satisfies the objectives outlined in Chapter I, but can certainly be improved. Specifically, it does not take advantage of all the context information available to it; it does not handle exception processing or **1/0;** and it is limited to single processor systems. These are all areas that should be pursued further. Additionally, continuing improvement can be made to tighten the bounds by tightening the primitive time bounds and manipulating the schema to fit better.

In extending this approach it is important to keep the objectives in mind. **A** particularly difficult one is portability, the applicability of the technique to different hardware and compiler systems. By manipulating the schema to fit more closely what a particular compiler does, the performance with that compiler will improve. It may be incompatible, however, with another compiler. Thus, the schema must continue to conform closely with the language definition.

Park and Shaw has already somewhat considered the tradeoff between tightness of the execution time bounds and portability [30]. They look at large and small atomic blocks represented by their primitive times. This is another way of factoring context into the picture. By defining primitives in

larger terms (such as an entire assignment statement), one can better characterize the compilers behavior. The disadvantage is that many more primitives are needed (a single assignment primitive is not sufficient; one will be needed for each major type and for significant optimization patterns). The goal is to determine a balanced set of primitives and the method for identifying the proper context for using them.

The most difficult part of the language and most implementations is the tasking model and constructs. Better characterization and understanding of tasking activity is a high priority. Here more than any place else, support by the compiler vendor is crucial to understanding the system. Tasking implementations are 10,000's of lines of code. The exercise of characterizing the tasking behavior of the compiler may also benefit the compiler vendor who should discover what parts of the implementation are least predictable and most difficult to characterize.

Another way to distinguish characterizations is using *modes* and *variability.* I use these terms to describe the things which vary execution times from one system or instance to the next. Modes are those things that are fixed at some point in instantiation of the system (e.g., instruction word alignment in the object code image). Variability refers to environmental factors which may continue to vary (e.g., input values, competing workloads, and operator controls). By so categorizing these things, further characterization of the system may become available as modes are fixed for a particular instance.

Modes and variability can be modelled to some degree with random processes and variables. A more general understanding of the system is potentially available using probabilistic models like those in [31] and [32]. Characterizing primitive times as random variables may allow further a

priori characterization of a prediction's factors and ranges. An important distinction that may be provided by studying modes and variability is separation of dependent and independent random variables. These models may allow for reasonable specification and verification of a non-perfect system, e.g., the system that requires **98%** availability.

The trickiest problem that must be addressed is multi-processing and shared resources. Gerber and others have started looking at timing analysis in light of resource contention [33]. Tying resource sharing into a general abstract timing analysis model would provide a critical tool to the developers of real-time systems.

I intend to continue exploring this subject as my research area at the US Air Force Acad. ay. Based on personal experience and the literature, systems developers need timing analysis techniques that can apply to the systems they're building today and will be building tomorrow. These techniques must span the entire development cycle, be general enough to use on several projects, and provide reliable performance.

Appendices

# **Appendix A**

# **Timing Primitives for Mac Isi and Meridian Ada**

The following lists the timing primitives as identified **by** analysis of the Ada language, **DIANA** representation and Meridian Ada code generation. Where a high or low execution timing bound has been determined for the primitive, the value is shown in cycles. The **Mac** IIsi executes at **25** MHz.

 $\ddot{\phantom{1}}$ 

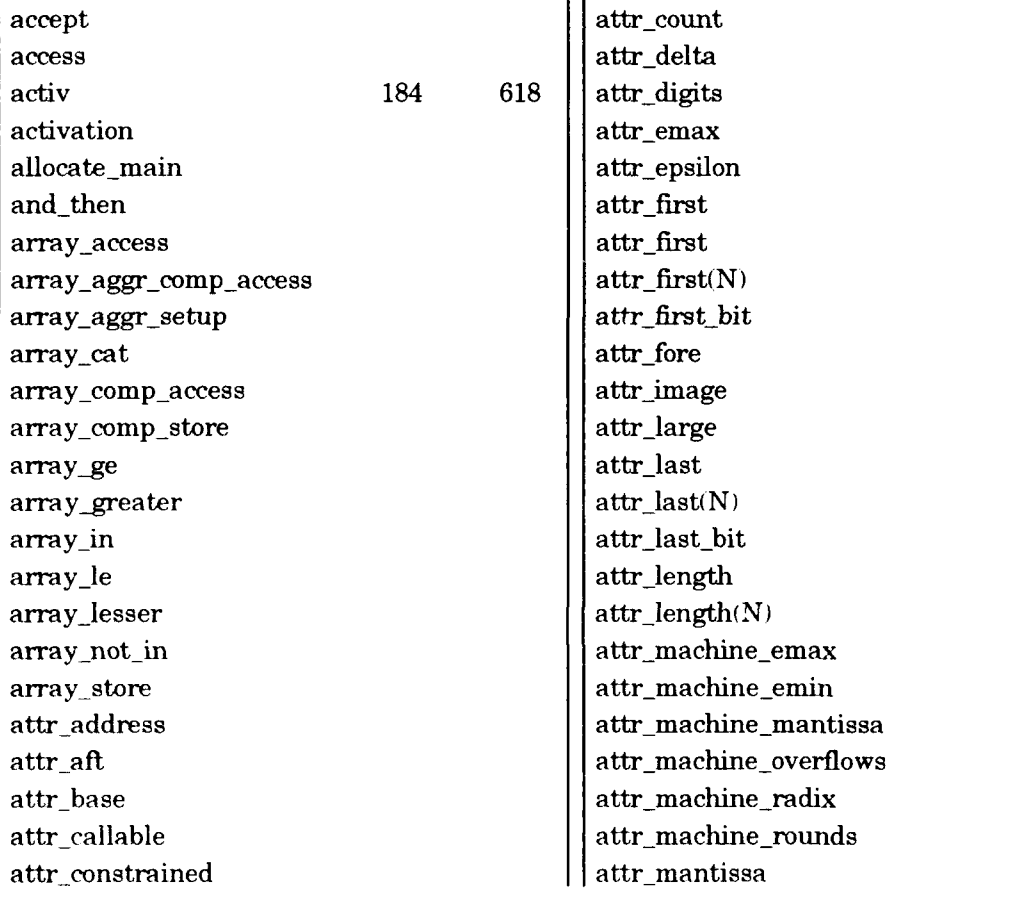

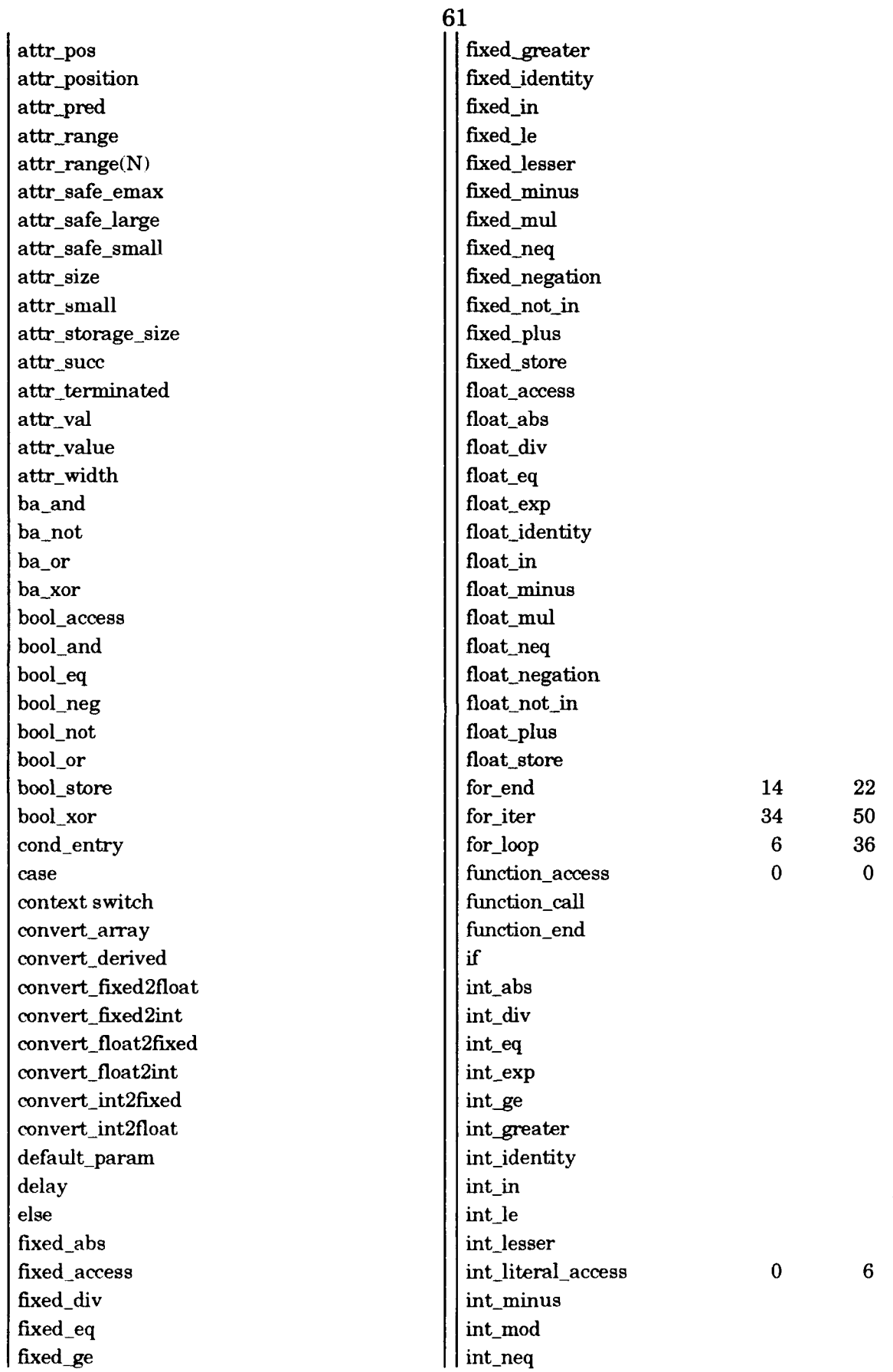

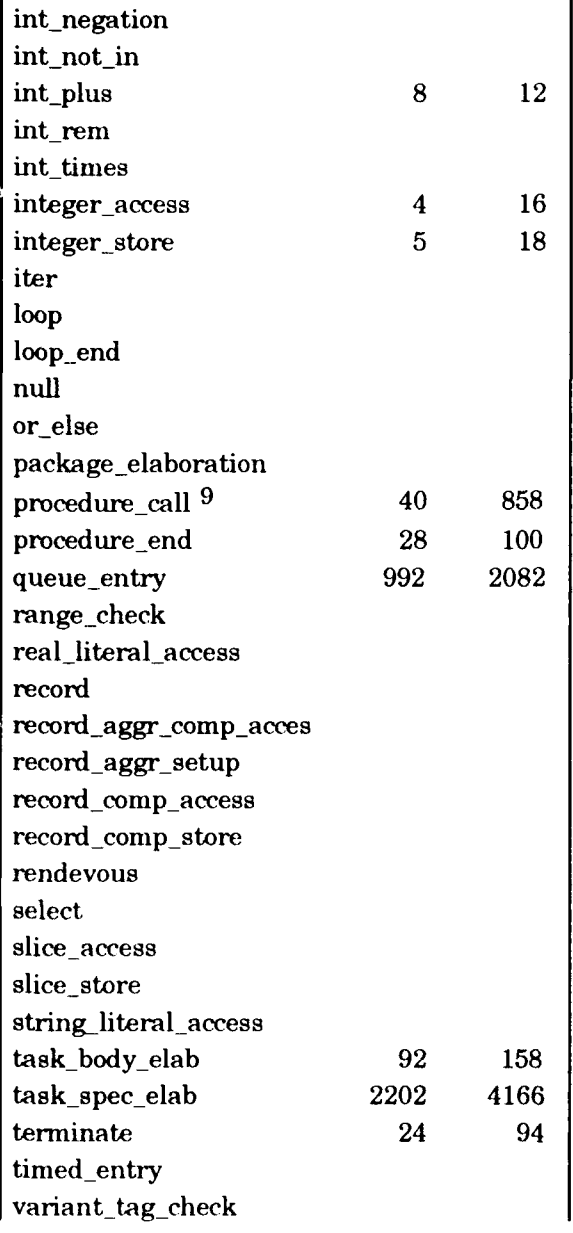

 $^{9}$   $\,$  Worst case  $\,$ ume is only 301 when the procedure contains no tasks.

### **Appendix B**

### **Test Program Source Code**

**A000001** with TEXT\_10 **;** use TEXT\_IO

package DURATION\_IO is new FIXED\_IO ( DURATION ) ;

#### **A000018**

**--** This is a universal **Ado** function to get **CPU** time in seconds -- of type DURATION on non time-sharring systems where **a** -- tailored CPU\_TIME\_CLOCK is not reasonable -- Do not cross **a** midnight boundry -- It is modified to read the clock using the Mac OS clock routine rather -- than the calendar package. This gives 1/60th second rather than 1 sec -- resolution. with EVENTS; with MAC-TYPES; function CPU\_TIME\_CLOCK return DURATION is MaxTicks **:** Constant **:=** 60 **\*** 86400; -- Duration'last NOW **:** MACTYPES.LONGINT **:=** EVENTS.TICKCOUNT begin return DURATION **(** FLOAT (NOW mod maxTicks) / 60.0 **)** end CPU\_TIME\_CLOCK ; **A000021** package REMOTE-GLOBAL is -- for explicit control of optimization

```
A_ONE : INTEGER; -- a constant 1 that can not be optimized away
-- A-ONE is intentionally visible. DO NOT CHANGE IT
\simGLOBAL : INTEGER := 1 ; -- global object can not be optimized away
-- GLOBAL is changed by measurement programs
-- the initialization to 1 is used in the body
-- but could be changed by elaboration order
 procedure REMOTE; -- do to calls to this procedure, no compiler
                       can optimize away the computation an GLOBAL
 procedure CHECK-TIME ( TEST-DURATION : in DURATION )
-- Just print message if TEST-DURATION less then
-- 100 * SYSTEM.TICK or DURATION'SMALL
end REMOTE_GLOBAL;
```
**A000022** with SYSTEM, TEXT\_IO ;

```
package body REMOTE_GLOBAL is -- must be compiled last
                                for explicit control of optimization
  LOCAL : INTEGER;
  procedure REMOTE is -- this is an optimization control procedure
  begin
   GLOBAL := GLOBAL + LOCAL; -- be sure procedure is not optimized away
  exception
   when NUMERIC-ERROR =>
     REMOTE ; -- can not happen if test is working C prevents inining )
  end REMOTE;
  procedure CHECK-TIME ( TEST-DURATION : in DURATION ) is
  begin
   if TEST-DURATION < 100 * DURATION'SMALL or
       TEST-DURATION < 100 * SYSTEM.TICK then
      TEXT_IO.PUT_LINE ( " ***** TEST_DURATION not large compared to "
                         & "DURATION'SMALL or SYSTEM.TICK " )
   end if ;
  end CHECK_TIME ;
begin
 A-ONE I ; -- must not be changed by measurement programs
 LOCAL := GLOBAL - A-ONE; -- really a zero but compiler doesn't know
end REMOTE-GLOBAL;
-- This is the ITERATION-COUNT control package for feature measurements
-- The set of procedures provide the automatic stabilizing of the
-- timing measurement. The measurement CPU time must be greater than:
-- 1.0 second, DURATION'SMALL * 100 , SYSTEM.TICK * 100
```
 $\sim$ -- Note: If there is no control loop, the START-CONTROL and STOP-CONTROL

-- do not need to be called.

package ITERATION is **-- A000031.ADA**

```
subtype ITERATION-COUNTS is INTEGER range 1 .. 32768;
 procedure START-CONTROL ;
 procedure STOP-CONTROL ( GLOBAL : INTEGER
                          CHECK : INTEGER )
 procedure START-TEST ;
  procedure STOP-TEST ( GLOBAL : INTEGER
                        CHECK : INTEGER )
 procedure FEATURE-TIMES ( CPU-TIME : out DURATION
                           WALL-TIME : out DURATION )
 procedure INITIALIZE C ITERATION COUNT : out INTEGER )
 procedure TEST STABLE ( ITERATION-COUNT : in out INTEGER
                         STABLE : out BOOLEAN )
end ITERATION ;
```

```
A000033
-- Iteration control package body ( for test development )
    This version is instrumented and may interefere with some
    types of tests
with CPU_TIME_CLOCK ; -- various choices on tape
with CALENDAR ; -- used for WALL clock times
with SYSTEM ; -- used to get value of TICK
with TEXTIO ; -- only for diagnostics
with DURATION IO :
package body ITERATION is -- A00e032.ADA
-- CPU time variables
  CONTROLTIMEINITIAL : DURATION -- sampled from CPUTIMECLOCK at beginning
  CONTROLTIMEFINAL : DURATION ; -- sampled from CPUTIMECLOCK at end
  CONTROL-DURATION DURATION -- (FINAL-INITIAL) the measured time in seconds
  TESTTIME-INITIAL DURATION ; -- ditto for TEST
  TEST_TIME_FINAL : DURATION ;
  TEST-DURATION : DURATION
-- WALL time variables
 WALL_CONTROL_TIME_INITIAL : DURATION ; -- sampled from CLOCK at beginning
 WALLCONTROLTIMEFINAL : DURATION -- sampled from CLOCK at end
  WALLCONTROLUURAIION DURATION ; -- (FINAL-INITIAL) measured time in seconds
  WALLTESTTIMEINITIAL DURATION -- ditto for TEST
  WALL_TEST_TIME_FINAL : DURATION ;
 WALL_TEST_DURATION : DURATION ;
 MINIMUM-TIME : DURATION := 1.0 ; -- required minimum value of test time
  TEMPTIME : FLOAT ; -- for scaling to microseconds
  ITERATION-COUNT ITERATION-COUNTS ; -- change to make timing stable
  CHECK : INTEGER ; -- saved from STOP-TEST call for scaling
  procedure START-CONTROL is
  begin
    CONTROL_TIME_INITIAL := CPU_TIME_CLOCK ;
    WALLCONTROLTIMEINITIAL := CALENDAR.SECONDS(CALENDAR.CLOCK)
  end START-CONTROL ;
  procedure STOP-CONTROL ( GLOBAL INTEGER
                           CHECK : INTEGER ) is
  begin
    CONTROLTIMEFINAL := CPUTIMECLOCK
    CONTROL_DURATION := CONTROL_TIME_FINAL - CONTROL_TIME_INITIAL ;
    WALLCONTROLTIMEFINAL := CALENDAR.SECONDS(CALENDAR.CLOCK)
    WALLCONTROLDURATION := WALLCONTROLTIMEFINAL -
                            WALL_CONTROL_TIME_INITIAL ;
    if CHECK /= GLOBAL then
      TEXT_IO.PUT_LINE ( " Fix control loop before making measurements." ) ;
      TEXTIO.PUTLINE ( INTEGER'IMAGE ( GLOBAL ) & " = GLOBAL " )
      raise PROGRAM-ERROR
    end if
    TEXTIO.PUTLINE ( "Iteration " & INTEGER'IMAGE ( ITERATION-COUNT ) )
    DURATION_IO.PUT ( CONTROL_TIME_INITIAL );
    DURATION_IO.PUT ( CONTROL_TIME_FINAL );
    DURATION_IO.PUT ( CONTROL_DURATION );
    TEXT_IO.NEW_LINE ;
  end STOP-CONTROL ;
  procedure START-TEST is
  begin
    TEST_TIME_INITIAL := CPU_TIME_CLOCK ;
    WALLTESTTIMEINITIAL := CALENDAR.SECONDS(CALENDAR.CLOCK)
  end START-TEST ;
  procedure STOP-TEST ( GLOBAL INTEGER
                       CHECK INTEGER ) is
  begin
```

```
65
```

```
TESTTIMEFINAL := CPUTIMECLOCK ;
    TEST_DURATION := TEST_TIME_FINAL - TEST_TIME_INITIAL ;
    WALL_TEST_TIME_FINAL := CALENDAR.SECONDS(CALENDAR.CLOCK)
    WALL_TEST_DURATION := WALL_TEST_TIME_FINAL - WALL_TEST_TIME_INITIAL ;
\ddotscITERATION.CHECK := CHECK
    if CHECK /= GLOBAL then
      TEXT_IO.PUT_LINE ( " Fix test loop before making measurements." ) ;
      TEXTIO.PUTLINE ( INTEGER'IMAGE ( GLOBAL ) & " GLOBAL )
      raise PROGRAM-ERROR
    end if ;
  end STOP-TEST
  procedure FEATURE_TIMES ( CPU_TIME : out DURATION ;
                            WALL_TIME : out DURATION ) is
  begin
\simcompute scaled results
\sim \simbegin
      TEMP_TIME := FLOAT ( TEST_DURATION - CONTROL_DURATION ) ;
      TEMPTIME (1000_000.0 * TEMPTIME) /
                    ( FLOAT ( ITERATION-COUNT ) * FLOAT (CHECK));
      CPU_TIME := DURATION ( TEMP_TIME )
    exception
      when others \Rightarrow -- bail out if trouble in conversion
        CPU-TIME := 0.0
    end ;
\sim \simbegin
      TEMP_TIME := FLOAT ( WALL_TEST_DURATION - WALL_CONTROL_DURATION ) ;
      TEMPTIME (1000000.0 * TEMPTIME) /
                   ( FLOAT ( ITERATION-COUNT ) FLOAT (CHECK) );
      WALL_TIME := DURATION \check{C} TEMP_TIME );
    exception
      when others =>
        WALL-TIME := 0.0
    end ;
  end FEATURE-TIMES
  procedure INITIALIZE ( ITERATION_COUNT : out INTEGER ) is
  begin
    ITERATION-COUNT :- 1
    ITERATION.ITERATION_COUNT := 1 ;
  end INITIALIZE ;
  procedure TEST-STABLE ( ITERATION-COUNT : in out INTEGER
                          STABLE : out BOOLEAN ) is
  begin
    if TEST-DURATION > MINIMUM-TIME then
      STABLE := TRUE ;
    elsif ITERATION-COUNT >= 16384 then
      TEXT_IO.PUT_LINE ( "***** INCOMPLETE MEASUREMENT *****" ) ;
      STABLE := TRUE
    else
      ITERATION_COUNT := ITERATION_COUNT + ITERATION_COUNT ;
      ITERATION.ITERATION_COUNT := ITERATION_COUNT ;
      STABLE := FALSE
    END IF;
  end TEST_STABLE ;
\overline{a}begin
  if SYSTEM.TICK * 100 > MINIMUMTIME then
   MINIMUM-TIME SYSTEM.TICK * 100
  end if;
  if DURATION'SMALL * 100 > MINIMUM-TIME then
    MINIMUM-TIME := DURATION'SMALL * 100 ;
```
end if;

-MINIMUM-TIME is now the larger of **1.0** second, 100\*SY STEM. TICK, 100\*DURATION \*SMALL

CONTROL-DURATION **:=0.0** WALL-CONTROL-DURATION **:=0.0**

end ITERATION ;

**A000091**  $\sim$ - - "DHRYSTONE" Benchmark Program  $\ddot{\phantom{a}}$  $\equiv$   $\equiv$ ------------------------------ $\ddotsc$  $\ddot{\phantom{a}}$ -- Version **ADA/i**  $\overline{a}$  $\omega$   $\omega$ -- Date: 04/15/84  $\overline{a}$ -- Author: Reinhold P. Weicker  $\overline{a}$ -- As published in Communications of **ACM,** October 1984 Vol **27** No 10  $\sim$  $\sim$   $\sim$  $\sim$   $\sim$ **--** The following program contains statements of a high-level programming -- language (Ado) in a distribution considered representative:  $\sim$   $\sim$  $\sim$   $\sim$  $\sim$ -- assignments **53%**  $\ddotsc$ -- control statements **32%**  $\frac{1}{2}$ -- procedures, function call **15%**  $\sim$ -- **100** statements are dynamically executed. The program is balanced with  $\sim$   $\sim$ -- respect to the three aspects:  $\ddotsc$  $\sim$   $\sim$  $\sim$   $\sim$ -- - statement type  $\sim$ -- - operand type (for simple data types)  $\sim$ -- - operand access  $\equiv$   $\equiv$  $\sim$ operand globol, local, parameter, or constant. --  $\sim$   $\sim$ -- The combination of these three aspects is balanced only approximately.  $\sim$   $\sim$ -- The program does not compute anything meaningful, but it is syntactically -- -- and semantically correct. All variables have **a** value assigned to them  $\overline{a}$ -- before they are used as a source operand package global-def is <u>------------------</u> -- global definintions type Enumeration is (ident\_1,ident\_2,ident\_3,ident\_4,ident\_5); subtype one\_to\_thirty is integer range 1..30; subtype one\_to\_fifty is integer range 1..50; subtype capital-letter is character range 'A'..'Z'; type String\_30 is array(one\_to\_thirty) of character; pragma pack(string\_30); type array-l-dim-integer is array (one-to-fifty) of integer; type array\_2\_dim\_integer is array (one\_to\_fifty, one-to-fifty) of integer; type record\_type(discr:enumeration:=ident\_1); type record\_pointer is access record\_type; type record-type(discr:enumeration:=ident-l) is record pointer-comp: record-pointer; case discr is when ident<sub>-1</sub> =.  $-$  only this variant is used, -- but in some cases discriminant -- checks are necessary enum-comp: enumeration; int-comp: one-to-fifty; string-comp: string\_30; when ident\_2 **=>** enum-comp\_2: enumeration; string-comp\_2: string\_30;

```
when others =>
           char_comp_1,
           char-comp-2: character;
         end case;
     end record;
end global-def;
    with global-def;
    use global-def;
package pack_1 is<br>-------------
    procedure proc-0;
    procedure proc-l(pointer-par-in: in record-pointer);
    procedure proc_2(int_par_in_out: in out one_to_fifty);<br>procedure proc_3(pointer_par_out: out record_pointer);
    procedure proc_3(pointer_par_out: out
    int-glob: integer;
end pack-1;
    with global-def;
    use global-def;
package pack-2 is
        -------
    procedure proc_6 (enum_par_in: in enumeration;
                        enum-par-out: out enumeration);
    procedure proc_7 (int_par_in_1,<br>int_par_in_2:
                        int_par_in_2: in one_to_fifty;<br>int_par_out: out one_to_fifty)
                                                   one_to_fifty);
    procedure proc_8 (array_par_in_out_1: in out array_1_dim_integer;
                       array_par_in_out_2: in out array_2_dim_integer;
                        int-parin-1,
                        int_par_in_2: in integer);
     function func_1 (char_par_in_1,
                        char-par-in-2: in capital-letter)
                                                       return enumeration;
    function func<sub>-2</sub> (string<sub>-</sub>par<sub>in-1,</sub>
                       string-par-in-2: in string-30)
                                                       return boolean;
end pack-2;
with global_def, pack_1;
use global-def;
procedure A000091 is -- Dhrystone
 . . . . . . . . . . . . . .
begin
    pack\_1.proc_0; -- proc_0 is actually the main program, but it is
                          -part of a package, and a program within a
                          -package can not be designated as the main
                          -- program for execution. Therefore proc_0 is
                          -activated by a call from "main".
end A000091
with global_def,pack_2;
use global_def;
with cpu-time _clock;
with text-io;
with duration.io;
package body pack-I is
```

```
69
```

```
bool-glob: boolean;
    char-glob-1,
    char_glob_2: character;<br>array_glob_1: array_1_di
    array_glob_1: array_1_dim_integer;<br>array_glob_2: array_2_dim_integer;
                          array_2_dim_integer;
    pointer-glob,
    pointer-glob-next: record-pointer;
    start_time : duration ;
    stop_time : duration ;
    iteration_count : constant := 10_000;procedure proc-4;
    procedure proc-5;
procedure proc_0
is
    int-loc-1,
    int_loc_2,<br>int_loc_3:
    int<sub>-</sub>loc<sub>-</sub>3: one_to_fifty;<br>char_loc: character;
    char_loc: character;<br>enum_loc: enumeratio
                          enumeration;
    string-loc-1,
    string-loc-2: string-30;
    begin
         -- initializations
         pack-l.pointerglob.next :=new record-type;
         pack\_1.pointer\_glob := new record\_type\cdot C
                                poiriter-comp => pack-l.pointer-glob-next,
                                discr => ident_1,
                                enum-comp => ident-3,
                                int_{-\infty} comp \Rightarrow 40,
                                string-comp => "DAWYSTONE PROGRAM, SOME STRING"
                                   \mathcal{E}:
         stringloc-1 "DHRYSTONE PROGRAM, l'ST STRING";
---------------
-- start timer here
     start_time := cpu_time_clock ;
     for i in 1 .. iteration_count loop
        proc-5;
         proc-4;
         - char_glob_1 = 'A', char_glob_2 = 'B', bool_glob = falseint\_loc\_1 := 2;int-loc-2 3;
         stringloc-2: "DHRYSTONE PROGRAM, 2'ND STRING";
        enum\_loc := ident_2;bool_glob := not pack_2.func_2(string\_loc\_1,string_loc_2);
         -- bool-giob = true
        while int-loc-I < int-loc-2 loop --loop body executed once
                      pragma TA10OP-BOUNDS(1, 1);
            int\_loc_3 := 5 * int\_loc_1 - int\_loc_2;
            __ int-loc-3 = 7
            pack_2.proc_7(int_loc_1,int_loc_2,int_loc_3);
            -- int-loc-3 = 7
            int\_loc\_1 := int\_loc\_1 + 1;end loop;
            -- int-loc-1 = 3
        pack_2.proc_8(array_glob_1,array_glob_2,int_loc_1,int_loc_3);
           -- int-glob = 5
        proc-l(pointer-glob);
```

```
for char_index in 'A'..Char_glob_2 loop --loop body executed twice
   if enum\_loc = pack_2.func_1(char\_index, 'C')then -- not executed
```
<u>-----------</u>

```
pack_2.proc_6(ident_1,enum_loc);
            end if;
        end loop;
          -- enum_loc = ident_1
          - int\_loc = 3, int\_loc\_2 = 3, int\_loc\_3 = 7int\_loc_3 := int\_loc_2 * int\_loc_1;
        int\_loc\_2 := int\_loc\_3 / int\_loc\_1;intloc-2 :=7 * ( int-loc-3 - jnt-loc2 )-int-loc-1;
        proc_2(int_loc_1);
     end loop;
     stop_time :=cpu_time\_clock;text-io. new-line;
     text_io.new_line;
     text_io.put_line("Test Name: A000091   Class Name: Composite");<br>text io.put(" "):
     text-io.put(" 1) ; duration_io.put((stop_time-start_time)*1000/iteration_count);
     text-io.put-line(" is time in milliseconds for one Dhrystone");
     text_io.put_line("Test Description:");
     text-io.putjline(" Reinhold P. Weicker's DHRYSTONE composite benchmark');
     text-io. new-lime;
-- stop timer here
________________
end proc-0;
procedure proc-l(pointer-par-in: in record-pointer) is -- executed once
        next-record: record-type
            renames pointer..parin.pointer-comp.all; -- pointer-glob-next.all
begin
        next_record :=pointer_glob.all;
        pointer-par-in.int.comp := 5;
        next-record.int.comp := pointer-par-in.int-comp;
        next-record .poi nter.comp: = poi nter-par-in. pot nter-comp;
        proc-3(next-record .pointer.comp);
            -- next-record.pointer-glob.pointer-COMP = pointer-comp.next
        if next-record.discr = ident-1
        then -- executed
            next-record~int-comp, := 6;
            pack_2.proc_6(pointer_par_in.enum_comp,next_record.enum_comp);
            next-record.pointer-comp := pointer-glob.pointer-comp;
            pack_2.proc_7(next_record.int_comp,10,next_record.int_comp);
        else
            pointer_par_in.all := next_record;
        end if;
end proc-1;
procedure proc-2 ( int-parin-out: in out one-to-fifty)
is -- executed once
   -in-parin-out = 3 becomes 7
    int_loc : one_to_fifty;
    enum_loc : enumeration;
begin
    int-loc int-parin-out + 10;
    loop
                 progma TA-LOOP-BOUNDS(1,2);
        if char_glob_1 = 'A'then
            int-loc := int-loc - 1;
            int.prin-out := int-loc - int-glob;
            enum\_loc := ident_1; -- trueend if;
    exit when enum<sub>-</sub>loc = ident_1; -- trueend loop;
end proc-2;
procedure proc_3(pointer_par_out: out record_pointer)
```

```
is -- executed once
        -- pointer-par-out becomes pointer-glob
begin
```

```
if pointer-glob /= null
```

```
71
```

```
then -- executed
        pointer-par-out := pointer-glob.pointer-comp;
    else
        int_glob := 100;end if;
    pack-2.proc-7(10, int-glob,pointer-glob. int-comp);
end proc_3;
procedure proc_4
is
    bool_loc : boolean;
begin
    booliloc :=char-glob-1 =''
    bool_loc := bool_loc or bool_glob;
    char\_glob_2 := 'B';end proc_4;
procedure proc-5
is
begin
    char_glob_1 := 'A';bool-glob := false;
end proc_5;
end pack-1;
    with global\_def,pack\_1; use global\_def;
package body pock-2 is
function func-3(enum-par-in: in enumeration) return boolean;
        -- forward declaration
procedure proc-6(enum-par-in: in enumeration;
                 enum-pnr-out: out enumeration) is
begin
    enum-par-out :- enum-par-in;
    if not func-3(enum-par-in) then
        enum-par-out := ident-4;
   end if;
    case enum-par-in is
        when ident<sub>-</sub>1 =>enum_par_out := ident<sub>-1;</sub>
        when ident_2 =>if pack_1.int_glob>100then enum_par_out := ident_1;
                         else enum_par_out := ident_4;end if;
        when ident_3 =>enum_par_out := ident_2; -- executed
        when ident_4 \nightharpoonup null;when ident_5 =>enum_par_out := ident_3;
    end case;
end proc_6;
procedure proc_7(int_par_in_1,
                int_par_in_2: in one_to_fifty;
                int_par_out: out one_to_fifty) is
int_loc : one_to_fifty;
begin
  int\_loc := int\_par\_in\_1 + 2;int\_par\_out := int\_par\_in\_2 + int\_loc;end proc_7;
procedure proc_8 (array_par_in_out_1: in out array_1_dim_integer;
                  array-par-in-out-2: in out arroy-2diminteger;
                  int-parin-1,
                  int_par_in_2: in integer)
is
int-loc: one-to-fifty;
begin
    int\_loc := int\_par\_in\_1 + 5;arrayparin-out-l(int-toc) := nt-par-in-2;
    array\_par\_in\_out\_l(int\_loc + 1) :=
                                         array_par_in_out_l(int_loc);
    array\_par\_in\_out\_1(int\_loc + 30) := int\_loc;
```

```
72
```

```
for int_index in int_loc..int_loc + 1 loop -- loop body executed twice
                  pragma TA_LOOP_BOUNDS(2,2);
         array\_par\_in\_out\_2(int\_loc, int\_index) := int\_loc;end loop;
    array_par_in_out_2(int_loc,int_loc-1) :=
                            array\_par\_in\_out\_2(int\_loc, int\_loc-1) + 1;array\_par\_in\_out\_2(int\_loc + 20, int\_loc) :=array_par_in_out_1(int_loc);
    pack_1.int_glob := 5;end proc_8;
function func_1 (char_par_in_1,
                 char_par_in_2: in capital_letter) return enumeration
is
char_loc_1, char_loc_2 : capital_letter;
begin
    char\_loc_1 := char\_par\_in_1;char\_loc_2 := char\_loc_1;
    if char_ioc_2 /= char_par_in_2 then
        return ident_1;
    else
        return ident_2;
     end if:end func_1;
function func_2(string_par_in_1,
                 string_par_in_2: in string_30) return boolean
is
int_loc: one_to_thirty;
char_loc: capital_letter;
hegin
    int\_loc := 2;while int\_loc \le 2 loop
                  pragma TA_LOOP_BOUNDS(1,1);
         if func_1(string_par_in_1(int_loc),
                   string_par_in 2(int\_loc+1)) = 1 dent_1 then
             char\_loc := 'A';int\_loc := int\_loc + 1;end if;end loop;
    if char_loc >='\' and char_loc < 'Z' then
        int\_loc := 7;end if;
    if char\_loc = 'X' then
        return true;
    else
        if string_par_in_1 > string_par_in_2 then
            int_loc := int\_loc + 7;
            return true;
        el se
            return false;
        end if;
    end if;
end func_2;
function func_3(enum_par_in: in enumeration) return boolean
ίS
    enum_loc: snumeration;
begin
    enum\_loc = enum\_par\_in;if enum_loc = ident_3 then
        return true;
    end if;
end func_3;
end pack_2;
-- Ada version of Whetstone Be chmart Program
```

```
73
```
- -- This must be edited to "with" the compiler suppliers math routines
- -- SIN, COS, **A-FAN,** SQRT, EXP and LOG
- -- These results may be interesting to compare to Z000093 that uses
- -- **a** physically included, **all** Ada set of math routines

 $\mathbb{Z}$  . **-- WHETADA.ADA** distributed as **A000092.ADA --**  $\omega$   $\sim$  $\sim$   $\sim$ **-- Ado** version of the Whetstone Benchmark Program. -- *--* Reference: "Computer Journal" February **1976,** pages 43-49 **-- --** for description of benchmark and **ALGOL60** version. -- -- Note: Procedure **POUT** is omitted.  $\overline{a}$  $\sim$ -- From Timing Studies using a synthetic Whetstone Benchmark -- by Sam Harbaugh and John A. Forakis  $\sim$   $\sim$  $\sim$  $\sim$   $-$ -- Authors Disclaimer -- " The Whetstone measure deals only with the most basic scientific/ -- -- computational aspects of the languages and computers and no general -- -- conclusions should be drawn from this work. Application specific -- benchmarks should be written and run by anyone needing to draw ---- conclusions reguarding suitability of languages, compilers and ---- hardware. This data is reported to stimulate interest and work in -- **--** run time benchmarking and in no way is meant to influence anyone's -- -- choice of languages or software in any situation " **--**  $\sim$ with CPU\_TIME\_CLOCK ; with TEXT\_IO; use TEXT\_IO; **--** Change the following line to use the compiler vendors or manufacturers **--** math library. with MATH-LIB; use MATHLIB; **--** manufacturers routines ( Meridian for Mac ) procedure **A000092A** is --pragma **SUPPRESS(ACCESSCHECK);** DO **NOT USE** PRAGMA **SUPPRESS** for PIWG --pragma SUPPRESS(DISCRIMINANT\_CHECK); --pragma SUPPRESS(INDEX-CHECK); --pragma SUPPRESS(LENGTH\_CHECK); --pragma SUPPRESS(RANGE\_CHECK); --pragma SUPPRESS(DIVISION\_CHECK); --pragma SUPPRESS(OVERFLOW-CHECK); --pragma SUPPRESS(STORAGE\_CHECK); --pragma SUPPRESS(ELABORATION\_CHECK); package REAL\_IO is new FLOAT\_IO(FLOAT); use REAL\_IO; subtype CYCLES is INTEGER range 10..50; procedure WHETSTONE(NO\_OF\_CYCLES : in CYCLES; START\_TIME, STOP\_TIME: out FLOAT) is -- Calling procedure provides -- the encompassing loop count, NO\_OF\_CYCLES. type VECTOR is array (INTEGER range **<>)** of FLOAT; Xl,X2,X3,X4,X,Y,Z : FLOAT; El **:** VECTOR(I..4); **J,K,L** : INTEGER; **--** Set constants T constant := 0.499975;  $T1$  : constant := 0.50025;  $T2$  : constant := 2.0; -- Compute the execution frequency for the benchmark modules  $N1$  : constant  $:= 0$ ;  $-$  Module 1 not executed  $N2$  : constant := 120; N3 : constant := 140;  $N4$  : constant  $:= 3450$ ; NS : constant := 0; -- Module 5 not executed  $N6$  : constant := 2100; **N7** : constant := 320; **N8** constant := **8990;** N9 **:** constant := 6160; **N10:** constant := 0; -- Module 10 not executed N11: constant  $:= 930$ ;

```
procedure PA(E: in out VECTOR) is
-- tests computations with an array as a parameter
   I INTEGER;
   -- T,T2 :FLOAT are global variables
   begin
     1:=O;
     loop
                            pragma TA_LOOP_BOUNDS(6,6);
                            E(1) := (E(1) + E(2) + E(3) - E(4)) * T;E(2) := (E(1) + E(2) - E(3) + E(4)) * T
                            E(3) :=(E(1) -E(2) + E(3) + E(4)) * T;
                            E(4) := (-E(1) + E(2) + E(3) + E(4)) / T2;\overline{3} \div 1 \div 1;
                            exit when j >= 6;
                   end loop;
end PA;
procedure PO is
-- tests computations with no parameters
-- T1,T2 : FLOAT are global
-El :VECTOR(1. .4) is global
-J,K,L :INTEGER are global
   begin
     E1(1) = E1(K);E1(K) := E1(L);E1(L) := E1(J);end PO;
procedure P3(X,Y: in out FLOAT; Z : out FLOAT) is
.<br>-- tests computations with simple identifiers as parameters
-- T, T2 : FLOAT are global
   begin
     X T (X +Y)
     Y T *(X +Y)
     Z :=(X + Y) / T2;
   end P3;
begin
  START-TIME := FLOAT(CPU-TIME-CLOCK); --Get Whetstone start time
  CYCLE-LOOP:
  for CYCLE-NO in 1. .NO0OF.CYCLES loop
     -- Module 1 : computations with simple identifiers
        X1 := 1.0;
        X2 :=-1.0;
        X3 :=-1.0;
        X4 :=-1.0;
        for I in 1. .N1 loop
           X1 := (X1 + X2 + X3 - X4) * T;
           X2 := (X1 + X2 - X3 + X4) + T;
           x3 := (x1 + x2 + x3 + x4) + T;
           X4 := (-X1 + X2 + X3 + X4) + T;end loop;
     -end Module I
     -- Module 2: computations with array elements
```

```
El(i) :=1.0;
  E1(2) := -1.0;E1(3) := -1.0;E1(4) := -1.0;for I in 1. .NZ loop
      El(l) (E1(l) + E1(2) + E1(3) - El(4)) * T
      F1(2) :=(El(l) + El(2) - [1(3) + E1(4)) * T
     E1(3) := (E1(1) - E1(2) + E1(3) + E1(4)) * T;
     E1(4) := (-E1(1) + E1(2) + E1(3) + E1(4)) * T;
  end loop;
-- end Module 2
```

```
-- Module 3 : passing an array as a parmeter
   for I in 1..N3 loop
        PACE1);
   end loop;
-- end Module 3
-- Module 4 : performing conditional jumps
   J :=1;
   for I in 1..N4 loop
      if J=l then
         ) :=2;
      else
          J :=3;
      end if;
      if J>2 then
          J 0;
      else 3: 1;
      end if;
      if J<1 then
          3 := 1;else
         J := 0;end if;
   end loop;
--end Module 4
-- Module 5 omitted
-- Module 6 : performing integer arithmetic
  3:=1;
   K := 2;L := 3;for I in 1..N6 loop
      J J * (K-J) * (L-K);
      K L*K - (L-J) * K;
     L := (L-K) * (K+J);E1(L-1) := FLOAT(3+K+L);E1(K-1) := FLOAT(J*K*L);end loop;
-- end Module 6
-- Module 7 : performing computations using trigonometric
\omega \omegafunctions
  X := 0.5;Y := 0.5;for I in 1..N7 loop
    X := T^*ATAN(T2^*SIN(X)^*COS(X)/(COS(X+Y)+COS(X-Y)-1.0));Y := T*ATAN(T2*SIN(Y)*COS(Y)/(COS(X+Y)+COS(X-Y)-1.0));end loop;
-- end Module 7
-- Module 8 : procedure calls with simple identifiers as
\overline{a}parameters
  X := 1.0;Y := 1.0;
   Z := 1.0;for I in 1..N8 loop
     P3(X,Y,Z);
   end loop;
-- end Module 8
-- Moduie 9 : array reference and procedure calls with no
\sim \simparameters
  I :=1;
  K := 2;1 := 3;Eil1) := 1.0;
  El(2) := 2.0;
   E1(3) := 3.0;for I in 1..N9 loop
     Pe;
   end loop;
```

```
-- end Module 9
         -- Module 10 : integer arithmetic
           J := 2;K := 3;for I in 1..N10 loop
              J := J + K;K := K + 3;I :=K - 3;
              K :=K- J - 3;
           end loop;
         -- end Module 10
         -- Module 11 : performing computations using standard
         -- mathematical functions
           X := 0.75;
           for I in 1..N11 loop<br>X := SQRT(EXP(LN(X)/T1));
           end loop;
         -- end Moudle 11
     end loop CYCLE-LOOP;
     STOP_TIME := FLOAT(CPU_TIME_CLOCK); --Get Whetstone stop time
end WHETSTONE;
procedure COMPUTE_WHETSTONE_KIPS is
   -- Variables used to control execution of benchmark and to
   -- compute the Whetstone rating :
     NOOFRUNS : constant := 5; -- Number of times the benchmark is executed
     NO_OF_CYCLES : INTEGER; -- Number of times the group of benchmark
                             -- modules is executed
     -- I : INTEGER;
                  -- Embedded (as 10) in "N" constants at beginning of WHETSTONE proc
        -- Factor weighting number of times each module loops -- A value of ten gives a total weight for modules of -- approximately one million Whetstone instructions
     START-TIME : FLOAT;
                 -- Time at which execution of benchmark modules begins
     STOP_TIME : FLOAT;
               -- Time at which execution of benchmark modules ends
               -- (time for NO_OF_CYCLES)
     ELAPSED_TIME : FLOAT;
                  -- Time between START-TIME and STOP-TIME MEAN-TIME : FLOAT; -- Average time per cycle
      RATING : FLOAT; -- Thousands of Whetstone instructions per sec
     MEAN_RATING : FLOAT; -- Average Whetstone rating
     INT_RATING : INTEGER; -- Integer value of KWIPS
     begin
       NEW-LINE;
       PUT-LINE
       ("Test Name: A000092 Class Name: composite");
       MEAN\_TIME := 0.0;MEAN-RATING := 0.0;
       NOOFCYCLES := 10;
       RUNLOOP:
       for RUN_NO in 1..NO_OF_RUNS loop
          -- Call the Whetstone benchmark parocedure
          WHETSTONE(NO_OF_CYCLES, START_TIME, STOP_TIME);
          -- Compute and write elapsed time
          ELAPSEDTIME :- STOP-TIME - START-TIME;
          -- Sum time in milliseconds per cycle
          MEAN_TIME := MEAN_TIME + (ELAPSED_TIME*1000.0)/
                       FLOAT(NO_OF_CYCLES);
          -- Calculate the Whetstone rating based on the time for
          -- the number of cycles just executed and write
```

```
RATING := (1000.0 * FLOAT(NO_OF_CYCLES))/ELABSED_TIME;-- Sum Whetstone rating
      MEAN_RATING := MEAN_RATING + RATING;
      INT_RATING := INTEGER(RATING);
      -- Reset NO_OF_CYCLES for next run using ten cycles more
      NO_OF_CYCLES := NO_OF_CYCLES + 10;
   end loop RUNLOOP;
    -- Compute average time in millieseconds per cycle and write
   MEAN_TIME := MEAN_TIME/FLOAT(NO_OF_RUNS);
   NEW-LINE; PUT("Average time per cycle : ");
   PUT(MEAN_TIME, 5, 2, 0); PUT_LINE(" milliseconds");
   -- Calculate average Whetstone rating and write<br>MEAN_RATING := MEAN_RATING/FLOAT(NO_OF_RUNS);
   INT_RATING := INTEGER(MEAN_RATING);
   NEW-LINE; PUT("Average Whetstone rating
   PUT_LINE(INTEGER'IMAGE(INT_RATING) & " KWIPS");
   NEW-LINE;
   NEW-LINE;
end COMPUTE_WHETSTONE_KIPS;
begin
   COMPUTE_WHETSTONE_KIPS;
end A000092A;
```

```
80 -- PERFORMANCE MEASUREMENT : task creation and termination time
-- 1 task no entry
                            task type in package, no select
with REMOTE-GLOBAL ; use REMOTE-GLOBAL
package CREATE_PACK_1 is
  task type Ti is
  end T1 ;
  procedure Pl -- will create task, run task, and terminate task
end CREATE_PACK_1 ;
with CREATE_PACK_1 ; use CREATE_PACK_1 ;
with REMOTE-GLOBAL ; use REMOTE-GLOBAL ; -- control optimization
with ITERATION ; -- obtain stable measurement
with PIWG_IO ; -- output results
procedure C000001 is -- main procedure to execute
  CPU-TIME DURATION ; -- CPU time for one feature execution
  WALL_TIME : DURATION; -- WALL time for one feature execution
  CHECK-TIMES : constant 100 ; -- inside loop count and check
  ITERATION_COUNT : ITERATION.ITERATION_COUNTS ; -- set and varied by ITERATION package
  STABLE : BOOLEAN ; -- true when measurement stable
begin
  ITERATION.START_CONTROL ; -- dummy to bring in pages on some machines
  delay 5.0 ; -- wait for stable enviornment on some machines
  ITERATION.INITIALIZE ( ITERATION-COUNT ) ;
  loop -- until stable measurement, ITERATION-COUNT increases each time
-- Control loop
\sim \simITERATION.START_CONTROL ;
    for 3 in 1 .. ITERATION-COUNT loop
      GLOBAL := 0 ;
      for INSIDE-LOOP in 1 .. CHECK-TIMES loop
        GLOBAL := GLOBAL + A\_ONE;
        REMOTE
      end loop
    end loop ;
    ITERATION.STOP_CONTROL ( GLOBAL , CHECK_TIMES ) ;
- Test loop
-- establish task create and terminate time
    ITERATION.START_TEST ;
    for J in 1 .. ITERATION COUNT loop
      GLOBAL := 0 ;
      for INSIDE-LOOP in I .. CHECK-TIMES loop
       P1 ; -- this has task that has global increment and call inside
      end loop
    end loop ;
    ITERATION.STOP_TEST ( GLOBAL , CHECK_TIMES ) ;
    ITERATION.TEST_STABLE ( ITERATION_COUNT , STABLE ) ;
   exit when STABLE
  end loop;
  ITERATION.FEATURE_TIMES ( CPU_TIME , WALL_TIME ) ;
```

```
\sim \sim-- Printout
\sim \simPIWGIO.PIWGOUTPUT ( "C000001" , "Tasking"
                         CPU-TIME , WALL-TIME , ITERATION-COUNT
      Task create and terminate measurement "
      with one task, no entries, when task is in a procedure"
      using a task type in a package, no select statement, no loop, " )
end C0001 ;
package body CREATE_PACK_1 is
  task body T1 is
  begin
    GLOBAL := GLOBAL + A\_ONE;
   REMOTE
  end T1 ;
  procedure P1 is
   T : T1 ; -- this creates the task, runs task to completion and terminates
  begin
   null;
  end P1
end CREATE_PACK_1 ;
```

```
-- PERFORMANCE MEASUREMENT : task creation and termination time
-- 1 task no entry
                            task defined and used in procedure, no select
with REMOTE-GLOBAL ; use REMOTE-GLOBAL
package CREATE_PACK_2 is
 procedure P1 ; -- will create task, run task, and terminate task
end CREATE_PACK_2 ;
with CREATE_PACK_2 ; use CREATE_PACK_2 ;
with REMOTE-GLOBAL ; use REMOTE-GLOBAL ; -- control optimization
with ITERATION ; -- obtain stable measurement
with PIWG_IO ; -- output results
procedure C000002 is -- main procedure to execute
 CPU-TIME DURATION -- CPU time for one feature execution
 WALL_TIME : DURATION ; -- WALL time for one feature execution
 CHECK-TIMES : constant 100 ; -- inside loop count and check
 ITERATION-COUNT ITERATION.ITERATIONCOUNTS ; -- set and varied by ITERATION package
  STABLE : BOOLEAN : -- true when measurement stable
begin
  ITERATION.START_CONTROL ; -- dummy to bring in pages on some machines
 delay 0.5 ; -- wait for stable enviornment on some machines
 ITERATION.INITIALIZE ( ITERATION-COUNT ) ;
  loop -- until stable measurement, ITERATION_COUNT increases each time
\sim-- Control loop
\simITERATION.START_CONTROL:
   for J in 1 .. ITERATION-COUNT loop
     GLOBAL := 0 ;
      for INSIDE-LOOP in 1 .. CHECK-TIMES loop
       GLOBAL := GLOBAL + A\_ONE;
       REMOTE
      end loop;
    end loop ;
   ITERATION.STOP_CONTROL ( GLOBAL , CHECK_TIMES ) ;
-- Test loop
    ITERATION.START_TEST ;
    for J in 1 .. ITERATION-COUNT loop
     GLOBAL := 0 ;
      for INSIDE-LOOP in I .. CHECK-TIMES loop
       P1 ; - this has task that has global increment and call inside
     end loop
   end loop ;
    ITERATION.STOP_TEST ( GLOBAL , CHECK_TIMES ) ;
    ITERATION.TEST_STABLE ( ITERATION_COUNT , STABLE ) ;
    exit when STABLE
 end loop
 ITERATION.FEATURETIMES ( CPU-TIME , WALL-TIME )
\sim .
Printout
 PIWGIO.PIWG-OUTPUT ( "C000002" , "Tasking"
                       CPU_TIME , WALL_TIME , ITERATION_COUNT ,
    Task create and terminate time measurement. " ,
    with one task, no entries when task is in a procedure,"
   " task defined and used in procedure, no select statement, no loop " ) ;
```
end **C00002 ;**

```
package body CREATE_PACK_2 is
procedure P1 is<br>this cr
            this creates the task, runs task to completion and terminates
\mathbb{Z}^2execution time for task taken out by control loop
    task TI is
    end T1 ;
    task body Ti is
    begin
      GLOBAL := GLOBAL + A_0NE;REMOTE ;
    end T1;
  begin
   null;
  end P1;
end CREATE_PACK_2;
```

```
-- PERFORMANCE MEASUREMENT : operations on boolean arrays
                               arrays are NOT packed
\simoperations on components in loop
with REMOTE-GLOBAL ; use REMOTE-GLOBAL ; -- control uptimization
with ITERATION ;<br>with PIWG_IO ;<br>the piece of the comput results<br>output results
                                            -- output results
procedure H000004 is -- main procedure to execute
  CPU-TIME DURATION ; -- CPU time for one feature execution
  WALL_TIME : DURATION ; -- WALL time for one feature execution
  CHECK-TIMES : constant 100 -- inside loop count and check
  ITERATION_COUNT : ITERATION.ITERATION_COUNTS ; -- set and varied by ITERATION package<br>STABLE : BOOLEAN ;                 -- true when measurement stable
                                    -- true when measurement stable
-- Boolean array declarations
  type UNPACKED_BIT_ARRAY is array ( NATURAL range \infty ) of BOOLEAN;
  BIT_VALUE_1 : BOOLEAN := GLOBAL > 0:BIT_VALUE_2 : BOOLEAN := GLOBAL rem 2 = 0;
  BIT\_VALUE\_3 : BOOLEAN := GLOBAL <= 1;
  subtype UNPACKED_16 is UNPACKED_BIT_ARRAY (0..15);
  UNPACKED<sub>-</sub>1 : UNPACKED<sub>-</sub>16 := UNPACKED<sub>-</sub>16'( 0131619112115 => BIT_VALUE<sub>-</sub>1,
                                               11517111113 => BITVALUE_2,
                                               others \Rightarrow BIT_VALUE_3 );
  UNPACKED_2 : UNPACKED_16 := UNPACKED_16'( 0..3 => BIT_VALUE_1,<br>4..12 => BIT_VALUE_2
                                               others => BIT_VALUE_3 );
begin -- procedure H000004
  ITERATION.START_CONTROL ; -- dummy to bring in pages on some machines
  delay 0.5 ; -- wait for stable enviornment on some machines
  ITERATION.INITIALIZE ( ITERATION-COUNT ) ;
  loop -- until stable measurement, ITERATION COUNT increases each time
-- Control loop
    ITERATION.START_CONTROL ;
    for J in 1 .. ITERATION-COUNT loop
      GLOBAL := 0 ;
      for INSIDE-LOOP in 1 .. CHECK-TIMES loop
        GLOBAL := GLOBAL + A-ONE
        REMOTE
      end loop
    end loop ;
    ITERATION.STOP_CONTROL ( GLOBAL , CHECK_TIMES ) ;
\sim-- Test loop
\sim \simITERATION.START_TEST ;
    for J in 1 .. ITERATION_COUNT loop
      GLOBAL := 0 ;
      for INSIDE-LOOP in I .. CHECK-TIMES loop
        GLOBAL := GLOBAL + A\_ONE;for I in UNPACKED_16'RANGE loop
          UNPACKED_1( I ) := UNPACKED_2( I ) xor not UNPACKED_1( I );
        end loop;
        for I in UNPACKED_16'RANGE loop
          UNPACKED_2( I ) := UNPACKED_1( I ) or UNPACKED_2( I );
        end loop;
        for I in UNPACKED_16'RANGE loop
          UNPACKED_1( I ) := not( UNPACKED_1( I ) and UNPACKED 2( I ) );end loop;
        REMOTE;
      end loop ;
```

```
end loop ;<br>ITERATION.STOP_TEST ( GLOBAL , CHECK_TIMES <mark>)</mark>
\sim --- Be sure UNPACKED<sub>-</sub>1 has been computed
    if UNPACKED_1( GLOBAL rem 16 ) then
      GLOBAL := A-ONE;
      REMOTE;
    end if;
    ITERATION.TEST_STABLE ( ITERATION_COUNT , STABLE ) ;
    exit when STABLE ;
  end loop ;
 ITERATION.FEATURE_TIMES ( CPU_TIME , WALL_TIME ) ;
\sim-- Printout
  PIWG_IO.PIWG_OUTPUT ( "H000004" , "Chapter 13"
                          CPU_TIME , WALL_TIME , ITERATION_COUNT
       Time to perform standard boolean operations on arrays of booleans."
    For this test the arrays are NOT PACKED with the pragma 'PACK.'" , " For this test the operations are performed on components in a loop." );
```

```
end H000004
```

```
86
```

```
-- PERFORMANCE MEASUREMENT : Minimum procedure call and return time
\ddotscprocedure local
\simno parameters
with REMOTE_GLOBAL ; use REMOTE_GLOBAL ;
with ITERATION ;
with PIWG_IO ;
procedure P000001 is -- main procedure to execute
  CPU-TIME DURATION
  WALL_TIME : DURATION ;
  CHECK_TIMES : constant := 100 :
  ITERATION_COUNT : ITERATION.ITERATION_COUNTS ;
  ITS_OK : BOOLEAN ;
  procedure PROC_0 is -- may be inlined thus zero time
  begin
    GLOBAL := GLOBAL + A<sub>-</sub>ONE ;REMOTE ;
  end ;
begin
  ITERATION.START_CONTROL ; -- dummy to bring in pages on some machines
  delay 0.5 ; -- wait for stable enviornment on some machines
  ITERATION.INITIALIZE ( ITERATION-COUNT ) ;
  loop -- until stable measurement, ITERATION_COUNT increases each time
-- Control loop
    ITERATION.START-CONTROL
    for J in I .. ITERATION-COUNT loop
      GLOBAL := 0 ;
      for INSIDE-LOOP in 1 .. CHECK-TIMES loop
        GLOBAL := GLOBAL + A\_ONE;
        REMOTE
      end loop
    end loop ;
    ITERATION.STOP_CONTROL ( GLOBAL , CHECK_TIMES ) ;
\sim-- Test loop
\omega \omegaITERATION.START_TEST ;
    for J in I .. ITERATION-COUNT loop
      GLOBAL := 0 ;
      for INSIDE-LOOP in 1 .. CHECK-TIMES loop
        PROC 0; \cdots this has control global increment and call inside
      end loop
    end loop ;
    ITERATION.STOP_TEST ( GLOBAL , CHECK_TIMES ) ;
    ITERATION.TEST_STABLE ( ITERATION_COUNT , ITS_OK ) ;
    exit when ITS_OK ;
 end loop
\sim .
  ITERATION.FEATURE_TIMES ( CPU_TIME , WALL_TIME ) ;
\sim-- Printout
\sim \simPIWGIO.PIWGOUTPUT ( "P000001" , "Procedure"
                         CPU_TIME': WALL_TIME , ITERATION COUNT
     Procedure call and return time ( may be zero if automatic inlining )
     procedure is local '
     " no parameters " ) ;
end P000001 ;
```

```
87
```

```
-- PERFORMANCE MEASUREMENT : procedure call and return time
                             procedure in package
\sim \simten discrete "in" parameters
package PROC-PACKAGE-1O is
  procedure PROC_0 ( Al, A2, A3, A4, AS, A6, A7, A8, A9, A10 in INTEGER )
end PROC_PACKAGE_10;
with PROC_PACKAGE_10 ; use PROC_PACKAGE_10 ;
with REMOTECLOBAL ; use REMOTE-GLOBAL ; -- control optimization
with ITERATION : obtain stable measurement
with PIWG_IO ; -- output results
procedure P000010 is -- main procedure to execute
  CPU-TIME fDURATION -- CPU time for one feature execution
  WALL_TIME : DURATION ; -- WALL time for one feature execution
  CHECK-TIMES : constant 100 ; -- inside loop count and check
  ITERATION_COUNT : ITERATION.ITERATION_COUNTS ; -- set and varied by ITERATION package
  STABLE : BOOLEAN -- true when measurement stable
  A1 : INTEGER := A_ONE ;
  A2 : INTEGER := A1 + A<sub>-</sub>ONE
  A3 : INTEGER := A2 + A<sub>-</sub>ONE
  A4 : INTEGER := A3 + A<sub>-</sub>ONE
  AS : INTEGR := A4 + A\_ONEA6 INTEGER AS + AONE
  A7 : INTEGER := A6 + A<sub>-</sub>ONE
  A8 : INTEGER := A7 + A_ONE ;
  A9 : INTEGER := A8 + A\_ONEA10 : INTEGER := A9 + A_ONE ;
begin
  ITERATION.START_CONTROL ; -- dummy to bring in pages on some machines
  delay 0.5 ; -- wait for stable enviornment on some machines
  ITERATION.INITIALIZE ( ITERATION-COUNT ) ;
  loop -- until stable measurement, I.ERATION_COUNT increases each time
-- Control loop
\sim \simITERATION.START_CONTROL;
    for J in 1 .. ITERATION-COUNT loop
      GLOBAL := 0 ;
      for INSIDE-LOOP in 1 .. CHECK-TIMES loop
        GLOBAL GLOBAL + AIA2+A3+A4+AS*A6+AT-A8-A9 A10
        REMOTE
      end loop
    end loop ;
    ITERATION.STOP_CONTROL ( GLOBAL , CHECK_TIMES ) ;
Test loop
\sim \simITERATION.START_TEST ;
    for J in 1 .. ITERATION_COUNT loop
      GLOBAL :- 0 ;
      for INSIOELOOP in I .. CHECK-TIMES loop
        PROC<sub>o</sub>0 ( A1, A2, A3, A4, A5, A6, A7, A8, A9, A10 );
        -- this has control global incren.-nt and call inside
      end loop
    end loop ;
    ITERATION.STOP TEST ( GLOBAL , CHECKTIMES )
    ITERATION.TEST-STABLE ( ITERATION COUNT , STABLE )
    exit when STABLE
 end loop
  TIERATIONFEATURETIMES ( CPUTIME , WALL-TIME )
```

```
-- Printout
    PIWG_IO.PIWG_OUTPUT ( "P000010" , "Procedure" ,<br>CPU_TIME , WALL_TIME , ITERATION_COUN<br>Procedure call and return time measurement" ,
         " Compa re to P 005 " ,
         " 10 parameters, in INTEGER " )
end P00010 ;
```

```
with REMOTE-GLOBAL ; use REMOTE-GLOBAL
package body PROC_PACKAGE_10 is -- compare to P000005
  procedure PROC-0 ( Al, A2, A3, A4, AS, A6, A7, A8, A9, A10 in INTEGER ) is
 begin
   GLOBAt := GLOBAL + A1+A2+A3+A4+A5+A6+A7-A8-A9-A10 ;
   REMOTE
 end ;
end PROC_PACKAGE_10
```
l.

```
-- PERFORMANCE MEASUREMENT : Minimum entry call and return time
                             task inside procedure
                             1 task 1 entry
\sim\omega =no select, do..end
with REMOTE-GLOBAL ; use REMOTE-GLOBAL ; -- control optimization
with ITERATION ; -- obtain stable measurement
with PIWGIO ; -- output results
procedure T0061 is -- main procedure to execute
  CPU-TIME DURATION ; -- CPU time for one feature execution
  WALL-TIME DURATION ; -- WALL time for one feature execution
  CHECK-TIMES : constant : 10 ; -- inside loop count and check
  ITERATION-COUNT ITERATION.ITERATIONCOUNTS ; -- set and varied by ITERATION package
  STABLE : BOOLEAN ; -- true when measurement stable
  task T1 is
   entry El
  end T1 ;
  task body Ti is
  begin
    loop
      accept El do
        GLOBAL GLOBAL + A-ONE
        REMOTE
      end El
    end loop;
  end
begin
  ITERATION.START_CONTROL ; -- dummy to bring in pages on some machines
  delay 66.5 ; -- wait for stable enviornment on some machines
  ITERATION.INITIALIZE ( ITERATION-COUNT ) ;
  loop -- until stable measurement, ITERATION_COUNT increases each time
\ddotsc-- Control loop
    ITERATION.START_CONTROL;
    for J in 1 .. ITERATION-COUNT loop
      GLOBAL :. 6 ;
      for INSIDE-LOOP in 1 .. CHECK-TIMES loop
        GLOBAL := GLOBAL + A_ONE ;
        REMOTE
      end loop
    end loop ;
    ITERATION.STOP_CONTROL ( GLOBAL , CHECK_TIMES ) ;
-- Test loop
\Delta \DeltaITERATION.START_TEST ;
    for J in 1 .. ITERATION_COUNT loop
      GLOBAL :. 0 ;
      for INSIDE-LOOP in 1 .. CHECK-TIMES loop
        T1.E1 ; -- this has control global increment and call inside
      end loop ;
    end loop ;
    ITERATION.STOP_TEST ( GLOBAL , CHECK_TIMES ) ;
    ITERATION.TEST_STABLE ( ITERATION_COUNT , STABLE ) ;
    exit when STABLE
 end loop
```

```
ITERATION.FEATURE_TIMES ( CPU_TIME , WALL_TIME ) ;
```

```
--<br>-- Printout<br>--
    PIWG-IO.PIWGLOUTPU1T ( '7TGGfi" , "Tasking"
                                  CPU_TIME , WALL_TIME , ITERATION_COU
        "Minimum rendezvous, entry call and return time
"1 task 1 entry ,task inside procedure
         "no select)
```
abort TI

end T000001;

```
91
```

```
-- PERFORMANCE MEASUREMENT : tasks entry call and return time
-- 1 task 2 entries
                            one select statement
with REMOTE-GLOBAL ; use REMOTE-GLOBAL
package TASK_PACK_4 is
  task Ti is
    entry El
    entry E2
  end T1 ;
end TASK_PACK_4;
with TASK_PACK_4 ; use TASK_PACK_4 ;
with REMOTE-GLOBAL ; use REMOTE-GLOBAL ; -- control optimization
with ITERATION ; -- obtain stable measurement
with PIWG-IO ; -- output results
proczdure T0004 is -- main procedure to execute
  CPU-TIME DURATION ; -- CPU time for one feature execution
  WALL-TIME DURATION ; -- WALL time for one feature execution
  CHECK-TIMES : constant 100 ; -- inside loop count and check
  ITERATION-COUNT ITERATION.ITERATION-COUNTS ; -- set and varied by ITERATION package
  STABLE : BOOLEAN ; -- true when measurement stable
  CASE-COUNT : constant := 2
begin
  ITERATION.START_CONTROL ; -- dummy to bring in pages on some machines
  delay 0.5 ; -- wait for stable enviornment on some machines
  ITERATION.INITIALIZE ( ITERATION-COUNT ) ;
  loop -- until stable measurement, ITERATION-COUNT increases each time
\overline{a}-- Control loop
    ITERATION.START_CONTROL;
    for J in 1 .. ITERATION-COUNT loop
      GLOBAL :- 0 ;
      for INSIDE-LOOP in 1 .. CHECK-TIMES loop
        GLOBAL := GLOBAL + A\_ONE;
        REMOTE
      end loop
    end loop ;
    ITERATION.STOP_CONTROL ( GLOBAL , CHECK_TIMES ) ;
-- Test loop
    ITERATION.START_TEST ;
    for I in 1 .. ITERATION-COUNT loop
      GLOBAL :- 0 ;
      for INSIDE-LOOP in 1 .. CHECK-TIMES loop
        Tl.El ; -- this has control global increment and call inside
        Ti.E2 ; -- this has control global increment and call inside
      end loop;
    end loop ;
    GLOBAL :- GLOBAL / CASE-COUNT
    ITERATION.STOPTEST ( GLOBAL , CHECK-TIMES )
    ITERATION.TESTSTABLE ( ITERATION-COUNT , STABLE )
    exit when STABLE
 end loop;
  ITERATION.FEATURE_TIMES ( CPU_TIME , WALL_TIME ) ;
  CPU-TIME :- DURATION ( CPU-TIME / CASE-COUNT )
```

```
WALL-TIME :- DURATION ( WALL-TIME / CASE-COUNT )
```

```
-- Printout
\simPIWGIO.PIWGOUTPUT ( "T00004" , "Tasking"
CPU-TIME , WALL-TIME , ITERATION-COUNT
     " Task entry call and return time measured" ,
     " One tasks active, two entries, tasks in a package
     " using select statement " )
 abort Ti
end T000004;
package body TASK_PACK_4 is
  task body TI is
  begin
    loop
      select
        accept El do
           GLOBAL GLOBAL + A-ONE
           REMOTE
        end El
      or
        accept E2 do
           GLOBAL GLOBAL + A-ONE
          REMOTE ;
        end E2 ;
      end select;
    end loop
  end T1 ;
end TASK_PACK_4 ;
```
## Appendix **C**

## Selected **DIANA** Representations of Test Programs

The timed fragment from P000001 and the entirety of SimpleTasks is included here in **DIANA** form. This **DIANA** form is that used on the Rational machine. It represents as a bracketed list with a node type tag, nonstructural attributes, and child nodes (structural attributes) in that order, e.g., [dn-type **attrl** attr2 [child1] [child2]]. The hexadecimal numbers to the left are memory addresses for the nodes and can be ignored. Semantic attributes of the form  $sm_$ attr =  $[dn_$ tag  $\land$ ] represent a pointer to a specific existing node of the type indicated.

## **POOOO01:**

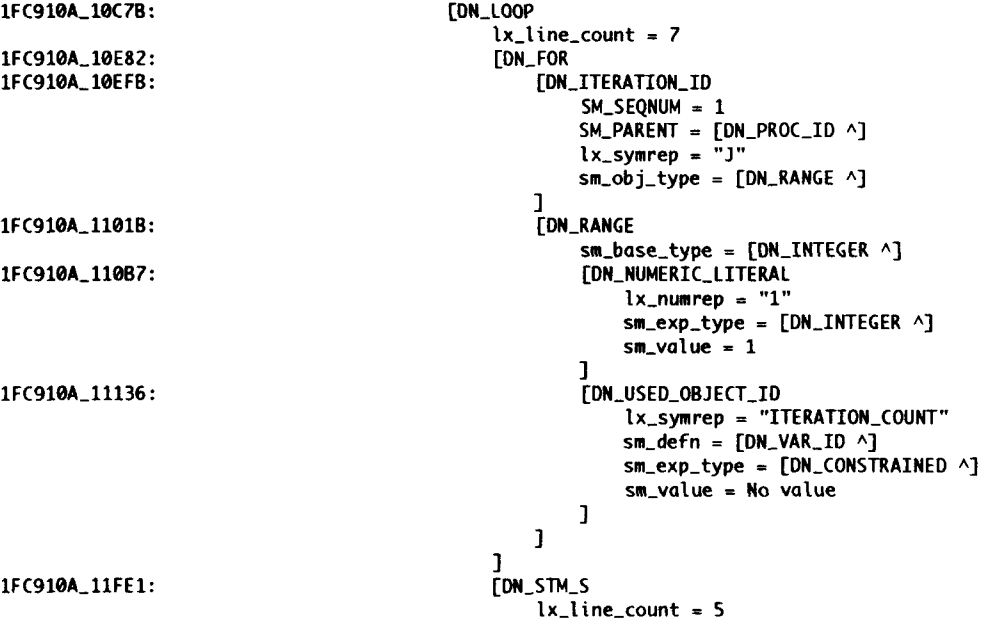

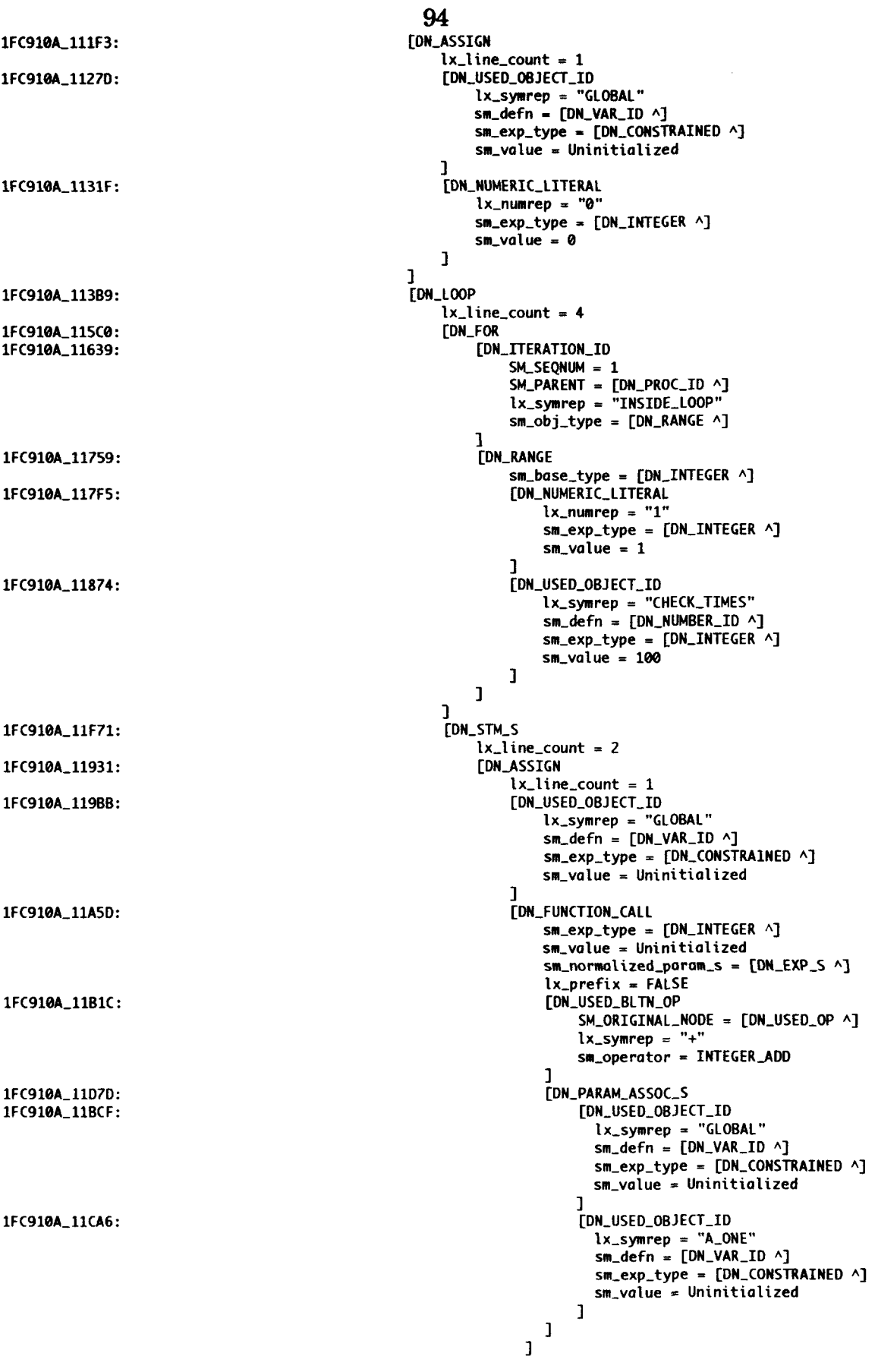

1FC910A\_11DF7:

1FC910A\_11E9B:

1FC910A\_11F12:

]<br>[DN\_PROCEDURE\_CALL  $[x_\text{blueCount} = 1$   $x_\text{blueCount} = 1$   $x_\text{max-normalized\_params} = [0N\_EXP\_S \land ]$   $[x_\text{sample} = "REMOTE"$   $sm\_define = [DN\_PROC\_ID \land ]$  $\mathbf{J}$ [DN\_PARAM\_ASSOC\_S]  $\mathbf{J}$  $\mathbf{I}$ 

 $\overline{\mathbf{1}}$ 

 $\begin{smallmatrix}&1\\1&&\end{smallmatrix}$ 

## SimpleTasks:

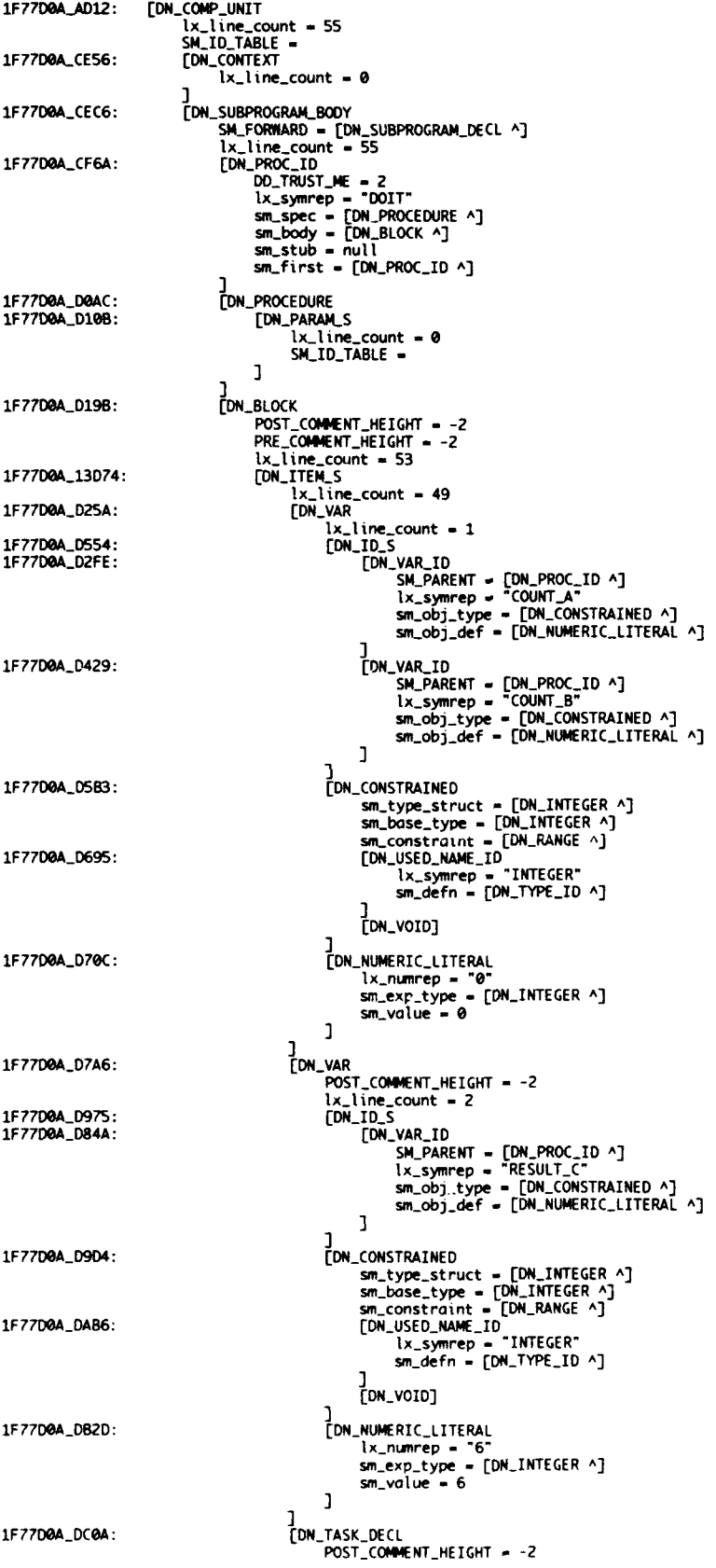

 $\frac{1}{4}$ 

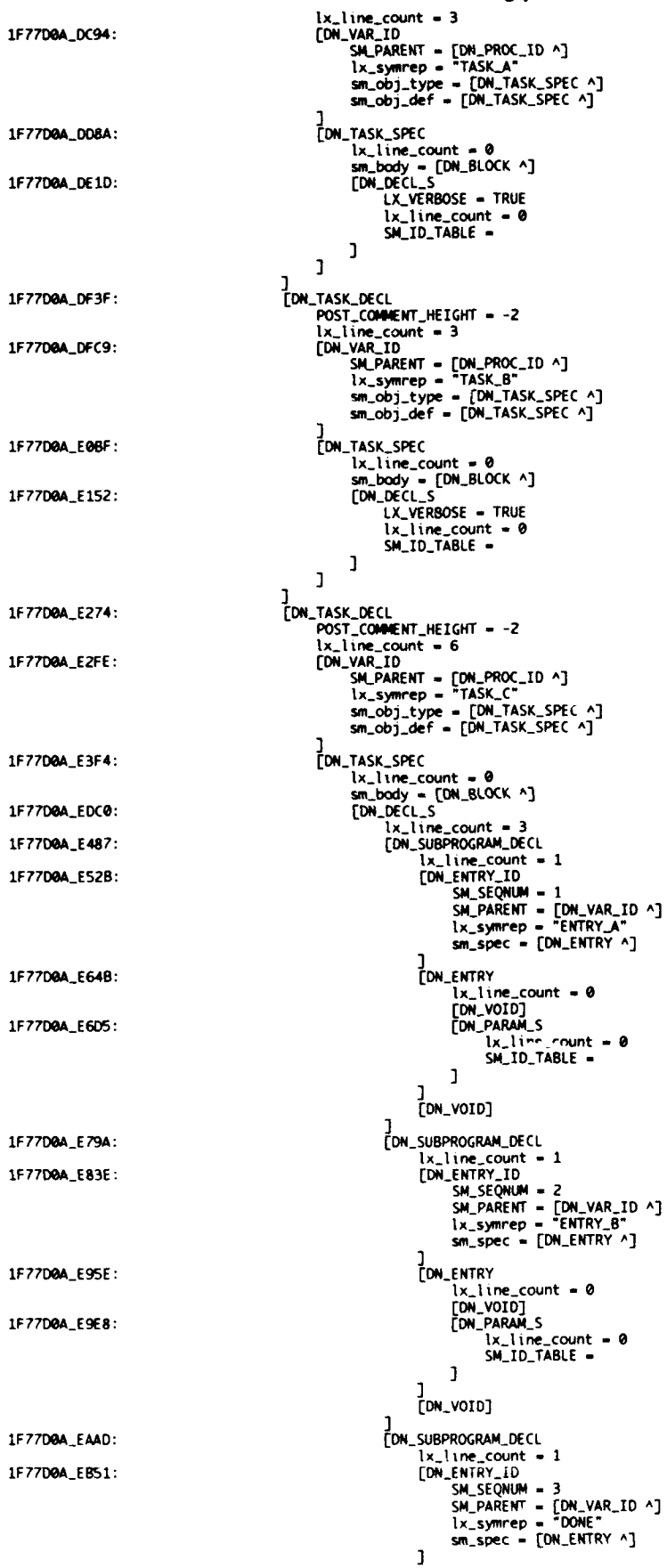

 $\pmb{\theta}$ 

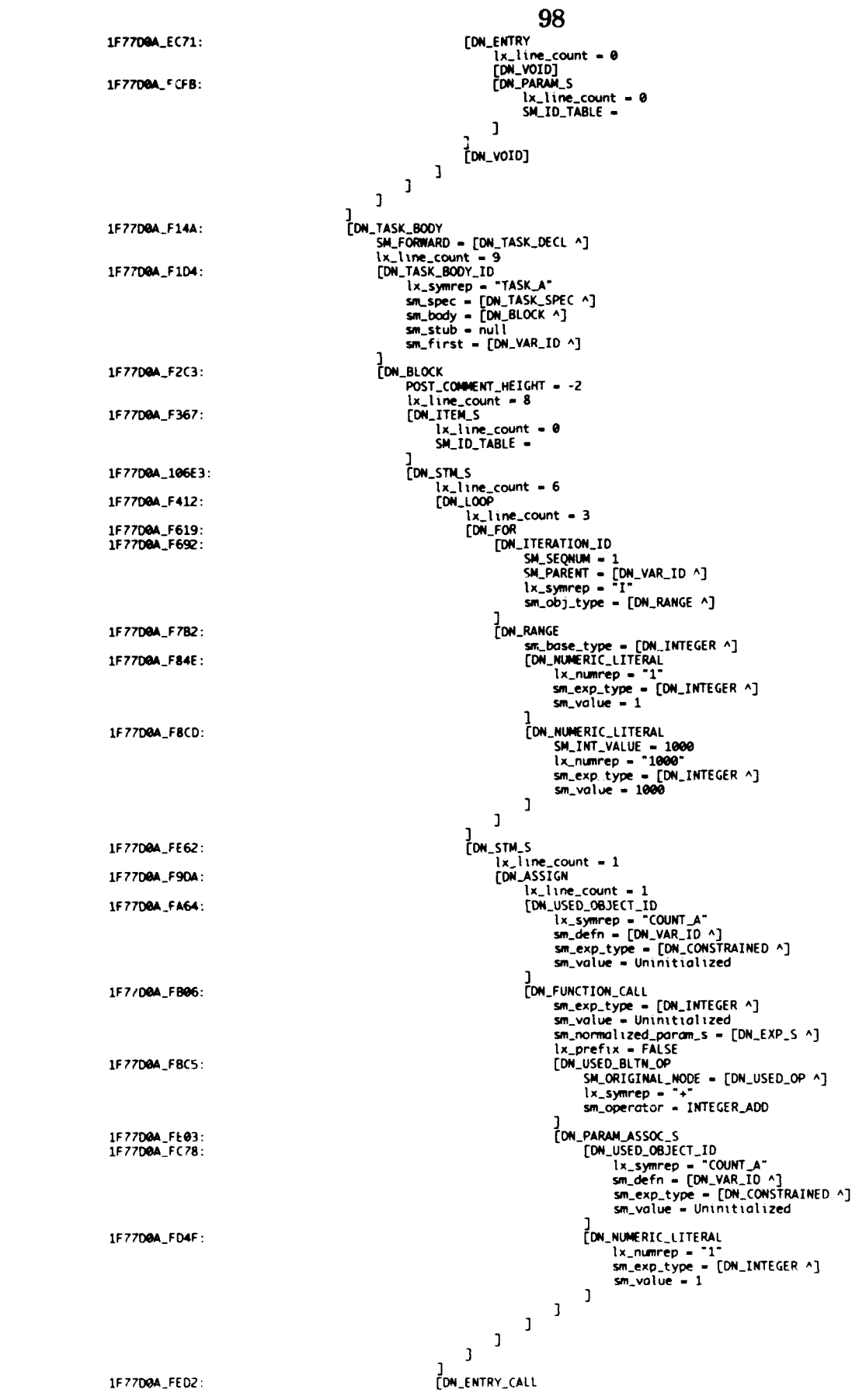

SM\_ORIGINAL\_NODE = [DN\_PROCEDURE\_CALL ^] ix\_line\_count = 1<br>sm\_normalized\_param\_s = [DN\_EXP\_S ^] 1F77D0A\_FF76: **EDN\_SELECTED** Stitute = null<br>sm\_value = uninitialized<br>[DN\_USED\_OBJECT\_ID<br>[LX\_Symmer = "TASK\_C"<br>sm\_defn = [DN\_VAR\_ID ^]<br>sm\_exp\_type = [DN\_TASK\_SPEC ^]<br>sm\_value = Uninitialized 1F77D0A\_1001A: J<br>
[DN\_USED\_NAME\_ID<br>
lx\_symrep = "ENTRY\_A"<br>
sm\_defn = [DN\_ENTRY\_ID ^] 1F77D0A 100BC:  $\mathbf{I}$ J<br>[DN\_PARAM\_ASSOC\_S] 1F77D0A\_10133: ON\_ASSIGN 1F7700A\_10238: Assion<br>
(N. Line\_count = 1<br>
[DN\_USED\_OBJECT\_ID<br>
Lx\_symrep = "COUNT\_A"<br>
sm\_defn = [DN\_VAR\_ID ^]<br>
sm\_exp\_type = [DN\_CONSTRAINED ^]<br>
3m\_value = Uninitialized 1F77D0A\_102C2: DN\_FUNCTION\_CALL 1F7700A\_10364: Fontion\_cont<br>
sm\_exp\_type = [DN\_INTEGER ^]<br>
sm\_volue = Uninitialized<br>
sm\_normalized\_param\_s = [DN\_EXP\_S ^] lx\_prefix = FALSE<br>FDN\_USED\_BLTN\_OP 1F77D0A 10423: SM\_ORIGINAL\_NODE = [DN\_USED\_OP ^]<br>lx\_symrep = "+"<br>sm\_operator = INTEGER\_ADD ]<br>
[DN\_PARAM\_ASSOC\_S<br>
[DN\_USED\_OBJECT\_ID<br>
lx\_symrep = "COUNT\_A"<br>
sm\_defn = [DN\_VAR\_ID ^]<br>
Sm\_exp\_type = [DN\_CONSTRAINED ^]<br>
The limitialized 1F77D0A\_10684:<br>1F77D0A\_104D6: sm\_value = Uninitialized J<br>
[DN\_USED\_OBJECT\_ID<br>
(x\_symrep = "COUNT\_A"<br>
sm\_exp\_type = [DN\_CONSTRAINED ^]<br>
sm\_exp\_type = [DN\_CONSTRAINED ^]<br>
sm\_value = Uninitialized 1F77D0A\_105AD:  $\mathbf{I}$  $\mathbf{J}$  $\mathbf{J}$  $\mathbf{I}$ 1F77D0A\_10753: DN\_ALTERNATIVE\_S  $lx_l$  ine\_count = 0  $\mathbf{I}$  $\mathbf{J}$ [DN\_TASK\_BODY<br>SM\_FORWARD = [DN\_TASK\_DECL ^] 1F77D8A 10891: SM\_FORWARD = [DN\_TASK\_DECL ^]<br>
lx\_line\_count = 9<br>
[DN\_TASK\_80DY\_ID<br>
lx\_symrep = "TASK\_8"<br>
sm\_spec = [DN\_TASK\_SPEC ^]<br>
sm\_body = [DN\_RIOCK ^]<br>
sm\_stub = null<br>
sm\_first = [DN\_VAR\_ID ^] 1F77D0A\_1091B: 1F77D0A\_10A0A: **LON\_BLOCK** POST\_COMMENT\_HEIGHT = -2<br>lx\_line\_count = 8 1F77D0A\_10AAE: [DN\_ITEM\_S  $lx\_line_count = 0$ <br>SM\_ID\_TABLE =  $\begin{array}{c}\n 1 \\
 [ON\_STM\_S] \\
 1 \times \_ 1 \text{ in } \_ 1 \text{ on } \mathbb{P} \\
 -\_ 1 \times \_ 1 \text{ on } \mathbb{P}\n \end{array}$ 1F7700A\_1100A: 1F77D0A\_10B59: lx\_line\_count = 3<br>[DN\_FOR 1F77D0A\_10D60:<br>1F77D0A\_10DD9: \_FOR<br>
[DM\_ITERATION\_ID<br>
SM\_SEQNUM = 1<br>
SM\_PARENT = [DN\_VAR\_ID ^]<br>
lx\_symrep = "I"<br>
sm\_ob)\_type = [DN\_RANGE `}<br>
3 **CDN\_RANGE** 1F77D0A\_10EF9: MANGE<br>
Sm\_bose\_type = [DN\_INTEGER ^]<br>
[DN\_NUMERIC\_LITERAL<br>
lx\_numrep = "1"<br>
sm\_exp\_type = [DN\_INTEGER ^] 1F77D8A\_10F95:  $sm$  value = 1  $\mathbf{I}$
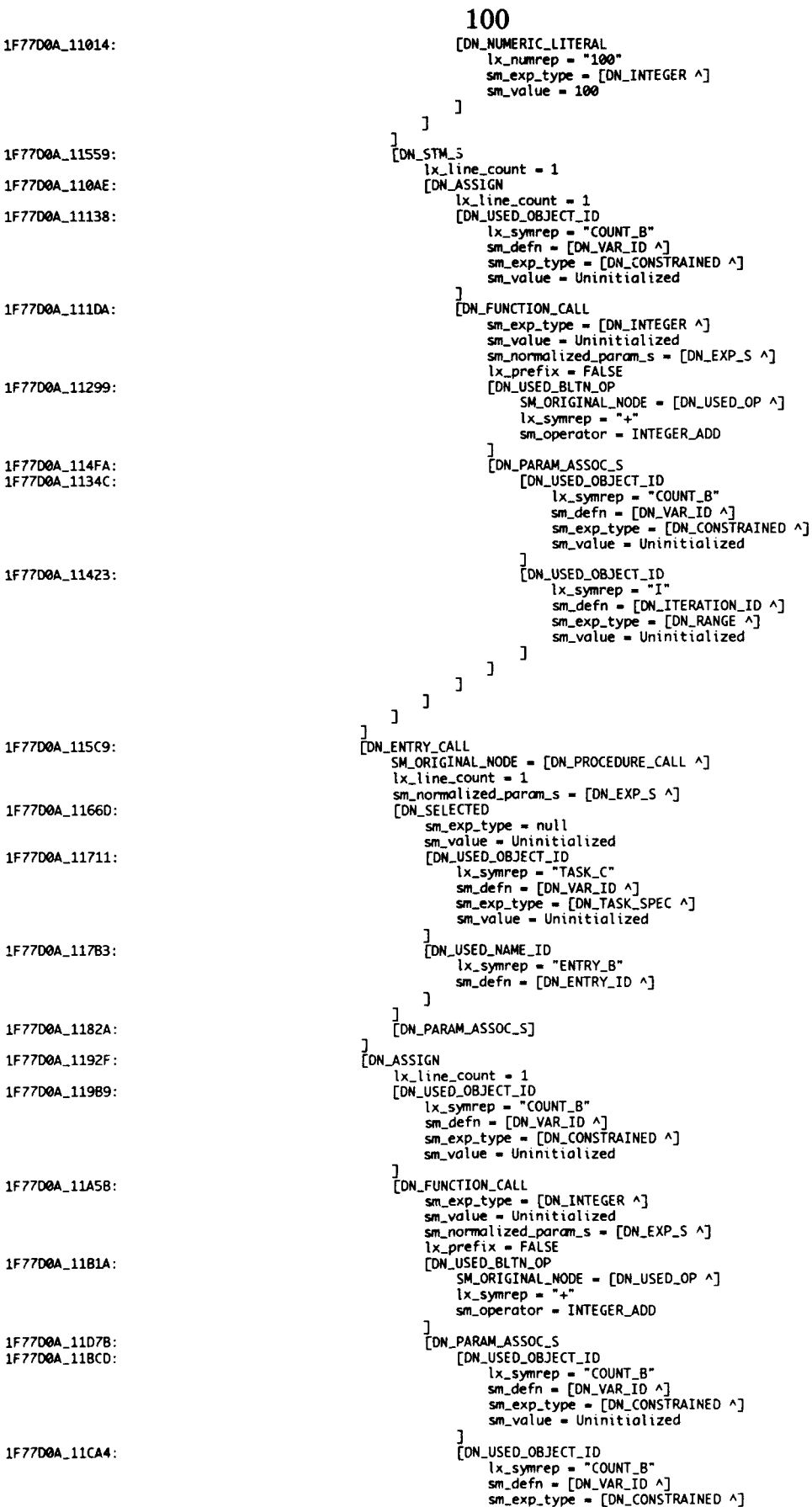

101 sm\_value = Uninitialized  $\mathbf{I}$  $\mathbf{I}$  $\mathbf{1}$  $\overline{1}$ 1F77D0A\_11E4A: [DN\_ALTERNATIVE\_S  $lx\_line\_count = 0$  $\mathbf{1}$ J. J<br>
[DN\_TASK\_BODY<br>
SM\_FORWARD = [DN\_TASK\_DECL ^]<br>
lx\_ine\_count = 16<br>
[DN\_TASK\_BODY\_ID<br>
lx\_symrep = "TASK\_C"<br>
sm\_body = [DN\_TASK\_SPEC ^]<br>
sm\_body = [DN\_TASK\_SPEC ^]<br>
sm\_stub = null<br>
sm\_first = [DN\_VAR\_ID ^] 1F77D0A\_11F88: 1F77D0A\_12012: **EDN\_BLOCK** 1F77D0A\_12101: POST\_COMMENT\_HEIGHT = -2<br>lx\_line\_count = 15<br>[DN\_ITEM\_S 1F77D0A\_121A5:  $lx_line_count = 0$ <br>SM\_ID\_TABLE =  $[ON\_SIM\_S] \begin{tabular}{|c|c|} \hline \multicolumn{3}{|c|}{\text{IDN\_SIM\_S}} \\ \hline \multicolumn{3}{|c|}{\text{LN\_Line\_count = 11}} \\ \hline [ON\_LOOP & \multicolumn{3}{|c|}{\text{LN\_line\_count = 11}} \\ \hline [ON\_FOR\_ITERATION\_ID & \multicolumn{3}{|c|}{\text{SM\_SEOMIM = 1}} \\ \hline \multicolumn{3}{|c|}{\text{SM\_SEOMM = 1}} \\ \hline \multicolumn{3}{|c|}{\text{N\_N\_OFANT = 1}} \\ \hline \multicolumn{3}{|c|}{\text{N\_N\_OF$ 1F77D0A\_13BC6: 1F77D0A\_12250: 1F7700A\_12457:<br>1F7700A\_12400: SM\_SEQNUM = 1<br>SM\_PARENT = [DN\_VAR\_ID ^]<br>lx\_symrep = "I" sm\_obj\_type = [DN\_RANGE ^] 1F77D0A\_125F0: **[DN\_RANGE** Sm\_base\_type = [DN\_INTEGER ^]<br>[DN\_NUMERIC\_LITERAL 1F77D0A\_1268C:  $lx_{\text{numrep}} = "1"$ <br>sm\_exp\_type = [DN\_INTEGER ^]  $sm\_value = 1$ DN\_NUMERIC\_LITERAL<br>lx\_numrep = "2" 1F77D0A\_1270B:  $sm\_exp\_type = [DN\_INTEGER \land]$ <br>sm\_exp\_type =  $[DN\_INTEGER \land]$ J,  $\mathbf 1$  $\begin{array}{c}\n\text{[DN_SSM_S]}\\
\text{[DN_SIM_S]}\\
\text{[DN_SELECT]}\\
\text{[DN_SELECT]}\\
\text{[N_L:ine\_count = 9]}\\
\text{[N_L:ne\_error of a]S} \n\end{array}$ 1F77D0A\_13920: 1F7700A\_1278A: [DN\_SELECT\_CLAUSE\_S<br>lx\_line\_count = 8<br>[DN\_SELECT\_CLAUSE 1F77D0A\_1380B: 1F77D0A\_1282F: Statistics<br>
1 k, line\_count = 3<br>
[DN\_VOID]<br>
[DN\_STM\_S<br>
1 k, line\_count = 3<br>
[DN\_ACCEPT 1F77D0A\_12F92: 1F7700A\_12804:  $lx$ line\_count = 3 CON\_USED\_NAME\_ID<br>
lx\_symrep = "ENTRY\_A"<br>
sm\_defn = [DN\_ENTRY\_ID ^] 1F77D0A\_12978: [ON\_PARAM\_S 1F77D0A\_129EF:  $lx\_line_count = 0$  $SM\_IO\_TABLE =$  $\begin{array}{ll}\n\text{JON\_STM\_S} \\
& \text{lx\_line_count = 1} \\
& \text{[OM\_ASSIGN]} \\
& \text{lx\_line_count = 1}\n\end{array}$ 1F77D0A\_12F22: 1F77D0A\_12A9A: The Count -<br>
The USED\_OBJECT\_ID<br>
Sm\_esp = "RESULT\_C"<br>
sm\_esp\_type = [DN\_CONSTRAINED ^]<br>
sm\_exp\_type = [DN\_CONSTRAINED ^]<br>
sm\_value = Uninitialized 1F77D0A\_12B24: JON\_FUNCTION\_CALL<br>
sm\_exp\_type = [DN\_INTEGER ^]<br>
sm\_volue = Uninitialized<br>
sm\_normalized\_param\_s = [DN\_EXP\_S ^]<br>
lx\_prefix = FALSE<br>
[DN\_USED\_BLTNAL MODE = FON\_USED OP 0]<br>
CM\_USED\_BLTNAL MODE = FON\_USED\_OP\_0] 1F77D0A\_128C6: 1F77D0A\_12C85: -<br>SM\_ORIGINAL\_NODE = [DN\_USED\_OP ^]<br>lx\_symrep = "/"<br>sm\_operator = INTEGER\_DIV J

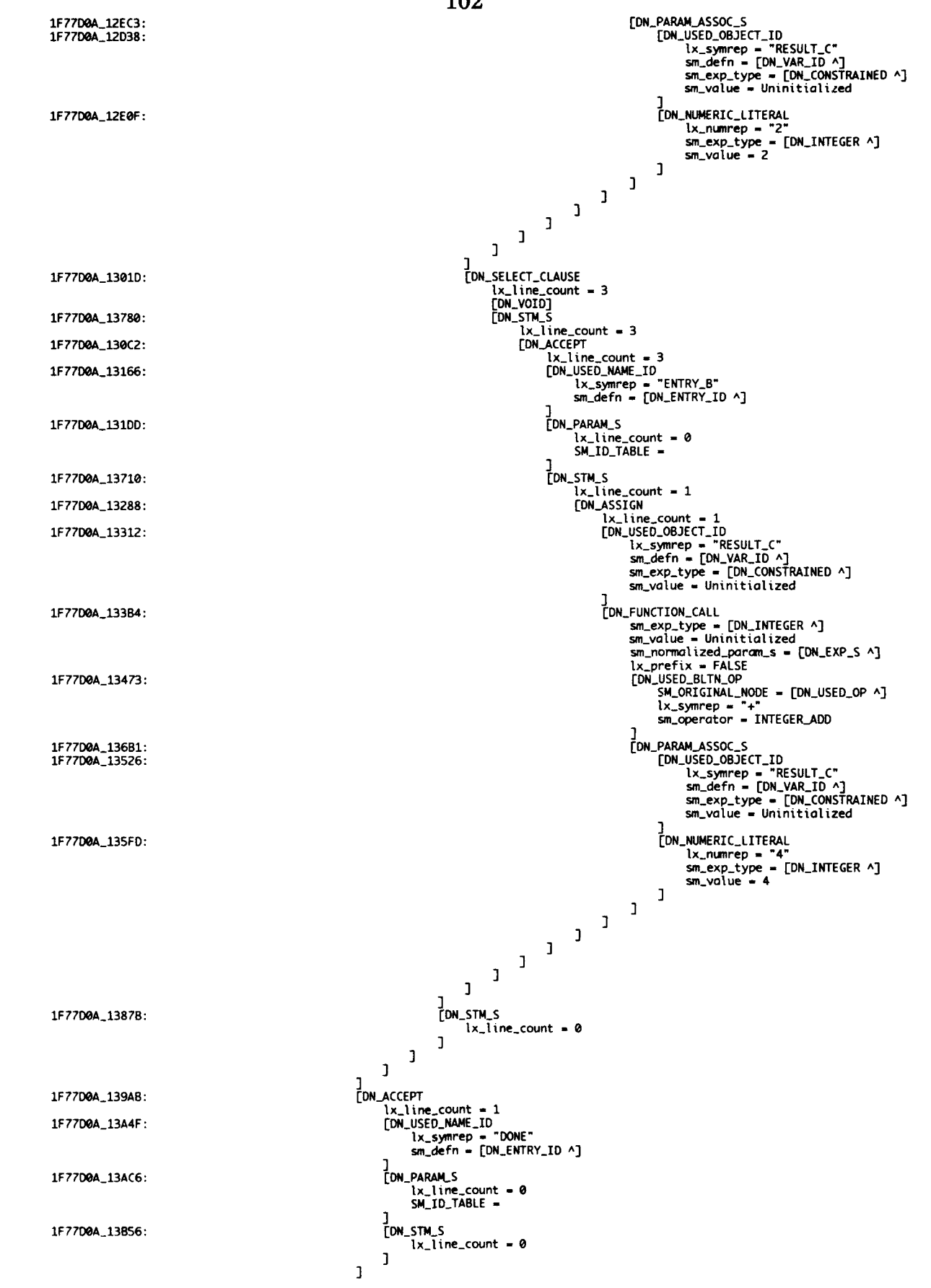

]<br>[DN\_ALTERNATIVE\_S  $lx\_line\_count = 0$  $\mathbf{I}$  $\mathbf{I}$ 

J<br>
IDN\_STM\_S<br>
PRE\_COMMENT\_HEIGHT = 1<br>
Lx\_line\_count = 2<br>
[DM\_ENTRY\_CALL ADDE = [DM\_PROCEDURE\_CALL A]<br>
Lx\_line\_count = 1<br>
sm\_normalized\_param\_s = [DM\_EXP\_S A]<br>
SM\_ORIGINAL\_NODE = Uninitialized<br>
SM\_SELECTED<br>
SM\_SELECTED<br>
SM\_ 1F7700A\_14630: 1F77D0A\_142F2: 1F77D0A\_14396: 1F77D0A\_1443A: J<br>
[DN\_USED\_NAME\_ID<br>
lx\_symrep = "DONE"<br>
sm\_defn = [DN\_ENTRY\_ID ^] 1F77D0A\_144DC:  $\mathbf{I}$ [DN\_PARAM\_ASSOC\_S] 1F7700A\_14553:  $\mathbf 1$ ]<br>[DN\_ALTERNATIVE\_S<br>- lx\_line\_count = 0 1F7700A\_146F0:  $\mathbf{I}$  $\mathbf{I}$ D  $\begin{array}{lll}\n & \text{[DN\_PRAGMA_S]} \\
 & \text{lx\_line\_count} = 0\n\end{array}$ 1F77D0A\_1483C:

 $\mathbf 1$  $\mathbf 1$ 

 $\mathbf{J}$ 

1F7700A\_13C36:

## **Appendix D**

## **Experiment Output**

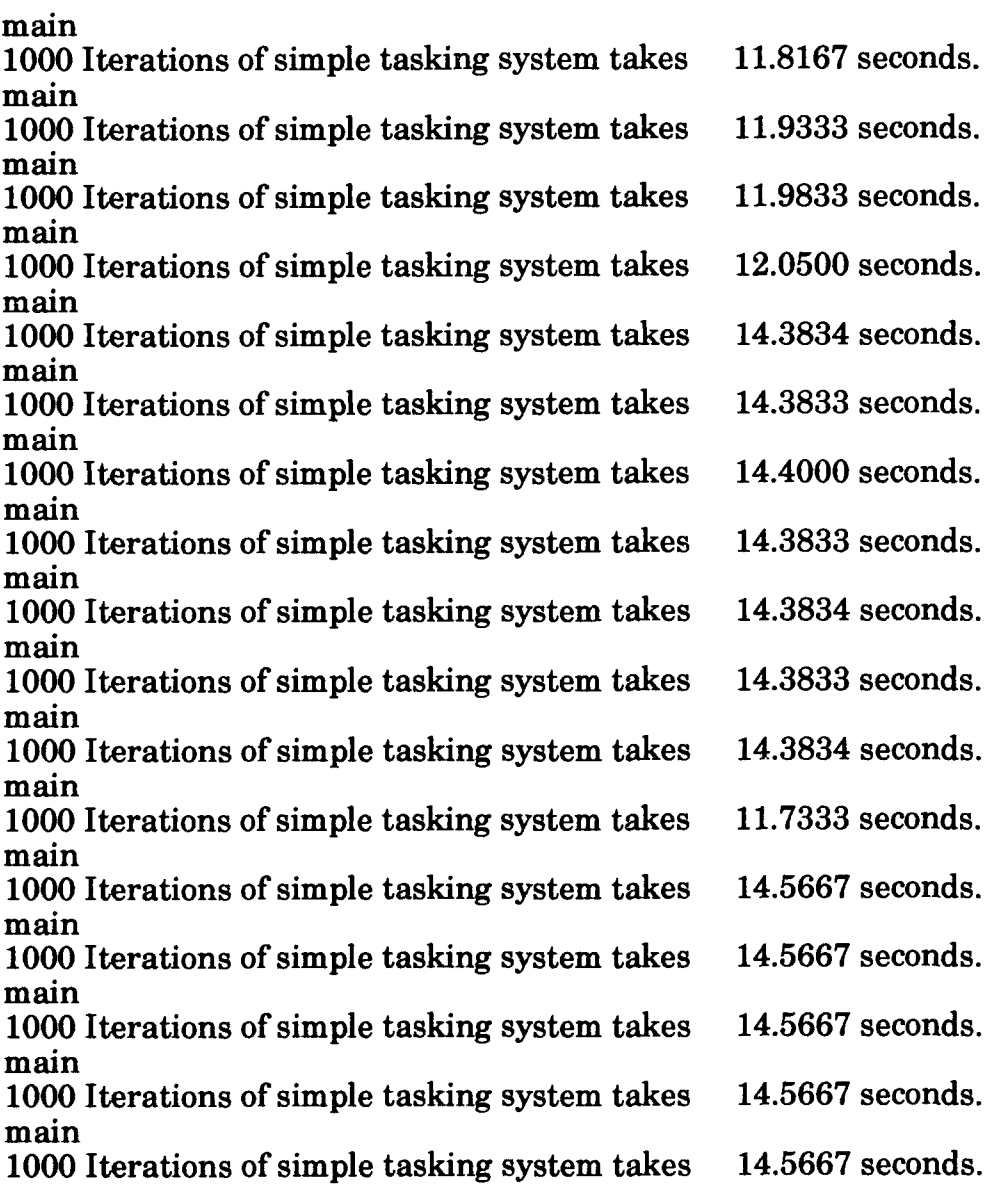

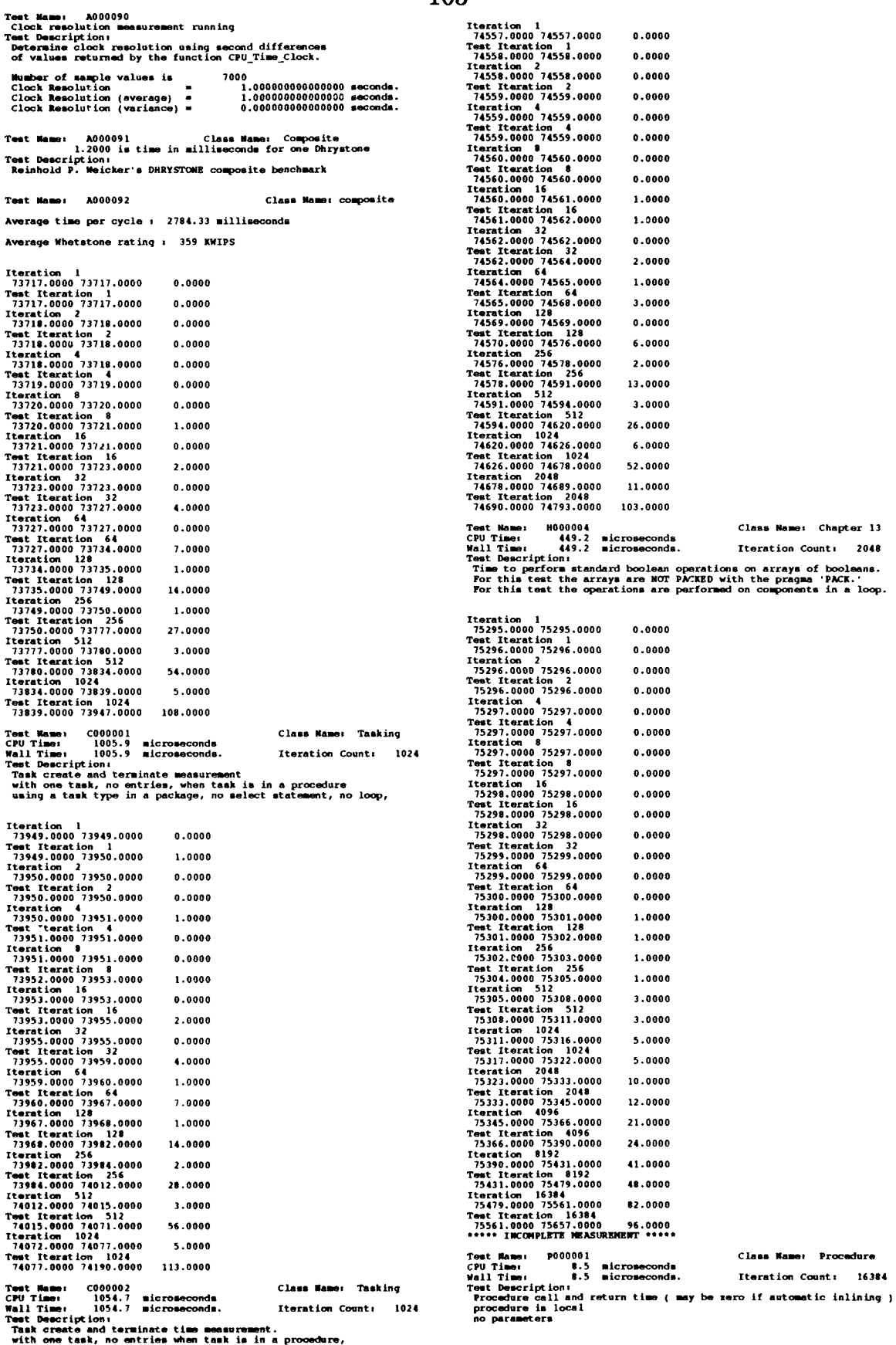

with one task, no entries when task is in a procedure,<br>task defined and used in procedure, no select statement, no loop

Iteration 1<br>75659.0000 75659.0000  $0.0000$ 

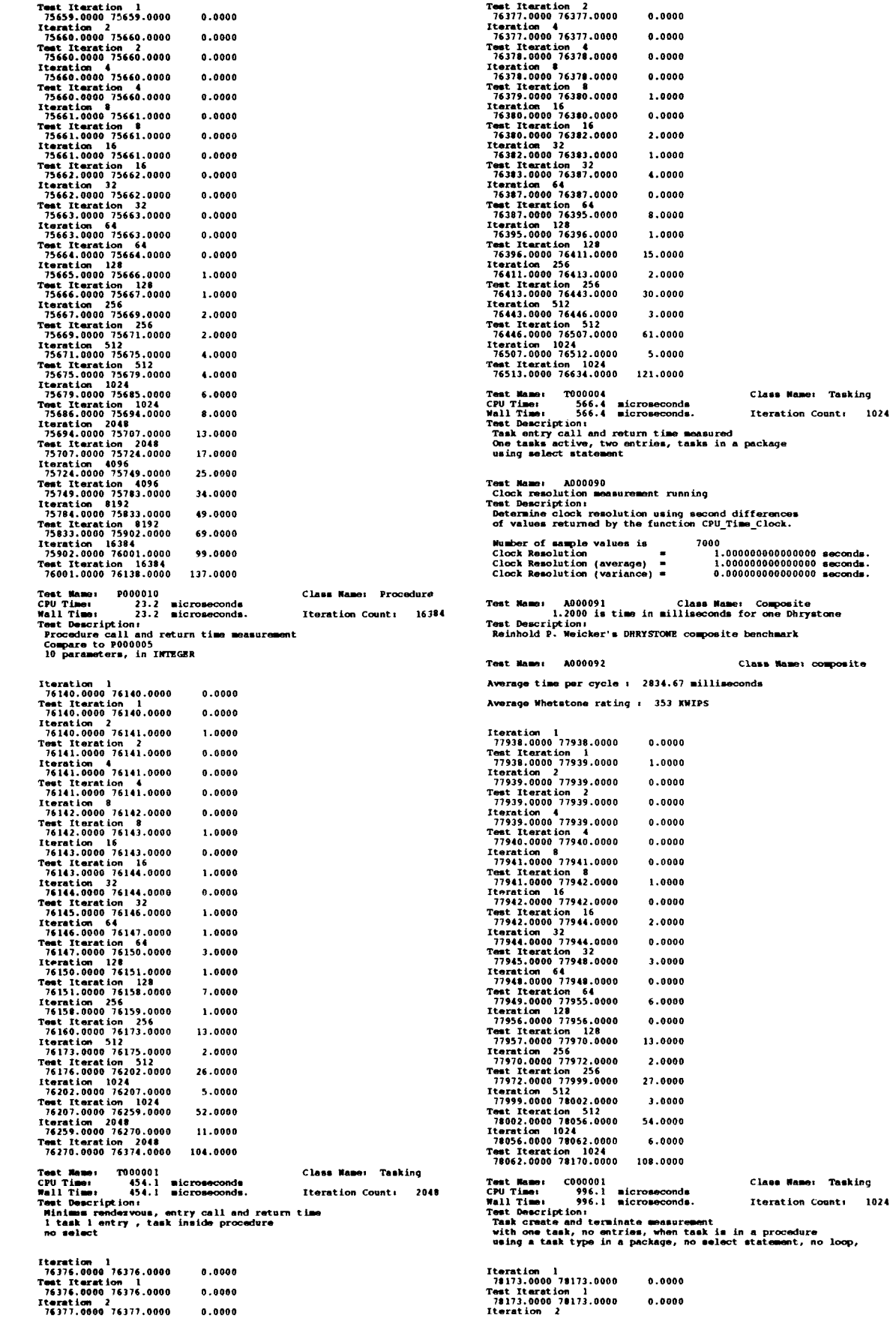

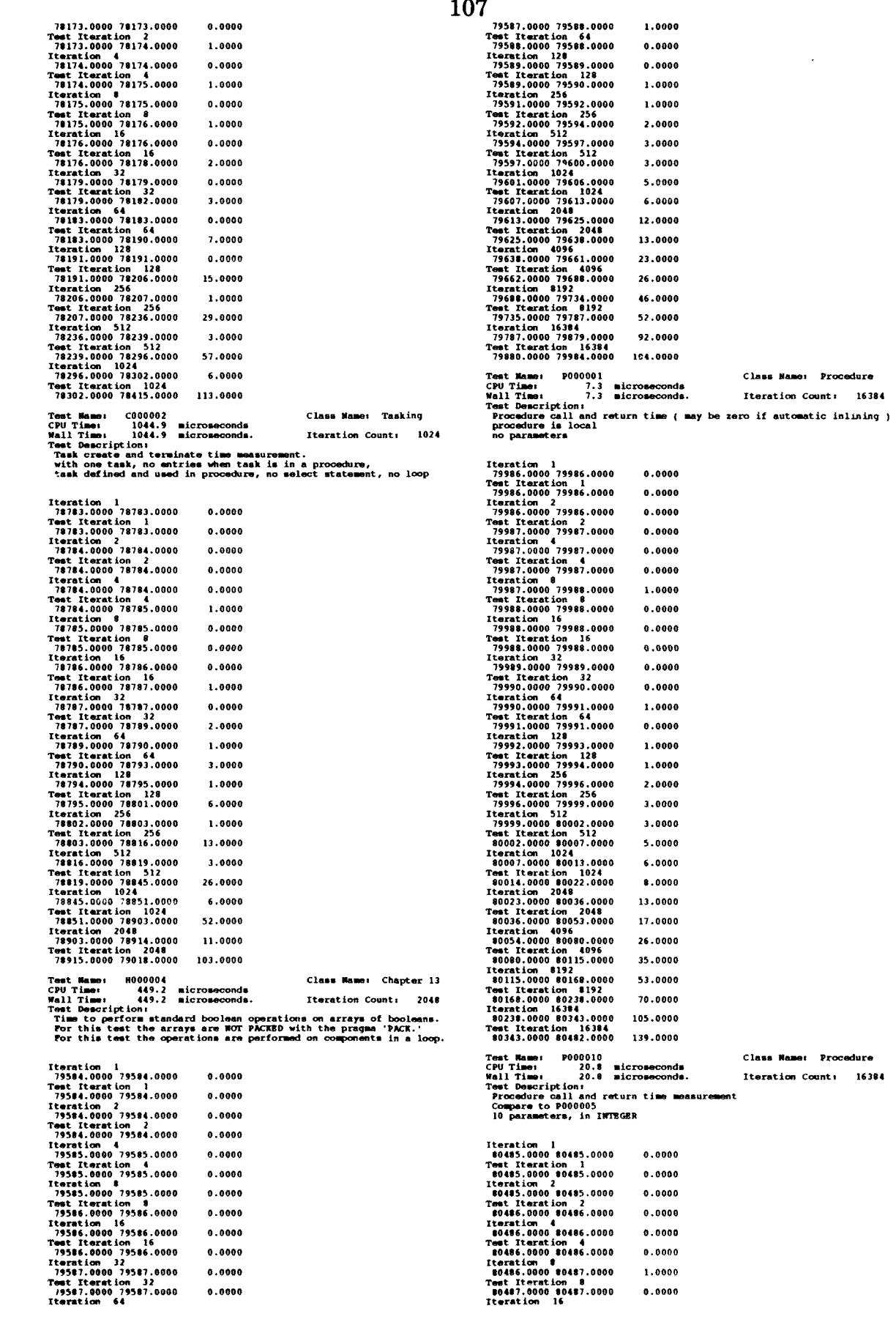

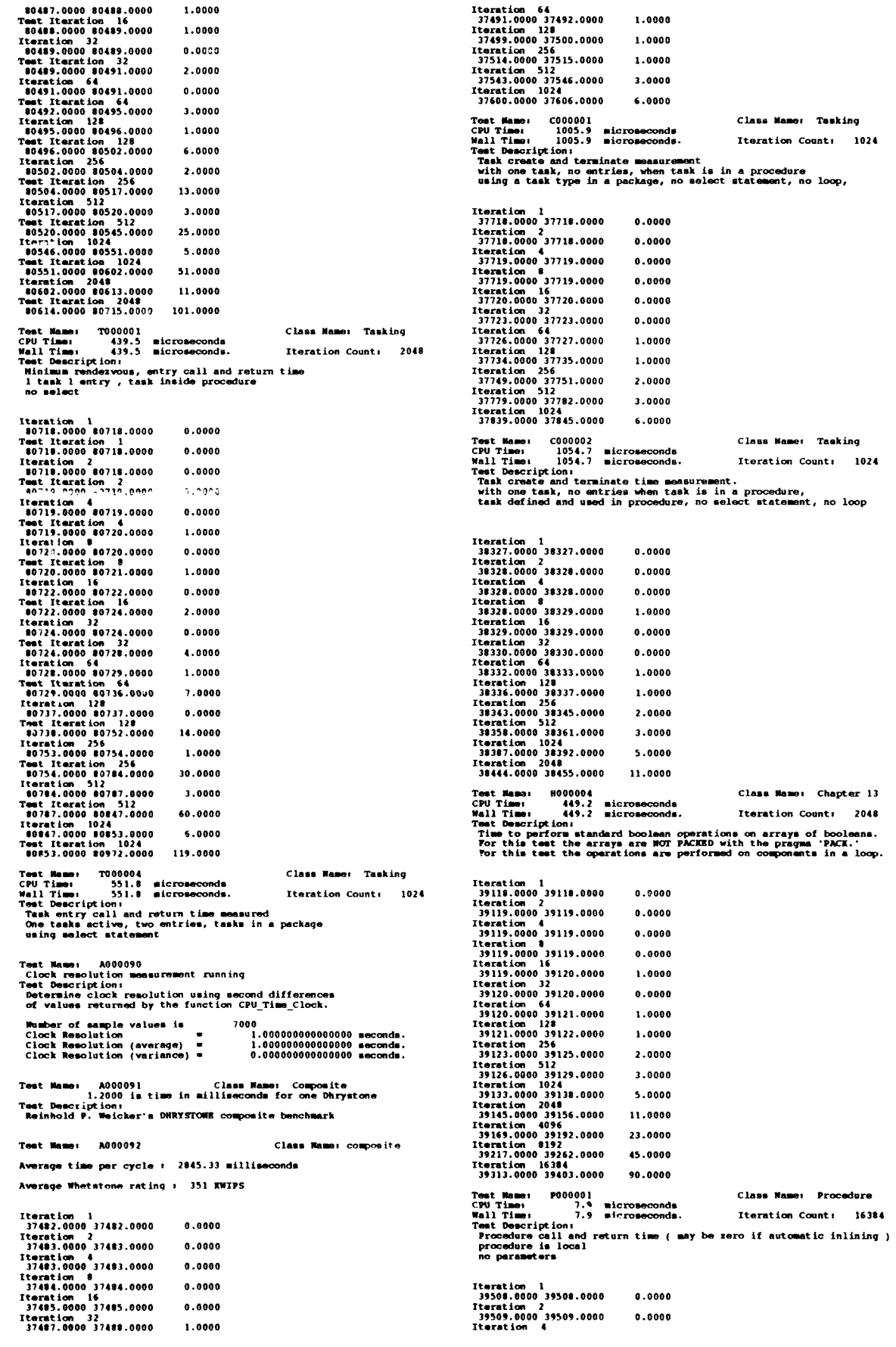

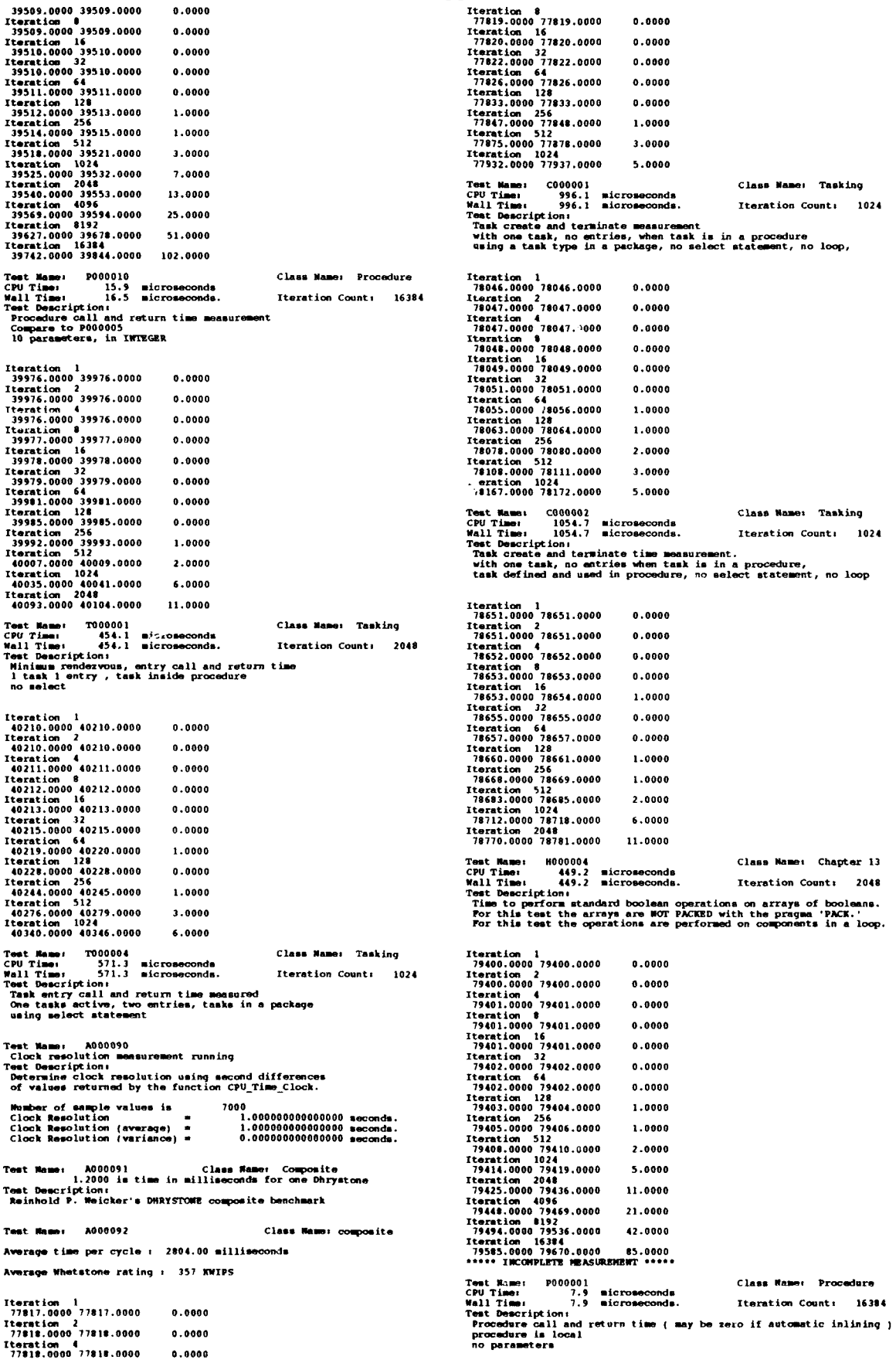

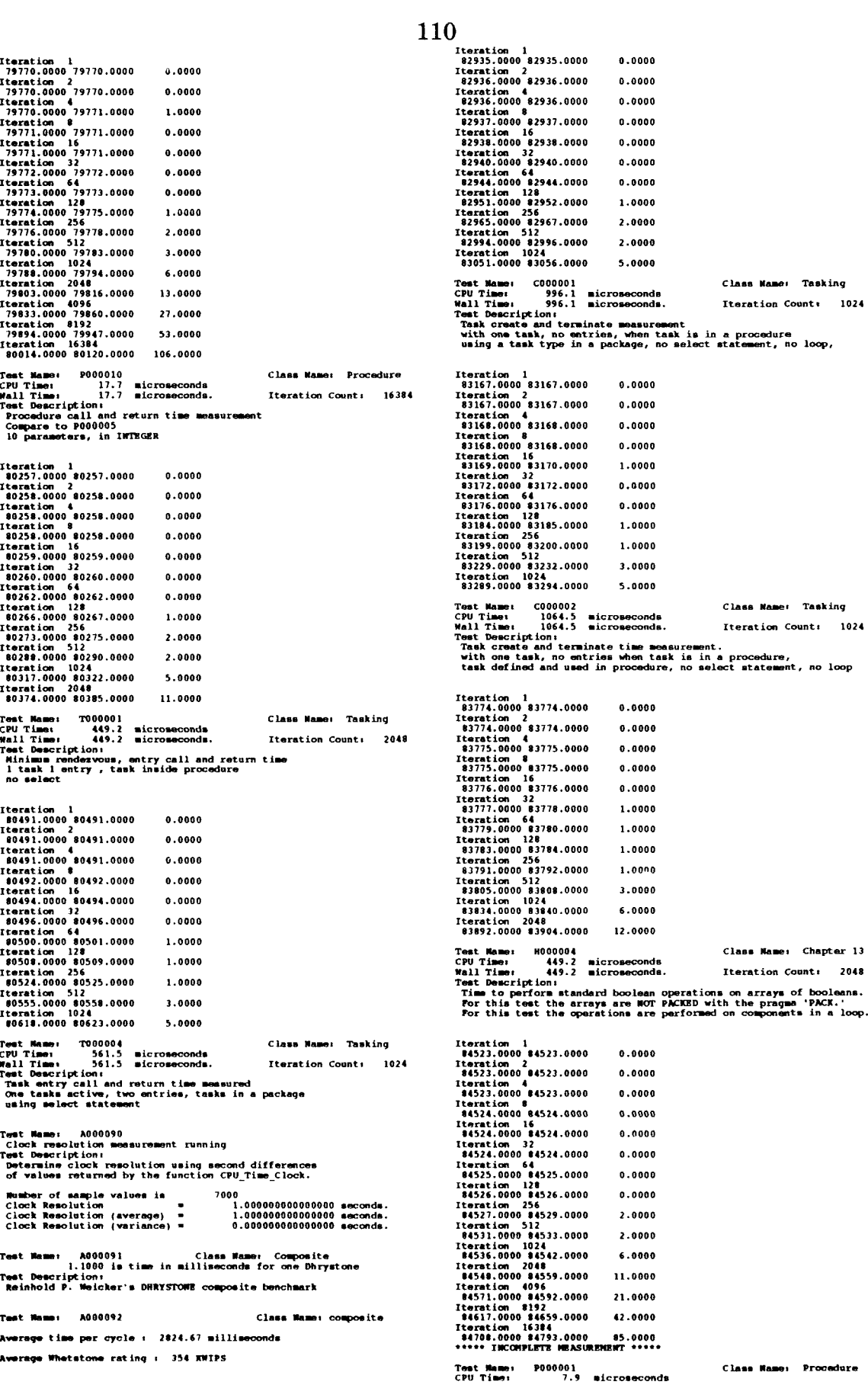

Wall Time: 7.9 microseconds. Iteration Count: 16384<br>Teat Description:<br>Procedure call and return time (may be zero if automatic inlining)<br>procedure is local<br>no parameters **Tteration Count: 16384** 

1020101 142.0000 142.0000 143.0000 142.0000 142.0000 143.0000 143.0000 143.0000 143.0000 143.0000 143.0000 143.0000 143.0000 143.0000 143.0000 143.0000 143.0000 143.0000 143.0000 143.0000 143.0000 143.0000 143.0000 143.000 Iteration 1<br>\$4\$93.0000 84\$93.0000  $0.0000$ Iteration 2<br>84893.0000 84893.0000  $0.0000$ Iteration 4<br>84893.0000 84893.0000  $0.0000$ 1873.0000 84994.0000<br>
18741000 84994.0000<br>
18741000 84994.0000<br>
18741.0000 84994.0000<br>
18741.0000 84994.0000<br>
18741.0000 84994.0000 1.0000  $0.0000$  $0.0000$ Iteration 64<br>84995.0000 84996.0000 1.0000 14895.0000 14896.0000<br>12071.0000 12897.0000<br>14897.0000 14897.0000<br>10000 149900.0000<br>10000 10000 14900.0000<br>10000 14903.0000 14906.0000  $0.0000$  $1.0000$ 3.0000 14903.0000 49986.0000 3.0000<br>
14911.0000 46917.0000 6.0000<br>
14911.0000 46917.0000 6.0000<br>
140276.0000 46939.0000 13.0000<br>
140276.0000 46939.0000 77.0000<br>
140256.0000 4993.0000 77.0000<br>
15014.000 35069.0000 53.0000<br>
15117.0 Test Mame: (000001 Class Mame: Taski<br>CPU Time: 996.1 microseconds. Iteration Count:<br>Wall Time: 996.1 microseconds. Iteration Count:<br>Test Democription:<br>With one task, no entries, when task is in a procedure<br>wing a task type Class Hame: Tasking Iteration Count: 1024 Test Mans: p000010<br>
CPU Time: 11.7 microseconds<br>
Wall Time: 11.7 microseconds.<br>
Test Description:<br>
Procedure call and return time measurement<br>
Compare to P00005<br>
10 parameters, in INTEGER Class Mame: Procedure  $0.0000$ Iteration Count: 16394  $0.000$ 0.0000  $0.0000$  $0.0000$ Iteration 1<br>\$5380.0000 \$5380.0000  $0.0000$ 9330.0000 83380.0000<br>
19330.0000 85380.0000<br>
19331.0000 85381.0000<br>
19331.0000 85381.0000<br>
85381.0000 85381.0000  $0.0000$  $0.0000$ 1.0000  $0.0000$ 1.0000  $0.0000$ 1.0000 Iteration 16<br>#5382.0000 85382.0000 19382.0000 85382.0000<br>
19382.0000 85382.0000<br>
19382.0000 85383.0000<br>
19382.0000 85385.0000<br>
19383.0000 85385.0000<br>
19383.0000 85385.0000<br>
19383.0000 85397.0000<br>
193811.0000 85483.0000<br>
193611.0000 85485.0000<br>
193640.0000 8  $0.0000$ 3.0000  $0.0000$ A 0000 a anno Test Mame: 0000002<br>CPU Time: 1035.2 Class Hann: Tasking  $0.0000$ 1035.2 microseconds<br>1035.2 microseconds. CPU Times: 1935.4 microseconds. Iteration Count: 102<br>Wall Times: 1935.2 microseconds. Iteration Count: 102<br>Task create and terminate time measurement.<br>with one task, no entries when task is in a procedure,<br>task defined and Iteration Count: 1024 1.0000 2.0000 5.0000 Class Champion (1990) 11.0000<br>
Test Mamo: 1900001 Class Class Class Class Communication (1941)<br>
Wall Time: 454.1 microseconds. Iter<br>
Ment Description: Test Description<br>
Historical Lank Lentry, task inside procedure<br>
no sel  $\overline{11}$  and  $0.0000$ Clean Mason, Testing  $0.0000$ Iteration Count: 2048  $0.0000$  $0.0000$  $0.0000$ 1.0000 Iteration 1<br>#5614.0000 #5614.0000  $0.000$ 1.0000 Teration 2<br>15615.0000 85615.0000  $0.0000$ 95615.0000 85615.0000<br>195615.0000 85615.0000<br>195616.0000 85616.0000<br>65616.0000 85617.0000<br>195617.0000 85617.0000 1.0000  $0.0000$  $1.0000$  $0.0000$ 3.0000  $0.0000$ 6.0000 Iteration 32<br>85620.0000 85620.0000  $0.0000$ **Factor: 0000 5620.0000<br>
Factor: 64<br>
Factor: 64<br>
Factor: 064<br>
Factor: 064<br>
Factor: 0000 56533.0000<br>
Factor: 0000 56549.0000<br>
Factor: 0000 55649.0000<br>
Factor: 0000 55649.0000<br>
Factor: 0000 55622.0000<br>
Factor: 0000 55622.000** 12.0000  $0.0000$ Test Name: N000004 Class Name: Chapter 13<br>
Yell Time: 444.3 microseconds. Iteration Count: 2048<br>
Wall Time: 444.3 microseconds. Iteration Count: 2048<br>
Test Description:<br>
Time to perform standard boolean perstices on arrays  $1.0000$  $1.0000$ 3.0000 5.0000 Test Name: T000004 Class N<br>CPU Time: 556.6 microseconds . Iterationally Time: 556.6 microseconds. Iteration<br>Teat Description: Teat Active . The main right of the examed<br>Teat and reflect the main rain of the season of the t Iteration 1<br>1798.0000 1798.0000<br>1teration 2<br>1798.0000 1798.0000<br>1798.0000 1798.0000 Class Name: Tasking  $0.0000$ Iteration Count: 1024 8.0000  $0.0000$ 1798.0000 1798.0000<br>1298.0000 1798.0000<br>1799.0000 1798.0000<br>1199.0000 1799.0000<br>1109.0000 1799.0000<br>1799.0000 1799.0000  $0.0000$ Test Rame: A000090<br>Clock resolution measurement running<br>Test Description:<br>Determine clock resolution using accond difference<br>of values returned by the function CPU\_Time\_Clock.  $0.0000$  $0.0000$ Iteration 64<br>1900.0000 1800.0000  $0.0000$ Iteration 128<br>1891.0000 1802.0000 Number of sample values is 7000<br>Clock Resolution (average) = 1.<br>Clock Resolution (average) = 1.<br>Clock Resolution (variance) = 0. 1.0000 1801.000 1802.000<br>
1803.000 1804.000<br>
1803.000 1804.000<br>
1805.000 1805.000<br>
1805.000 1805.000<br>
1812.000 1818.000<br>
1825.000 1837.000<br>
1825.000 1837.0000 uu<br>1.000000000000000 seconds.<br>1.00000000000000 seconds.<br>0.00000000000000 seconds. 1.0000  $3.0000$ Test Reme: A000091 Class Reme: Composite<br>1.2000 is time in milliseconds for one Dhrystone<br>Reinhold P. Weicher's DWRYSTOWE composite benchmark<br>Reinhold P. Weicher's DWRYSTOWE composite benchmark  $6.000$ Iteration 2048<br>
1825-8080 1837.0000<br>
1eration 4096<br>
1850.0000 1874.0000<br>
1899.0000 1947.0000<br>
1899.0000 1947.0000 12.0000 24.0000 48.0000 Test News: A000092 Class Mase: composite

Average time per cycle : -342758.67 millimeconds Average Whetstone rating : 201 KWIPS

Iteration 163R4<br>1998.0000 2093.0000 95.0000 Test Mame: 2000001<br>CPU Time: 2000001 Class Mamor Procedure Test Mamo: P000001<br>
CPU Time: (4.3 microseconds Class Mamo: Procedure<br>
Wall Time: (4.3 microseconds. Iteration Count: 16384<br>
Test Dencription:<br>
Procedure is local<br>
Procedure is local<br>
no parameters<br>
no parameters 10 per american 1971.000<br>
11 (1000 2197.000 0.0000<br>
11 (1000 2198.0000 0.0000<br>
11 (1000 1198.0000 0.0000<br>
11 (1000 1116.000 1116.000 0.0000<br>
11 (1000 1116.000 1116.000 0.0000<br>
11 (1116.000 1119.000 0.0000 1.0000<br>
11 (1116. Test Mass: P000010<br>
(PU Time: 18.3 microseconds<br>
Wall Time: 18.3 microseconds.<br>
Wall Time: 18.3 microseconds.<br>
Test Description:<br>
Procedure call and return time measurement<br>
Compare to P00005<br>
10 parameters, in INTEGER Class Hame: Procedure Iteration Count: 16384  $\begin{array}{c} \texttt{Iteration 1} \\ \texttt{2674.0000} & 2674.0000 \\ \texttt{Iteration 2} \\ \texttt{2674.0000} & 2674.0000 \\ \texttt{Iteration 4} \\ \texttt{2675.0000} & 2675.0000 \\ \texttt{Iteration 4} \\ \texttt{2675.0000} & 2675.0000 \\ \texttt{2675.0000} & 2675.0000 \\ \texttt{2676.0000} & 2675.0000 \\ \texttt{2676.0000} & 2677.$  $0.0000$  $0.0000$  $0.0000$  $0.0000$  $0.0000$  $0.0000$  $0.0000$ 1.0000 2.0000  $1.0000$ 5.0000 11.0000 Test Names (1900)<br>Test Names (1900)<br>CPU Times (1941) aicroseconds (1941)<br>Test Descriptions (1941) aicroseconds. Iten<br>Test Descriptions (1941) and return time<br>Ninimum renderwoms, entry call and return time<br>no select (1942), Class Mame: Tasking Iteration Count: 2048  $0.0000$  $0.0000$  $0.0000$  $0.0000$  $0.0000$  $0.0000$  $1.0000$ 1.0000 1.0000 9.0000 6.0000 Test Name: T000004 Class 3<br>CPU Time: 556.4 microseconds. Iterational State Section:<br>Test Description: 556.4 microseconds. Iteration<br>Test Reetry cell and return time measured<br>One tests active, two entries, tasks in a packag Class Mame: Tasking Iteration Count: 1024

## **Bibliography**

- 1. Boehm, B.W., *A Spiral Model of Software Development and Enhancement*, in *Software Engineering Project Management,* R.H. Thayer, Editor. **1987,** IEEE Computer Society Press: Los Alamitos, **CA. p. 128 -** 142.
- 2. Yeh, R.T., *et al.* , *A Commonsense Management Model,* in *IEEE Software.* **1991, p. 23 - 33.**
- **3.** Pyster, **A.,** *The Synthesis Process for Software Development,* in *System and Software Requirements Engineering,* R.H. Thayer and M. Dorfinan, Editor. 1990, IEEE Computer Society Press: Los Alamitos, CA. p. 528 - 538.
- 4. Shaw, A.C., *Reasoning About Time in Higher-Level Language Software.* IEEE Transactions on Software Engineering, 1989. 15(7): p. 875 - 889.
- 5. Park, C.Y. and A.C. Shaw. *A Source-Level Tool for Predicting Deterministic Execution Times of Programs.* Department of Computer Science, University of Washington, (Technical Report **89-09-12).** September 13, 1989.
- 6. Shaw, **A-C.** *Towards a Timing Semantics For Programming Languages.* in *Third Annual Workshop, Foundations of Real-Time Computing.* 1990. Washington, DC: Office of Naval Research.
- 7. Goos, G., W.A. Wulf, A. Evans Jr., and K.J. Butler, ed. *DIANA: An Intermediate Language for Ada.* Lecture Notes in Computer Science, ed. G. Goos and J. Hartmanis. 1983, Springer-Verlag: Berlin. 201 pages.
- 8. Shaw, **A.C.** *Communiating Real-Time State Machines.* Department of Computer Science and Engineering, University of Washington, (Technical Report 91-08-09). August 1991.
- 9. Haase, V.H., *Real-Time Behavior of Programs.* IEEE Transactions on Software Engineering, 1981.7(5): p. 494 - 501.
- 10. Halang, W.A. *A Priori Execution Time Analysis for Parallel Processes.* in *Proceedings of the Euromicro Workshop on Real-Time.* 1989. IEEE Computer Society Press.
- 11. Mok, A.K., P. Amerasinghe, M. Chen, and K. Tantisirivat. *Evaluating Tight Execution Time Bounds of Programs by Annotations.* in *6th IEEE Workshop on Real-Time Operating Systems and Software.* 1989. Pittsburgh:
- 12. Puschner, P. and C. Koza, *Calculating the Maximum Execution Time of Real-Time Programs.* The Journal of Real-Time Systems, **1989.** 1(2): p. 159- 176.
- 13. Kenny, K.B. and K.-J. Lin, *Measuring and Analyzing Real-Time Performance,* in *IEEE Software.* 1991, p. 41 - 49.
- 14. Glicker, S.M. and F.A. Hosch. *Toward Automating the Execution Timing Analysis of Ada Tasks in Event-Driven Real-Time Systems.* Applied Research Laboratories, The University of Texas at Austin, (Technical Report ARL-TR-91-4). 19 February 1991.
- 15. Knuth, D.E., *The Art of Computer Programming.* Second ed. Addison-Wesley Series in Computer Science and Information Processing, ed. R.S. Varga and M.A. Harrison. Vol. 1/Fundamer, al Algorithms. 1973, Reading, Massachusetts: Addison-Wesley Publishing Company. 634 pages.
- 16. Hoare, C.A.R., *An Axiomatic Basis for Computer Programming.* Communications of the ACM, 1969. 12(10): p. 576-580.
- 17. Shaw, M. *A formal System for Specifying and Verifying Program Performance.* Department of Computer Science, Carnegie-Mellon University, (Technical Report CMU-CS-79-129). 21 June 1979.
- 18. Walden, E. and C.V. Ravishankar, *A Survey of Hard Real-Time Scheduling Algorithms.* unpublished draft, 1990..
- 19. Cornhill, D., *et al. Limitations of Ada for Real-Time Scheduling.* in *Proceedings of the International Workshop of Real-Time Ada Issues.* 1987. Moretonhampstead, Devon, UK: ACM SIGAda.
- 20. Baker, T.P. and A. Shaw. *The Cyclic Executive Model and Ada.* in *The Real-Time Systems Symposium.* 1988. Huntsville, AL: IEEE Computer Society.
- 21. Grogono, P., *Comments, Assertions, and Pragmas.* SIGPLAN Notices, 1989. 24 (3): p. 79 - 84.
- 22. Lin, K.-J. and J.W.S. Liu. *FLEX: A Language for Real-Time Systems Programming.* in *Third Annual Workshop, Foundations of Real-Time Computing.* 1990. Washington, DC: Office of Naval Research.
- 23. *Military Standard Ada Programming Language,* ANSI/MIL-STD-1815A, U.S. Department of Defense, Ada Joint Program Office, (January 1983).
- 24. Motorola, *MC68030 Enhanced 32-Bit Microprocessor User's Manual.* Third ed. 1990, Englewood Cliffs, New Jersey: Prentice-Hall, Inc.
- 25. Shin, K.G. *HARTS: A Distributed Real-Time Architecture. in Third Annual Workshop, Foundations of Real-Time Computing.* 1990. Washington, DC: Office of Naval Research.
- **26.** Stankovic, **J.A.** and K. Ramamritham, *The Spring Kernel: A New Paradigm for Real-Time Operating Systems.* SIGOPS, 1989.23(3): p. 54 **-** 71.
- 27. Chen, M.-S., K.G. Shin, and D.D. Kandlur, *Addressing, Routing, and Broadcasting in Hexagonal Mesh Multiprocessors.* IEEE Transactions on Computers 1990.39(1): p. 10 - 18.
- 28. Hoare, C.A.R., *Communicating Sequential Processes.* Prentice-Hall International Series in Computer Science, ed. C.A.R. Hoare. 1985, Englewood Cliffs, New Jersey: Prentice-Hall. 256 pages.
- 29. Hoare, C.A.R., *Communicating Sequential Processes.* Communications of the ACM, 1978.21(8): p. 666-677.
- 30. Park, C.Y. and A.C. Shaw. *Experiments With a Program Timing Tool Based on Source-Level Timing Schema.* in *IEEE Real-Time Systems Symposium.* 1990. Lake Buena Vista, Florida: IEEE Computer Society Press.
- 31. Woodbury, M.H., *Workload Characterization of Real-Time Computing Systems.* **1988,** The University of Michigan:
- 32. Chu, W.W., C.-M. Sit, and K.K. Leung, *Task Response Time For Real-Time Distributed Systems With Resource Contentions.* IEEE Transactions on Software Engineering, 1991. 17(10): **p.** 1076 - 1092.
- 33. Gerber, R. and I. Lee. *Communicating Shared Resources: A Model for Distributed Real-Time Systems.* in *IEEE Real-Time Systems Symposium.* 1989. Santa Monica, CA: IEEE Computer Society Press.